## Elmer 101 – Lektion 1 Überprüfen der Bauteile und Aufbau der Spannungsversorgung

#### Copyright: Dave Ek, AB0GO

<http://home.earthlink.net/~hamkitbuilder/elmer101.html>

#### Rainer Beer, DL7BER

Alexander Griesmeier, DL6UQ

### Spannung und Strom

Spannung (U): Kraft, die den Fluss der Elektronen in einem Schaltkreis bewirkt Strom (I): Fluss der Elektronen in dem Schaltkreis Widerstand (R): hemmt den gleichmäßigen Fluss der Elektronen

Ohmsches Gesetz:  $U = R \times I$   $I = U / R$   $R = U / I$ 

Per Definition fließt der Strom vom Plus- zum Minuspol

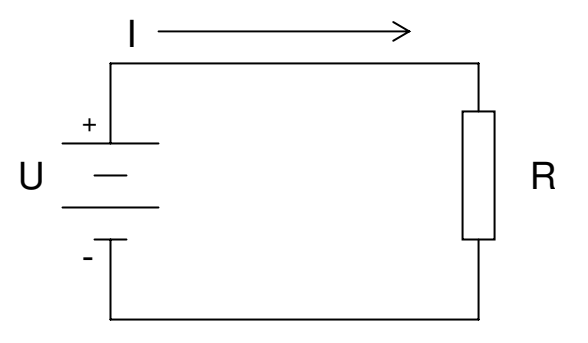

## Kirchhoffsche Knotenregel

Der Widerstand zweier parallel geschalteter Widerstände ist?

In der nachstehenden Schaltung ist die Spannung an beiden Widerständen gleich. Beide Seiten der Gleichung gleich. Beide Seiten der Gleichung $\qquad \qquad R \qquad R_1 \qquad R_2$ 

Aus dem Ohmschen Gesetz folgt dann:  $I = I_1 + I_2$ 

**Kirchhoffsche Knotenregel**: Bei der Parallelschaltung von Widerständen ergeben sich Verzweigungspunkte, sogenannte Knotenpunkte des elektrischen Stromes. In jedem Knotenpunkt ist die Summe der zufließenden Ströme gleich der Summe der abfließenden Ströme.

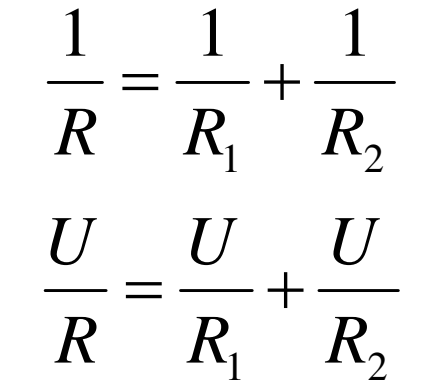

$$
\begin{array}{c|c}\n & \text{I} \\
\hline\n & \text{I1} \\
\hline\n & \text{I2}\n\end{array}
$$

#### Kirchhoffsche Maschenregel

Der Widerstand zweier in Serie geschalteter Widerstände ist?

In der nachstehenden Schaltung ist der Strom an beiden Widerständen gleich. Beide Seiten der Gleichung werden mit I multipliziert :

Aus dem Ohmschen Gesetz folgt dann :

**Kirchhoffsche Maschenregel**: In einem geschlossenem Stromkreis(Masche) stellt sich eine bestimmte Spannungsverteilung ein. Die Teilspannungen addieren sich in ihrer Gesamtwirkung.

In jedem geschlossenem Stromkreis ist die Summe der Quellenspannungen gleich der Summe aller Spannungsabfälle

$$
R = R_1 + R_2
$$

$$
U = U_1 + U_2
$$

 $IR = IR_1 + IR_2$ 

$$
\begin{array}{c}\nU \\
\hline\n\end{array}
$$
\n
$$
\begin{array}{c}\nU \\
\hline\n\end{array}
$$
\n
$$
\begin{array}{c}\n\downarrow \\
\hline\n\end{array}
$$
\n
$$
\begin{array}{c}\n\downarrow \\
\hline\n\end{array}
$$
\n
$$
\begin{array}{c}\n\downarrow \\
\hline\n\end{array}
$$
\n
$$
\begin{array}{c}\n\downarrow \\
\hline\n\end{array}
$$
\n
$$
\begin{array}{c}\nR1 \\
\hline\n\end{array}
$$
\n
$$
\begin{array}{c}\nR2 \\
\hline\n\end{array}
$$

Der elektrische Strom wird mit dem Amperemeter gemessen. Das Amperemeter wird in Serie zu dem Bauteil geschaltet, durch das der Strom bestimmt werden soll.

Die meisten Amperemeter haben eine Polarität. Daher sollte man immer darauf achten, dass der Strom in der richtigen Richtung durch das Messgerät fließt. Der Pluspol des Messgerätes muss also "näher" am Pluspol der Spannungsversorgung liegen.

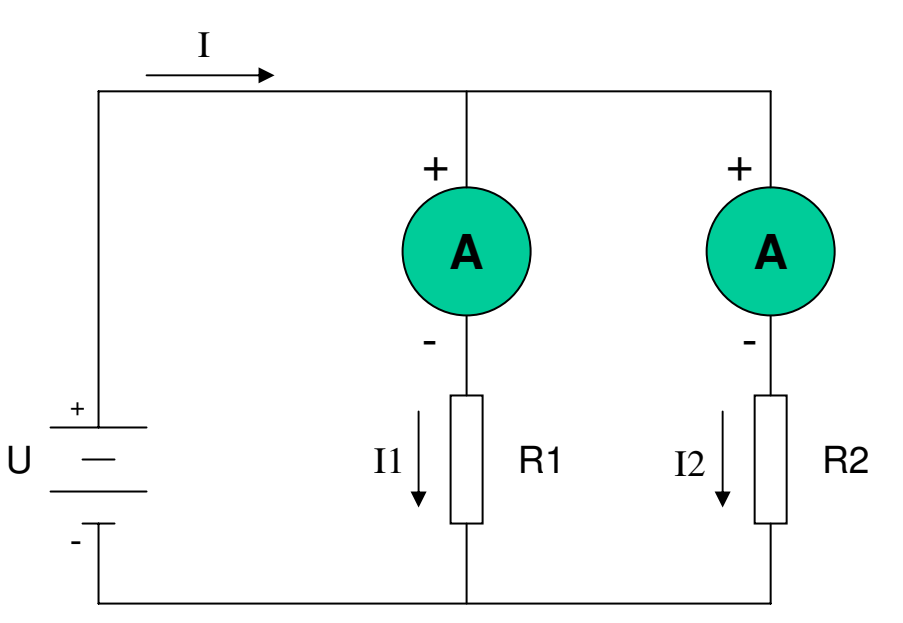

Spannung misst man entweder als:

- Spannungsabfall über einem elektrischen Bauteil, oder
- als Spannung an einem bestimmten Punkt in Bezug auf Masse.

Das Voltmeter wird parallel zu dem Bauteil geschaltet. Der Pluspol des Messgerätes liegt "näher" zum Pluspol der Spannungsversorgung.

Die Spannung in Bezug auf Masse wird gemessen, wenn man den Minuspol des Messgerätes mit Masse (meist dem Minuspol der Batterie) verbindet.

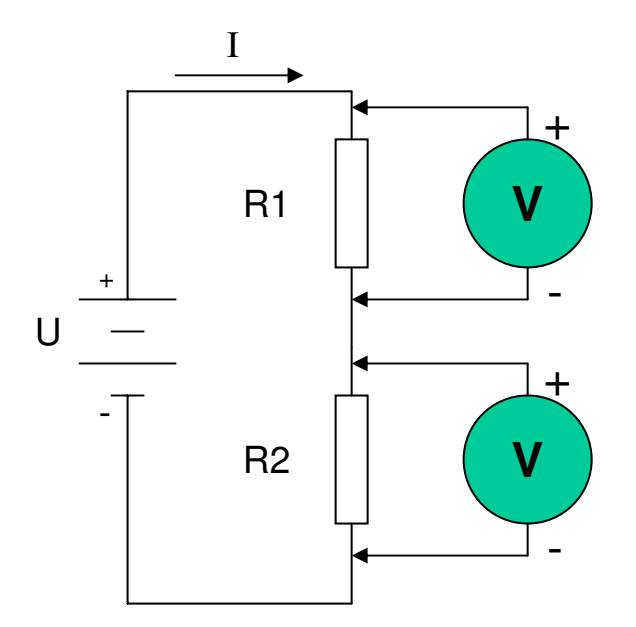

#### SW+40 Blockschaltbild

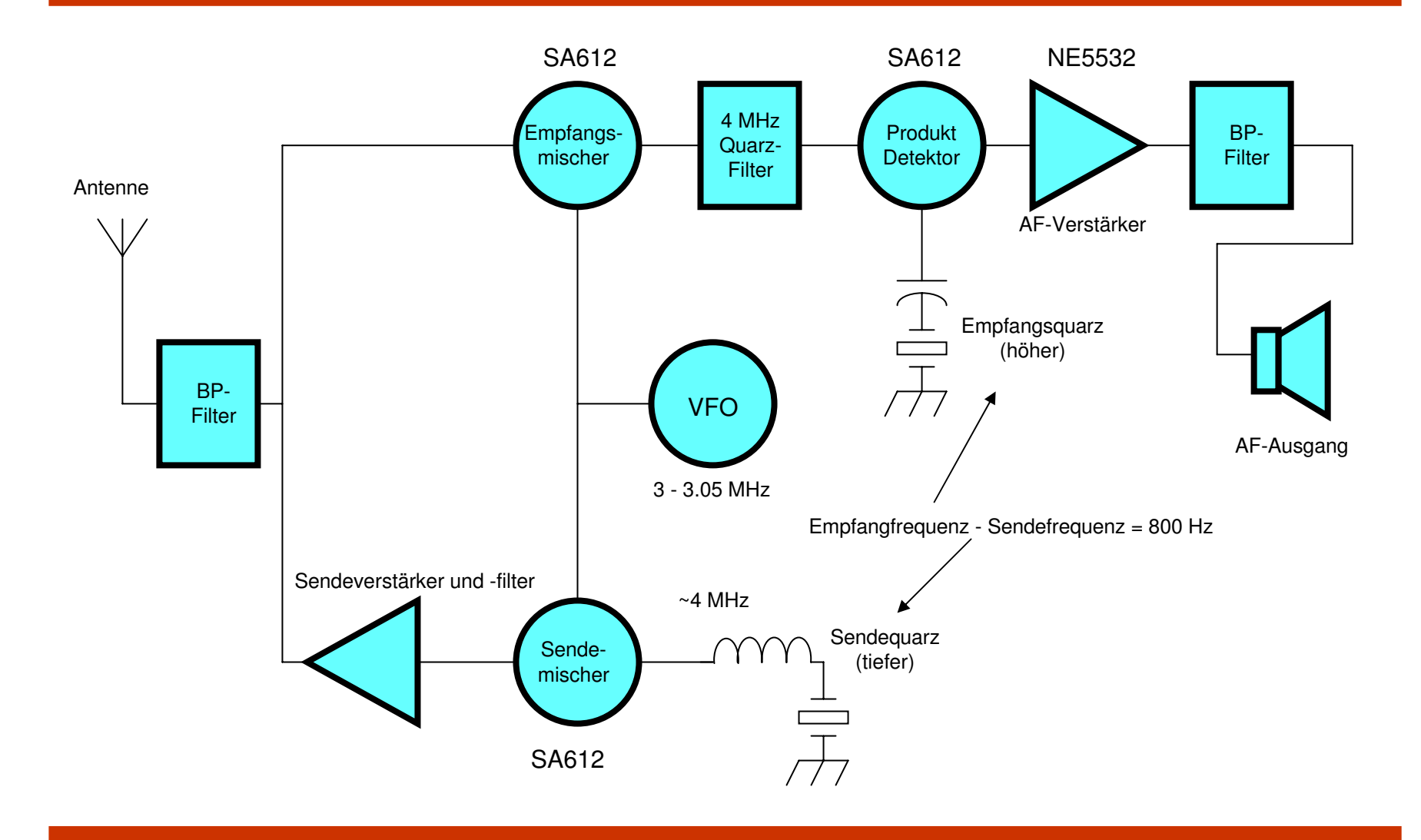

# SW+ Spannungsversorgung

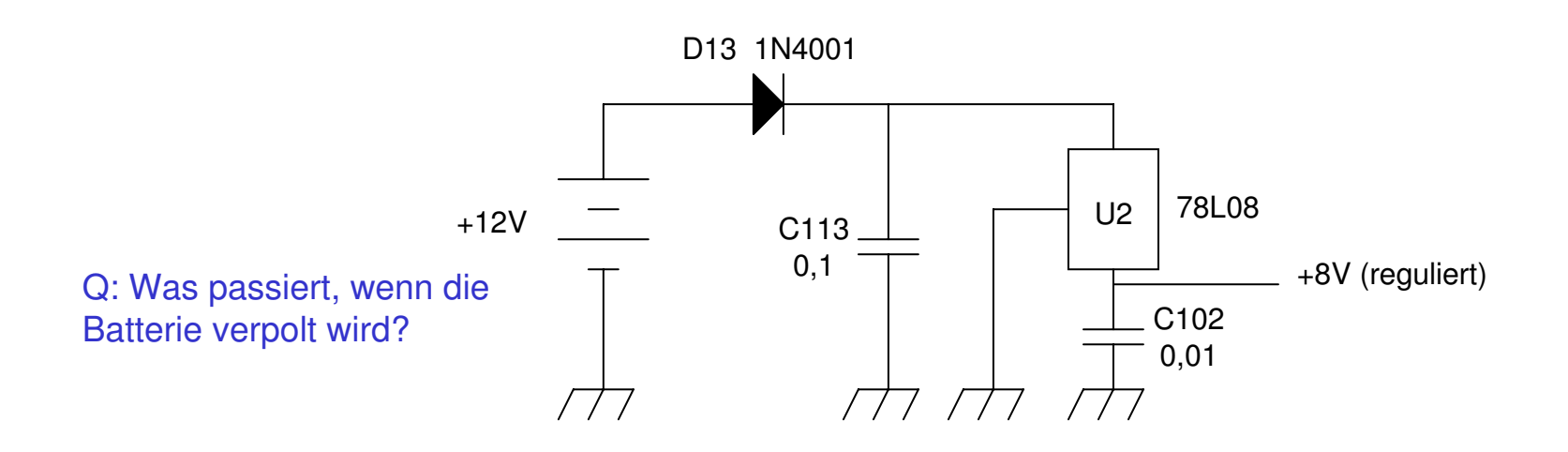

Der Spannungsregler 78L08 reguliert eine beliebige Eingangsspannung zwischen 11V und 25V auf 8V herunter. Die Ausgangsspannung ist gegenüber Laständerungen und Änderungen der Eingangsspannung sehr unempfindlich. Die beiden Kondensatoren C113 und C102 schließen Störungen durch Hochfrequenzsignale, die aus anderen Teilen der Schaltung kommen, kurz.

Bemerkung: Die Werte der Kondensatoren mit Dezimaltrenner (Punkt oder Komma) haben als Einheit µF, während die Werte ohne Dezimaltrenner als Einheit pF haben (1F = 1.000.000 $\mu$ F, 1F = 1.000.000.000 nF und  $1F = 1.000.000.000.000pF$ ).

### 78L08 Spezifikation

#### recommended operating conditions

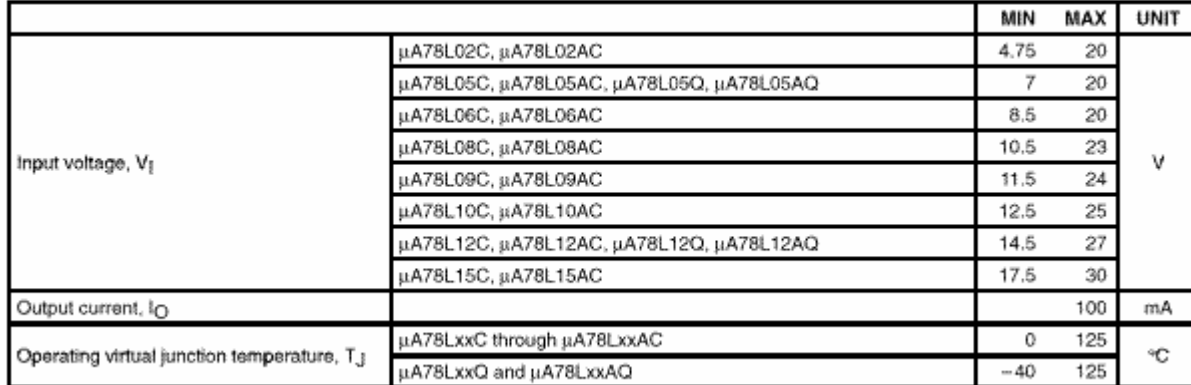

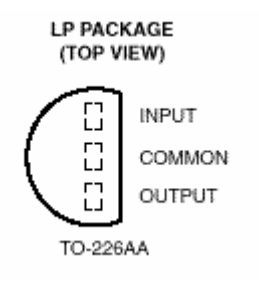

Minimale Eingangsspannung: 10,5 Volt

Maximaler Ausgangsstrom: 100 mA

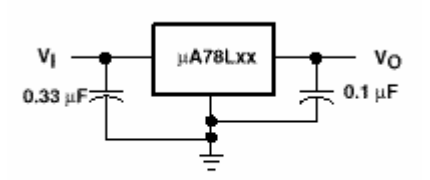

Figure 1. Fixed Output Regulator

#### Quelle: Texas Instruments

#### Arbeitsweise von Dioden

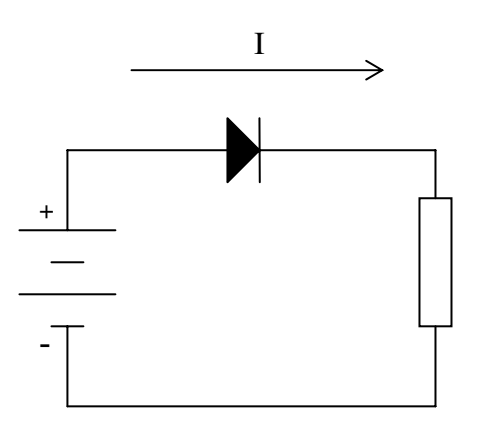

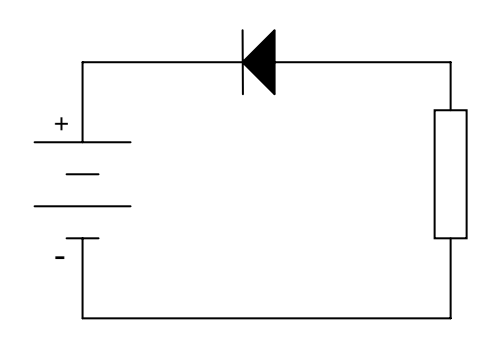

In Flussrichtung—Strom fließt! (niedriger Widerstand)

Entgegen der Flussrichtung—kein Strom fließt (hoher Widerstand)

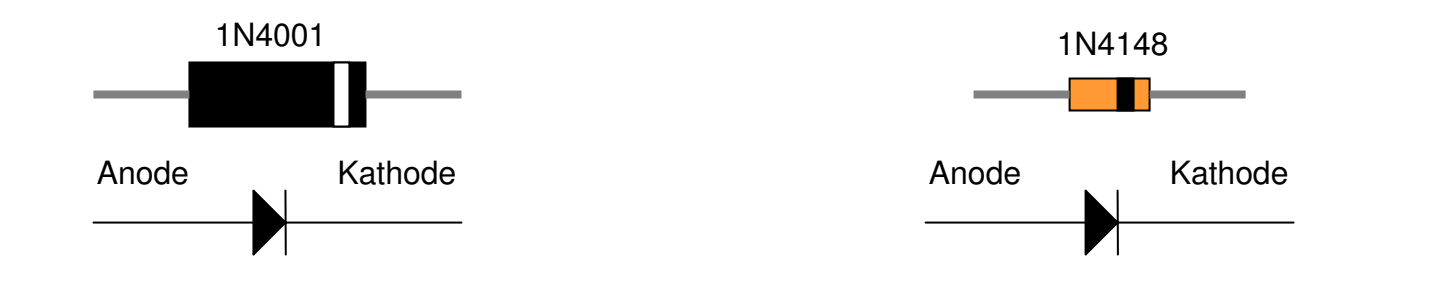

**ORP Selbstbaukurs Lektion 1** Seite 10

#### Diodenkennlinien

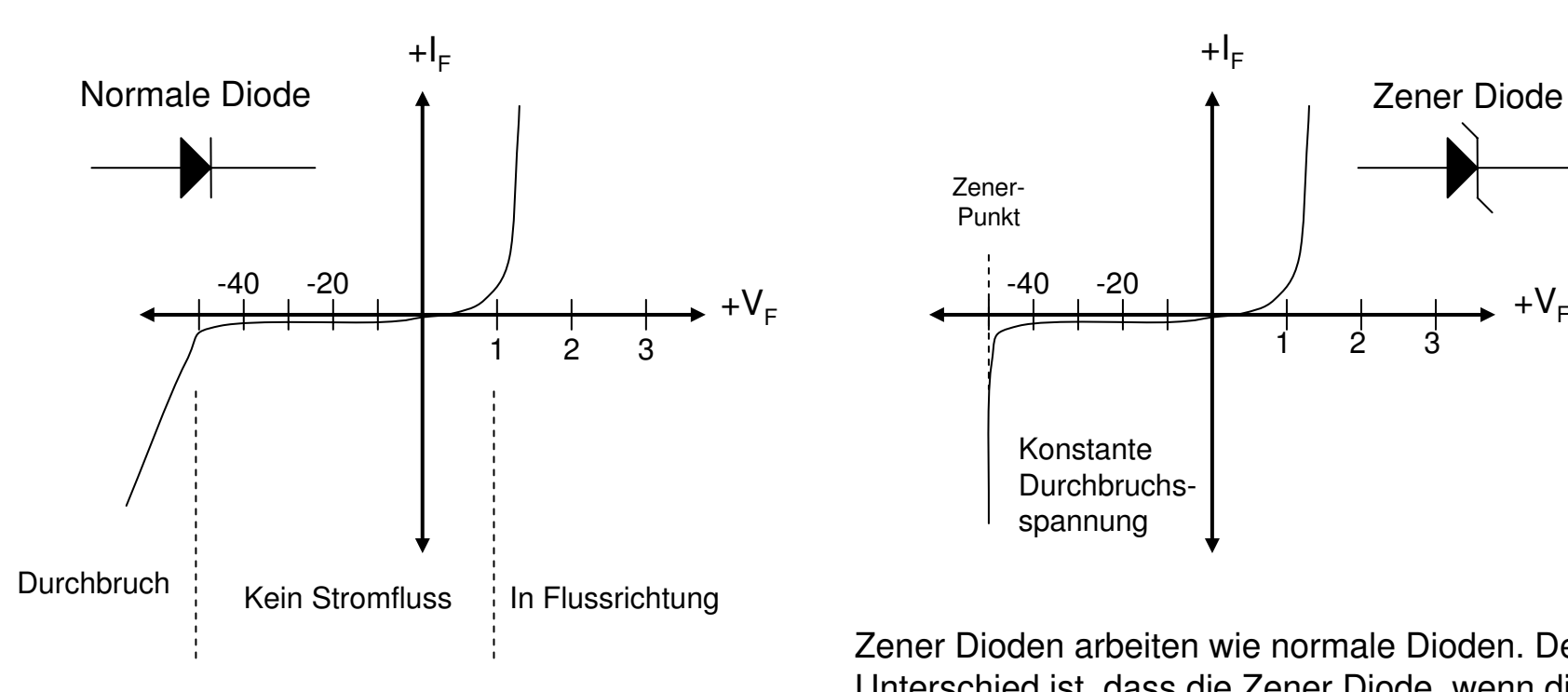

Der Stromfluss beginnt, wenn die Spannung in Flussrichtung eine bestimmte Schwelle überschreitet. Diese Schwelle ist abhängig vom Material und liegt bei 0.5 - 1 V. Wird eine Spannung entgegen der Flussrichtung angelegt, fließt kein Strom. Wird die Spannung weiter erhöht, bricht die Diode durch.

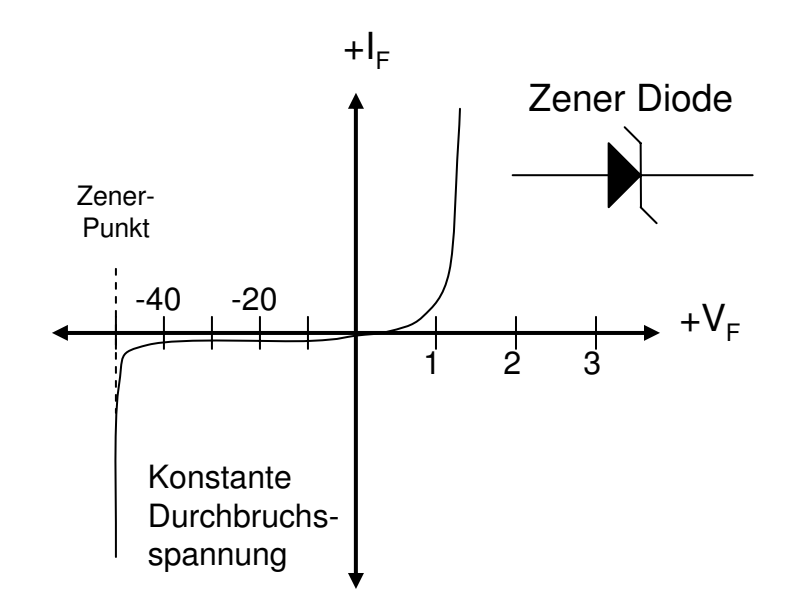

Zener Dioden arbeiten wie normale Dioden. Der Unterschied ist, dass die Zener Diode, wenn die Durchbruchsspannung erreicht ist, den Strom ungehindert fließen läst. Dadurch bleibt der Spannungsabfall über der Diode konstant. Zener Dioden werden üblicherweise entgegen ihrer Flussrichtung betrieben und zur Spannungsstabilisierung benutzt. Es gibt unterschiedliche Durchbruchsspannungen.

Wie hoch ist die Spannung an den Punkten A, B, C, and D? Wie hoch ist der Spannungsabfall über U2? Wie viel Strom fließt durch C102?

Wenn Sie die Schaltung aufgebaut haben, messen Sie die Werte nach. Entsprechen die Werte Ihren Erwartungen?

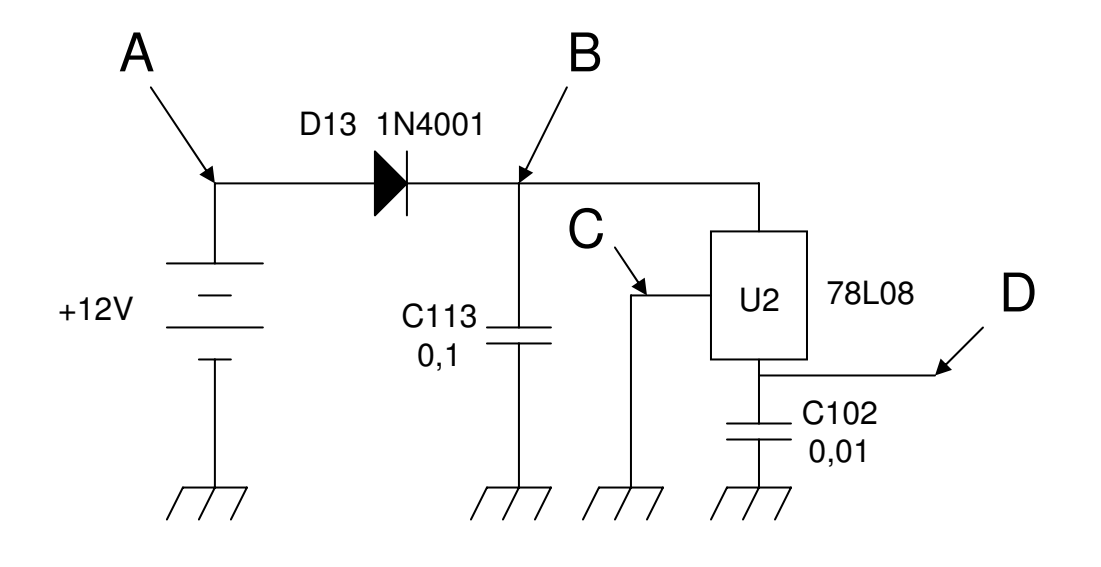

## Aufbau

- Überprüfen Sie, ob alle Teile vorhanden sind
- Installieren Sie folgende Bauteile:
	- C102, C113
	- D13, U2 (achten Sie auf die Polarität der Dioden)
	- Buchse J4
	- Passender Stecker (5,5mm/2,1mm koaxial) zu J4 (beachten Sie die Polarität!!!)
- Test:
	- Legen Sie 12 -15 V an J4 an
	- Messen Sie die Spannung an der Kathode von D13 die Spannung sollte circa 1V unter der Eingangsspannung sein
	- Messen Sie die Spannung am Pin 1 von J2 (J2 ist noch nicht installiert) – die Spannung sollte 8.0 V betragen

#### Elmer 101 – Lektion 2 Oszillatoren und der SW+40 VFO

#### Copyright: Dave Ek, AB0GO

<http://home.earthlink.net/~hamkitbuilder/elmer101.html>

#### Rainer Beer, DL7BER

Alexander Griesmeier, DL6UQ

#### Kondensator

Kondensatoren speichern elektrische Ladungen, die ihnen durch eine elektrische Spannung zugeführt werden. Ein Kondensator besteht aus zwei Platten, die durch das isolierende Dielektrikum getrennt sind. Jedes Anschlussbein ist mit einer der Platten verbunden.

Die Kapazität ist das Maß für die Ladung des Kondensators:

$$
Q = CU
$$

Je größer die Kapazität C, desto mehr Ladung Q wird bei der definierten Spannung U auf dem Kondensator gespeichert. Die Einheit der Kapazität ist Farad. Die Ladung wird in Coulomb gemessen.

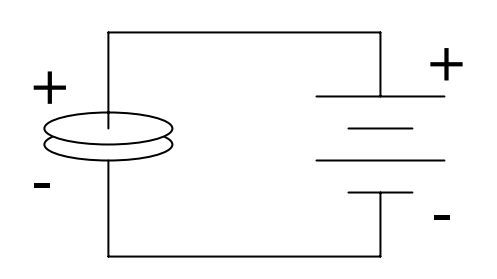

In einem Gleichspannungskreis stellt der Kondensator eine Unterbrechung dar. In dem Schaltkreis fließt solange Strom, bis der Kondensator durch die Elektronen in der positiven Platte aufgeladen ist. Strom fließt solange, bis die Potentialdifferenz der beiden Kondensatorplatten der Batteriespannung entspricht.

#### Kondensator und Wechselstrom

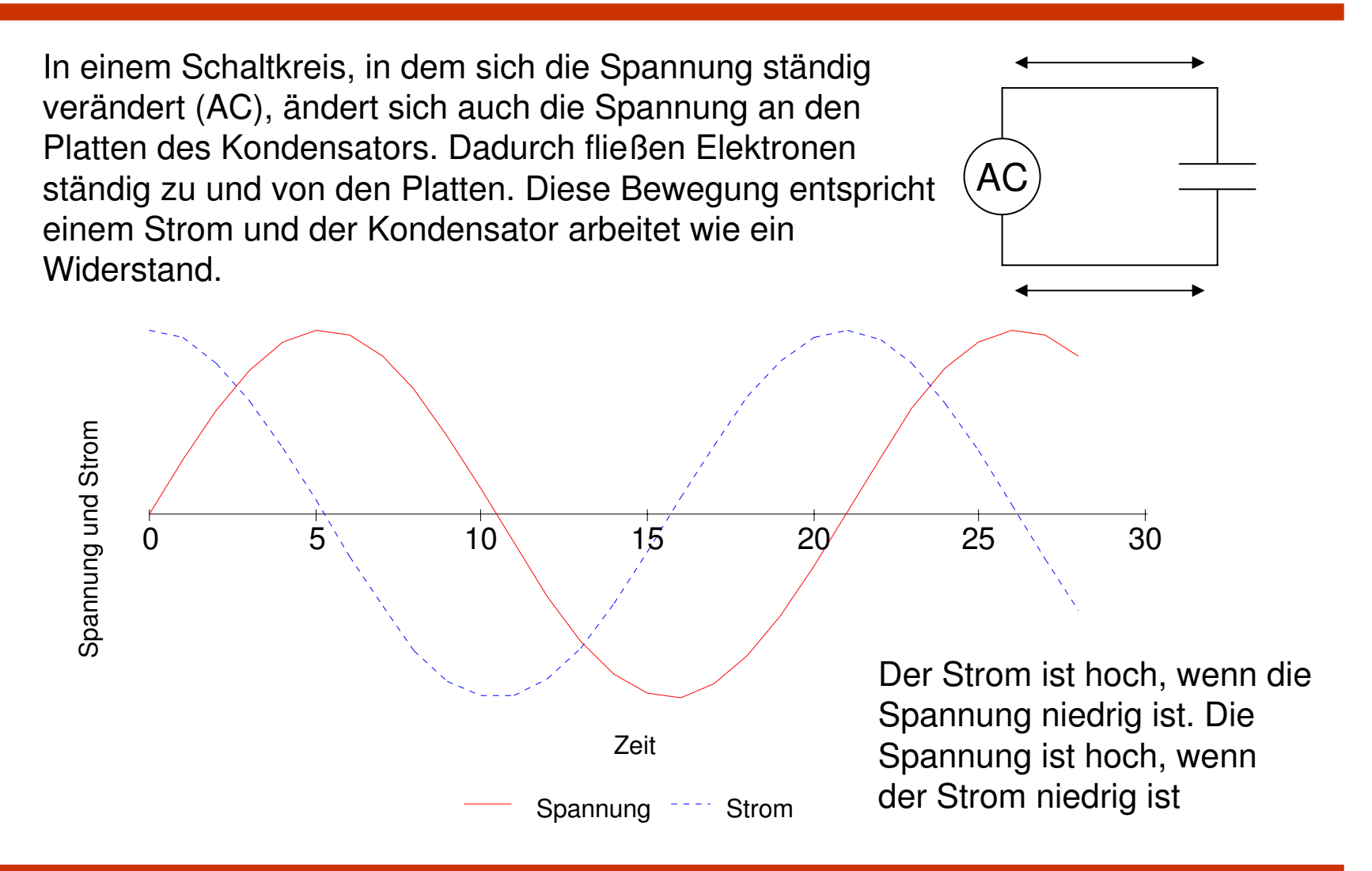

#### Ohmsches Gesetz für Wechselstrom

Kondensatoren im Wechselspannungskreis ermöglichen einen Stromfluss und beschränken ihn gleichzeitig. Die Höhe des maximalen Stroms hängt von der Frequenz und der Kapazität ab und wird kapazitiver Blindwiderstand genannt.

$$
X_c = \frac{1}{2\pi fC}
$$

 $X_C$  ist der kapazitive Blindwiderstand, in Ohm  $f$  ist die Frequenz, in Hz (oder MHz wenn  $C$  in  $\mu$ F) *C* ist die Kapazität in F (oder  $\mu$ F wenn *f* in MHz)

Die Energie geht im Kondensator nicht verloren, sondern wird in elektrische Feldenergie umgesetzt. Der Ohmsche Widerstand hingegen setzt die elektrische Energie in Wärme um.

Um den Strom I für eine gegebene Spannung U zu bestimmen, kann das Ohmsche Gesetz für Wechselstrom benutzt werden:

$$
U=IX
$$

*X* ist der kapazitive Blindwiderstand. Strom und Spannung sind um 90 Grad phasenverschoben. Der Strom "eilt" der Spannung voraus. U und *I* haben den berechnet Wert also nie zur gleichen Zeit.

### Kondensatorschaltungen

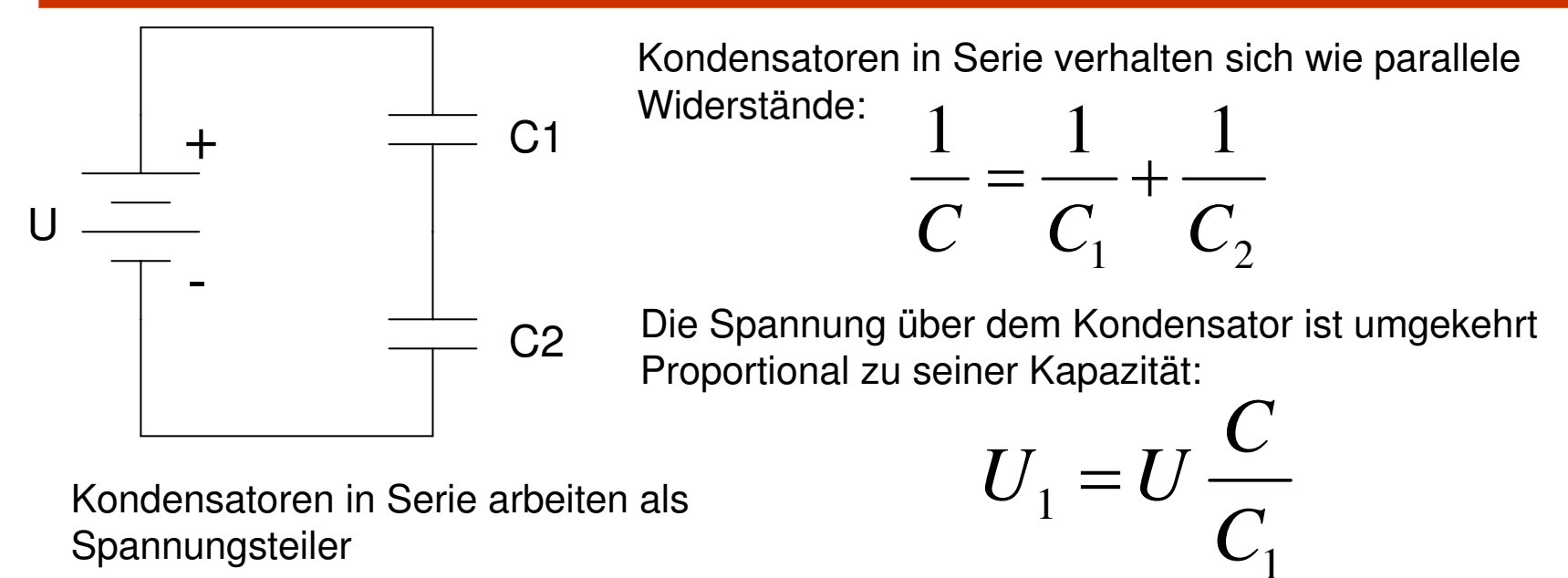

Spannungsteiler

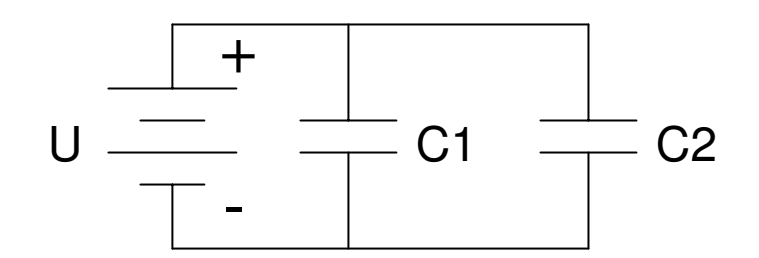

Parallele Kondensatoren sind wie Widerstände in Serie:

1

$$
C = C_1 + C_2
$$

Jeder Kondensator hat die gleiche Spannung:

$$
U = U_1 = U_2
$$

#### Spule

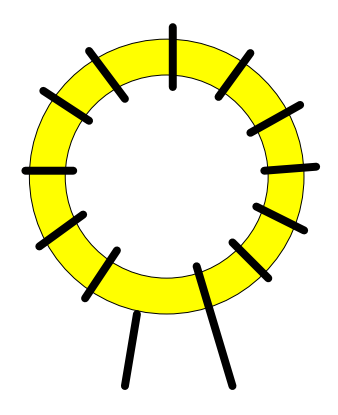

Eine Spule besteht aus Draht, der üblicherweise um einen ferromagnetischen Kern gewunden wird. Wenn der Strom durch die Spule fließt, wird ein magnetisches Feld in der Spule aufgebaut. In dem magnetischen Feld wird die elektrische Energie gespeichert. Jede Änderung im Stromfluss erzeugt eine Selbstinduktionsspannung. Diese Spannung wirkt der Feldänderung entgegen. Die Größe, die diesen Vorgang beschreibt nennt man Induktivität. Die Einheit ist das Henry. Eine Spule im Wechselstromkreis beschränkt die Geschwindigkeit mit der sich der Strom verändert kann.

Die Induktivität hängt von der Zahl der Windungen, von der Form und dem Kernmaterial ab.

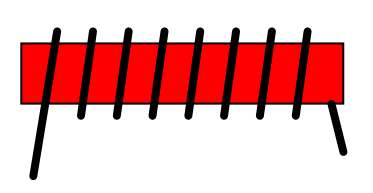

Analog den Kondensatoren haben Induktivitäten einen Blindwiderstand:

$$
X_{L} = 2\pi fL
$$

Das Ohmsche Gesetz gilt auch für Induktivitäten.

## Spule und Wechselstrom

In einem Schaltkreis, in dem sich die Spannung ständig verändert (AC), ändert sich auch die Spannung über der Induktivität. Damit fließt Strom in die Spule und aus der Spule heraus. Die Spannung eilt dem Strom voraus.

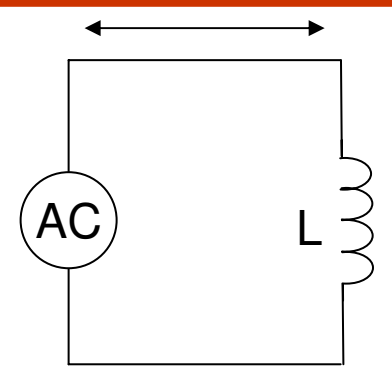

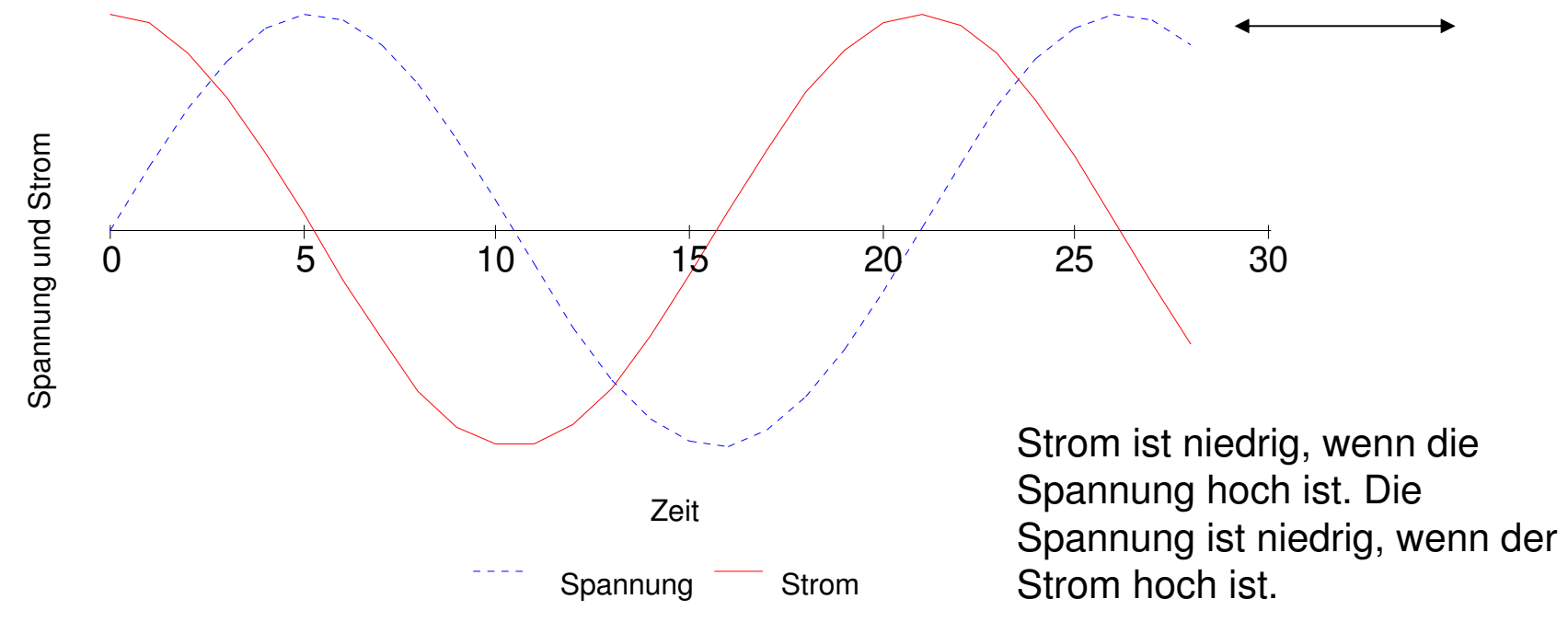

## Ringkernspulen

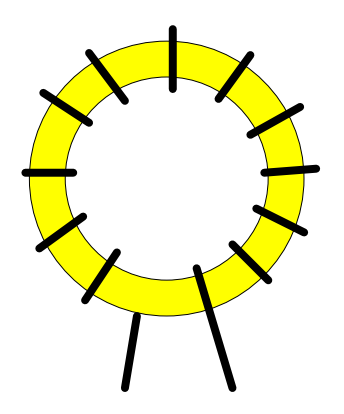

Ringkernspulen finden sich häufig in Bausätzen, da sie klein sind und leicht herstellbar. Die Kerne sind entweder aus Ferrit oder Eisenpulver, abhängig von der benötigten Induktivität.

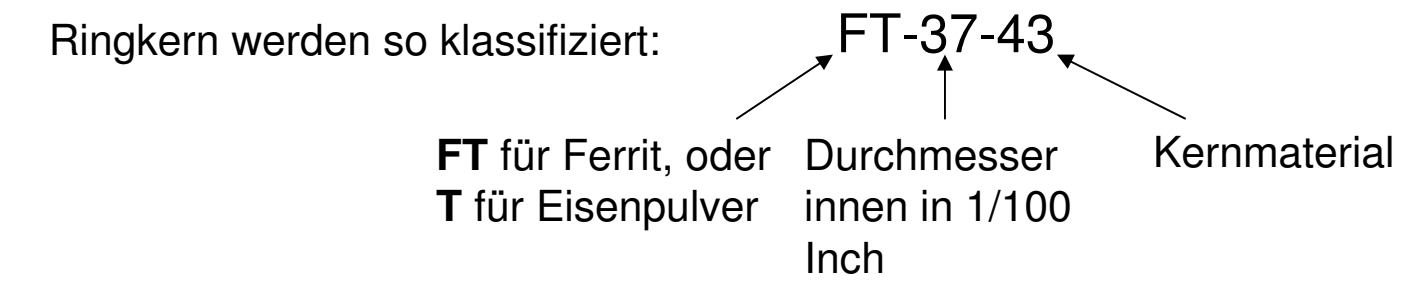

Ferrit hat eine höhere Permeabilität und liefert daher mehr Induktivität pro Windung als Eisenpulver. Eisenpulver hat aber ein stabilere Permeabilität in Bezug auf die Sättigung. Die Anzahl der benötigten Windungen N berechnet sich aus:

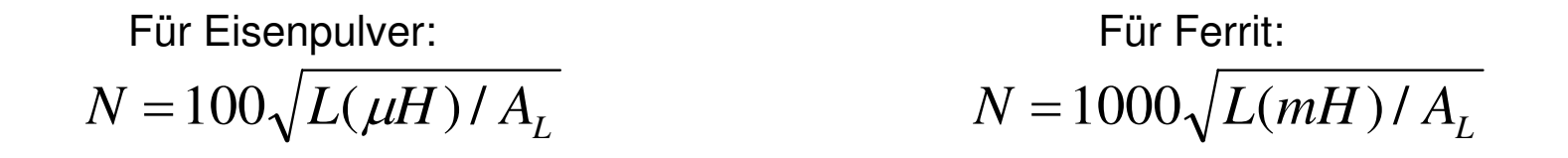

Für T-50-6 (gelb) ist  $A_L$  46  $\mu$ H/100 Windungen Für FT-37-43 ist  $A_L$  420 mH/1000 Windungen Für T-37-2 (rot) ist  $A<sub>L</sub>$  40  $\mu$ H/100 Windungen

#### Kombinierte Blindwiderstände

 $1 \perp \mathbf{A}$   $L2$ 

 $L1$ <sup> $\Lambda$ </sup>  $L$ 

-

 $X_{L1} + X$ 

 $\overline{X}_{L1}X$ 

*X*

=

Parallele Spulen:

 $L1^{\Lambda}$ <sup>L</sup>

 $1^{\prime}$   $L2$ 

Gleichartige Blindwiderstände verhalten sich wie Ohmsche Widerstände:

Ungleiche Blindwiderstände verhalten sich anders. Sie bilden die sogenannten Schwingkreise:

 $X = X_{C1} + X_{C2}$ 

Kondensatoren in Serie:

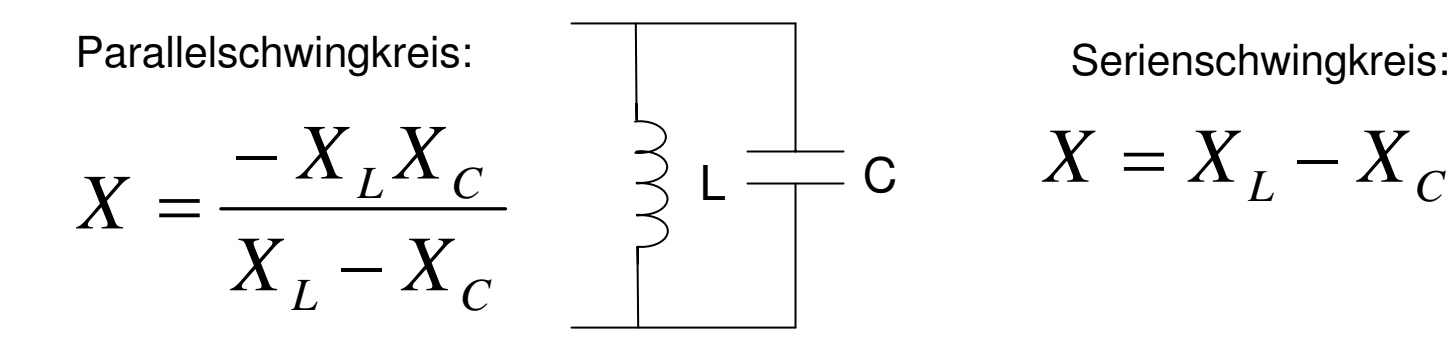

 $C<sub>1</sub>$ 

C2

C

L

#### **Schwingkreise**

Schwingkreise sind Parallel- oder Serienschaltungen aus einem Kondensator und einer Spule.

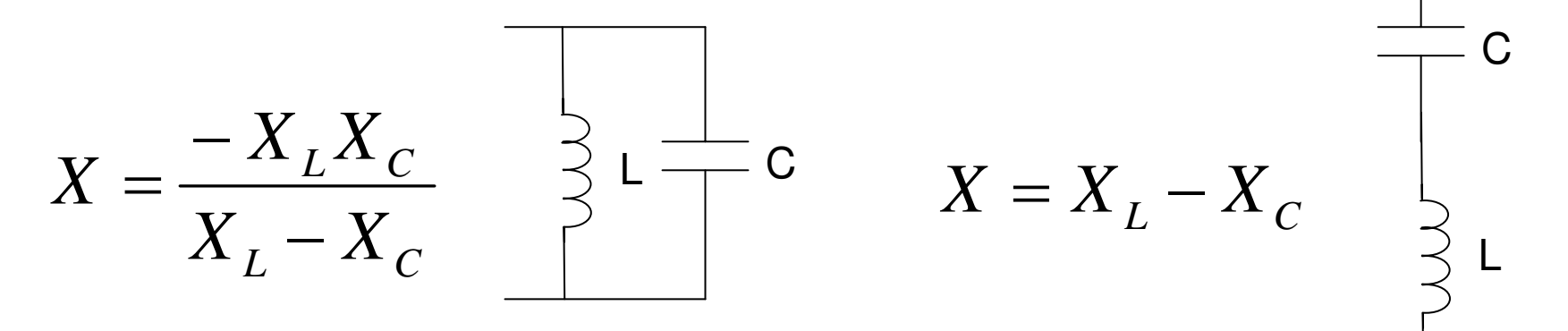

Was passiert, wenn der induktive Blindwiderstand und der kapazitive Blindwiderstand gleich groß sind?

-der Blindwiderstand der Parallelschaltung wird unendlich kein Strom fließt in der Schaltung -der Blindwiderstand der Serienschaltung wird Null der Strom fließt ungehindert in der Schaltung

#### Resonanz im Schwingkreis

Wenn der induktive Blindwiderstand gleich dem kapazitiven Blindwiderstand ist, spricht man von **Resonanz**.

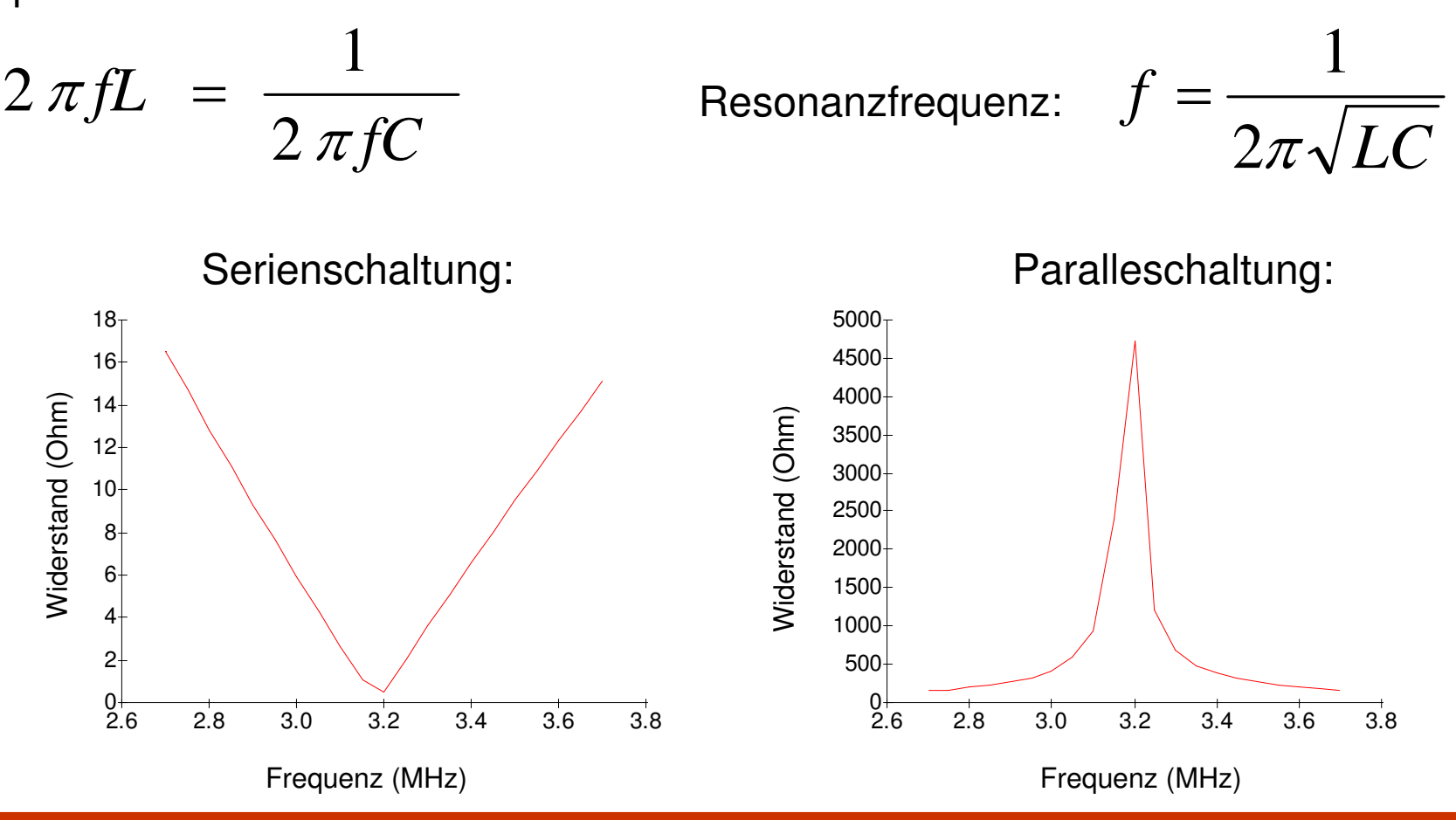

#### **Oszillator**

Der Oszillator ist die Quelle des Wechselstromsignals (AC).

Wenn der Schalter sich in der unteren Stellung befindet, wird der Kondensator über die Batterie aufgeladen. Wenn er vollständig geladen ist, wird der Schalter in die obere Stellung gebracht. Der Kondensator entlädt sich in die Spule. In der Spule wird durch den Stromfluss ein Magnetfeld aufgebaut. Die Spule bestimmt auch, wie schnell der Strom fließt.

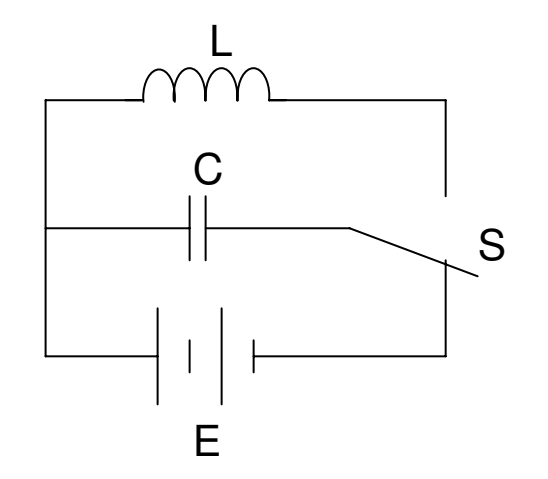

Wenn der Kondensator restlos entladen ist, würde der Stromfluss eigentlich stoppen. Die Spule baut das Magnetfeld aber langsam ab und induziert einen Stromfluss, der entgegengesetzt ist zu dem Stromfluss bei der Entladung des Kondensators. Dieser selbstinduzierte Strom lädt den Kondensator mit umgekehrter Polarität, bis das Magnetfeld der Spule vollständig abgebaut ist.

Dann beginnt der Zyklus von vorne. Die Schaltung aus Spule und Kondensator **oszilliert**.

Mit realen Bauteilen klingt die Oszillation rasch ab. Warum?

# Rückkopplung

Um die ohmschen Verluste der Oszillatorschaltung auszugleichen, wird ein Teil der Leistung entnommen, verstärkt und der Schaltung wieder zugeführt. Um die Schwingung zu erhalten, müssen zwei Bedingungen erfüllt sein:

1) Die Rückkopplung muss in Phase mit dem Oszillator zurückgeführt werden 2) Die Verstärkung muss mindestens so groß sein, wie die Verluste

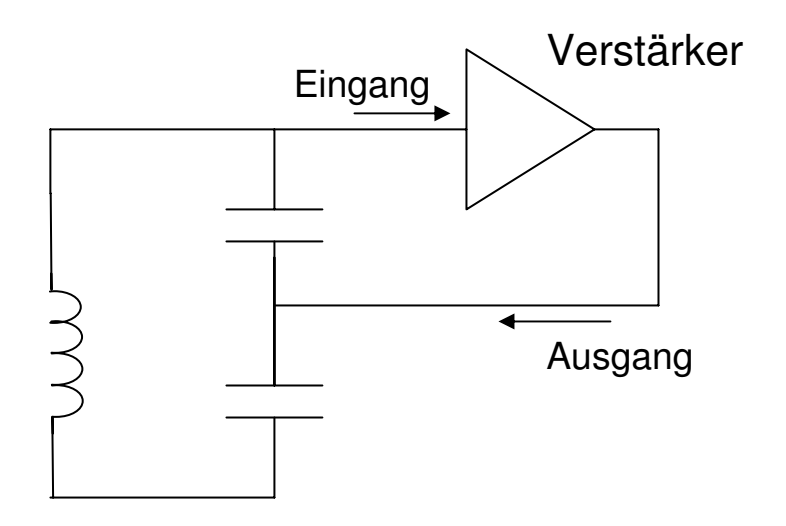

Auf welcher Frequenz schwingt der Oszillator?

 $2\pi\sqrt{LC}$ *f* 1 =

#### Der VFO des SW+40

Folgende Bauteile bilden den LC-Schwingkreis des SW+40 und bestimmen die Frequenz des Oszillators:C2, C3, C4, C5, C6, C7, C8, C9, C10, D1 und L1. Über C7 wird hauptsächlich die Frequenz bestimmt.

D1 ist eine Varactor-Diode. Sie verändert ihre Kapazität in Abhängigkeit von der angelegten Spannung. Je höher die Spannung ist, desto kleiner ist die Kapazität. Die Varactor-Diode wird in Sperrrichtung betrieben. Mit dem Potentiometer wird die Frequenz verändert.

Q2, R15, R16 und R17 bilden den Verstärker mit der Rückkopplung.

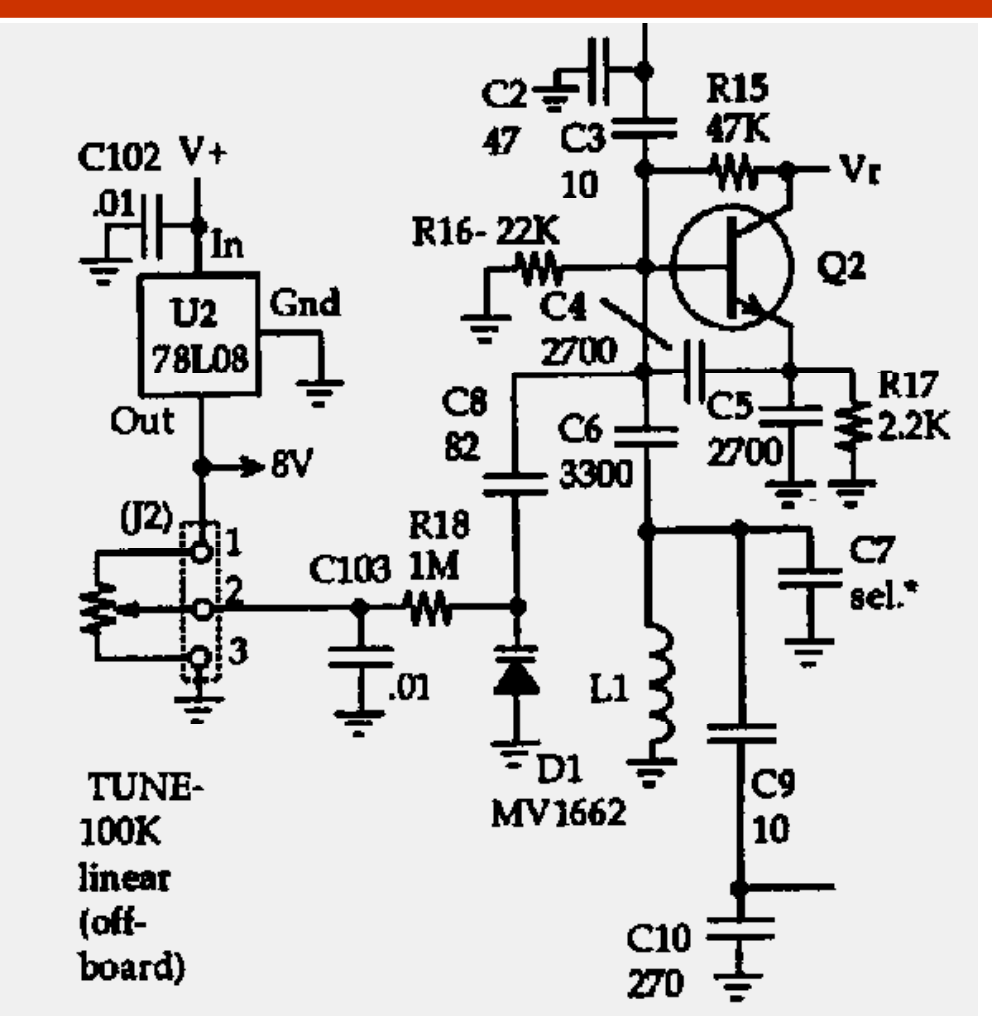

Circuit copyright 1998 by NN1G.

#### Aufbau

- Installieren Sie folgende Bauteile:
	- C2-C6, C8-C10, C103
	- D1, D2
	- $-11$
	- Q2
	- $-$  R<sub>15</sub>-R<sub>18</sub>
	- J2 mit der Verdrahtung und dem 100 KOhm Potentiometer
- Schließen Sie die Stromversorgung an. An der Basis von Q2 sollten Sie eine Frequenz von circa 3 MHz mit einem Frequenzmesser messen können. An Stelle des Frequenzmessers geht auch ein Empfänger mit einem kurzen Stück Draht in der Nähe des SW+40
- Überprüfen Sie den Frequenzbereich des VFO in dem Sie das Potentiometer verstellen (eine Vergrößerung von C8 bewirkt einen größeren Abstimmbereich)

#### Elmer 101 – Lektion 3 Sendeumschaltung und -mischer

#### Copyright: Dave Ek, AB0GO

<http://home.earthlink.net/~hamkitbuilder/elmer101.html>

#### Rainer Beer, DL7BER

Alexander Griesmeier, DL6UQ

#### Die Zener Diode

Die Zener Diode weist einen konstanten Spannungsabfall auf, wenn eine hinreichend große Spannung in Sperrrichtung angelegt wird. Die Zener-Diode eignet sich daher zur einfachen Spannungsstabilisierung.

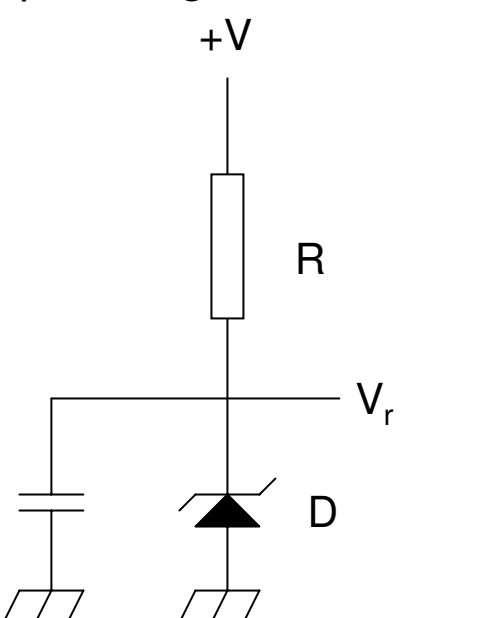

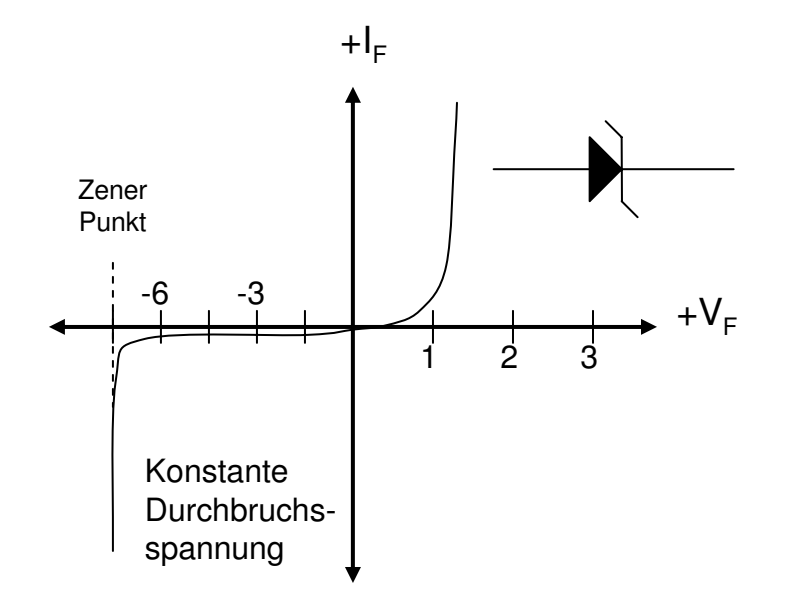

V<sub>r</sub> entspricht der Durchbruchsspannung (Zener-Spannung) der Diode und bleibt konstant. Der Widerstand R begrenzt den Strom, der durch die Zener-Diode fließt:

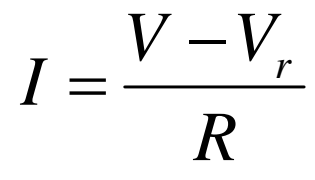

#### Der bipolare Transistor

Der Transistor ist eines der zentralsten Bauelemente der Elektronik und wird entweder als Schalter oder als Verstärker betrieben. Der bipolare Transistor hat in der Regel drei Anschlüsse:

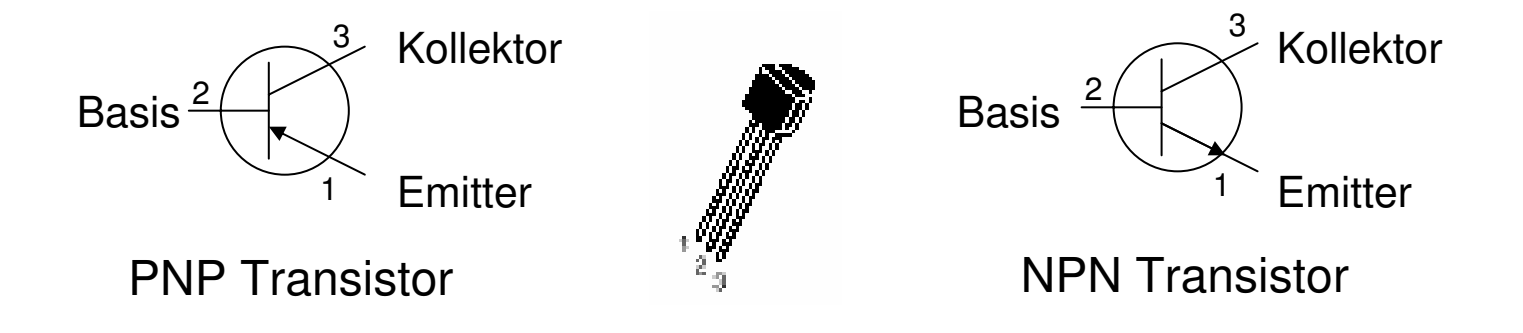

Der Strom, der in die Basis des Transistors fließt, regelt den Strom, der vom Kollektor zum Emitter fließen kann. Fließt kein Strom in die Basis, so fließt auch kein Strom vom Kollektor zum Emitter – wie bei einem geöffneten Schalter. Sobald Strom in die Basis fließt, wird die Strecke Kollektor – Emitter leitend und es fließt ein zum Basisstrom proportionaler Strom – wie bei einem geschlossenen Schalter.

#### Der NPN Transistor

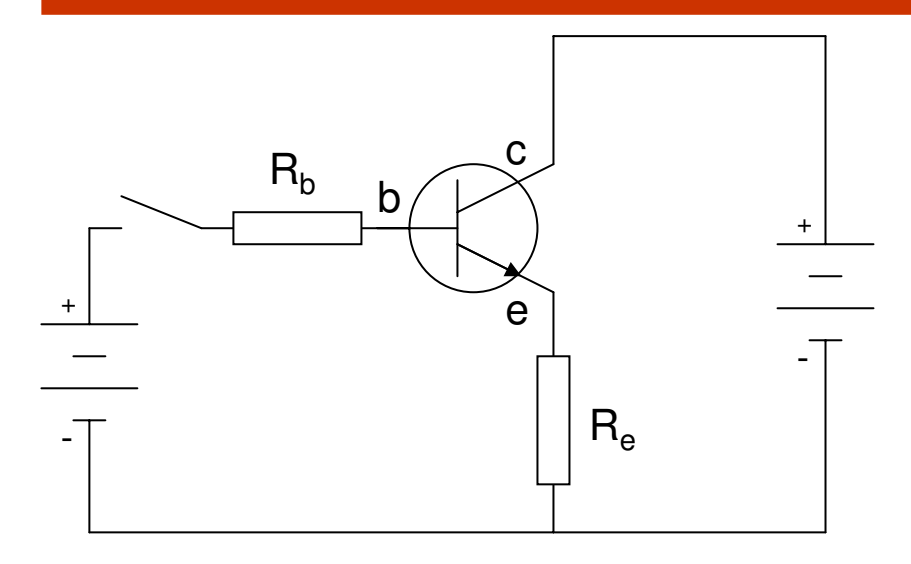

+ -  $R_h$  $R_{e}$ + b c e  $I_{\mathsf{B}}$  $I_{\rm C}$ 

Da kein Strom in die Basis fließt, ist die Strecke Kollektor – Emitter nicht leitend und es kann kein Strom fließen.

(Anmerkung: der Strom fließt nie von der Basis zum Kollektor oder umgekehrt, unabhängig von der Höhe des Basisstroms.)

Nun fließt Strom in die Basis. Der Transistor wird dadurch leitend und der Strom Kollektor – Emitter beginnt zu fließen. Die Höhe des Stroms hängt von dem Basisstrom und der Stromverstärkung  $\beta$  des Transistors ab:

$$
\beta=I_{\it C}/I_{\it B}
$$

Eine typische Stromverstärkung liegt bei 100.

#### Basis- und Kollektorstrom

Wie groß ist der Basisstrom  $I_B$ ? Die Kirchhoffsche Maschenregel liefert:

$$
U = I_B R_B + I_B R_E + 0.7 \text{V}
$$
  

$$
U = I_B (R_B + R_E) + 0.7 \text{V}
$$
  

$$
I_B = \frac{U - 0.7 \text{V}}{R_B + R_E}
$$

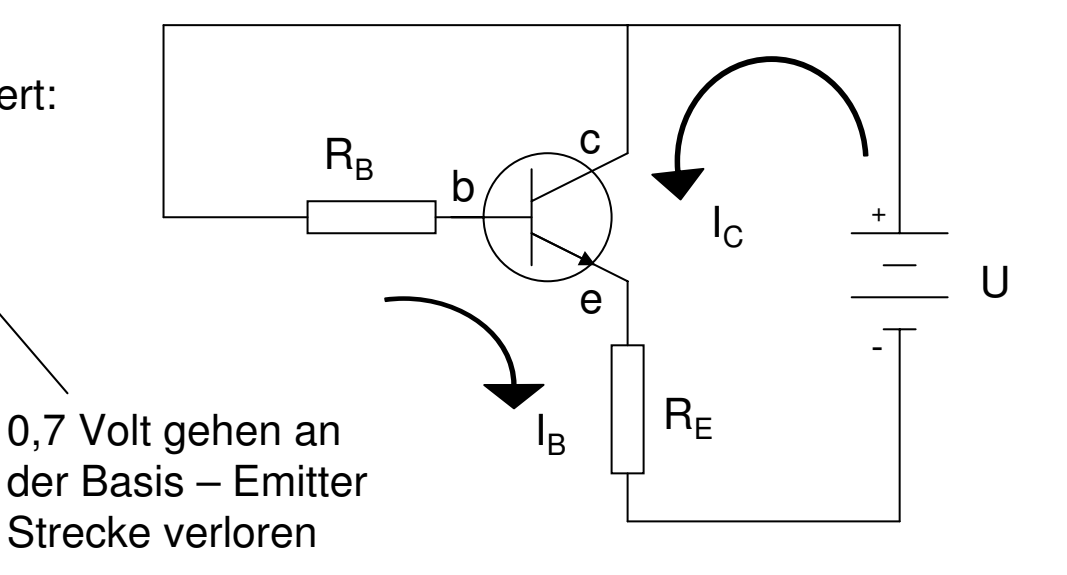

Wie hoch ist der maximale Kollektorstrom?

Der Kollektorstrom  $I_C$  ist dann:

$$
I_C = \beta \cdot I_B
$$

$$
I_C = \frac{U}{R_E}
$$

#### Der PNP Transistor

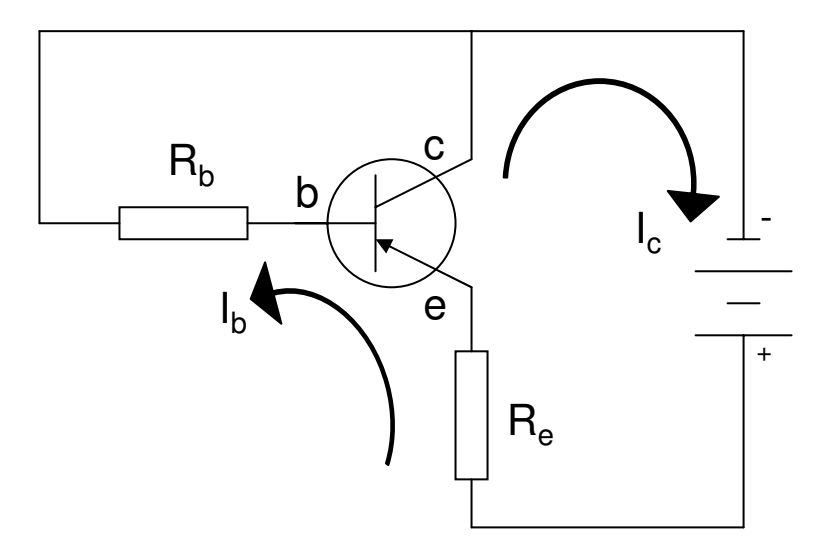

Der PNP Transistor verhält sich wie der NPN Transistor, außer dass alle Polaritäten vertauscht sind. Die Spannungen sind umgekehrt gepolt und alle Ströme laufen in der umgekehrten Richtung.

Alle anderen Transistor-Parameter sind gleich.

#### Der SW+ Sende/Empfang Schalter

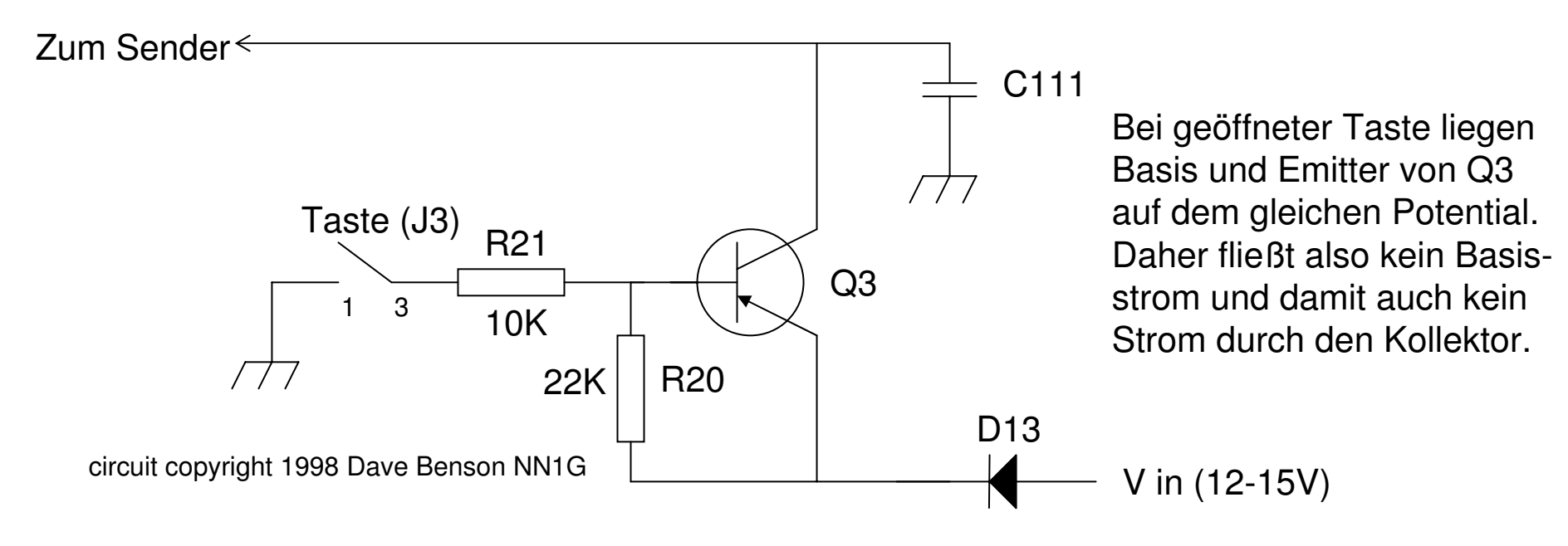

Wird die Taste an J3 geschlossen, so fließt ein Strom über R20 und R21. Der Spannungsabfall an R20 erniedrigt das Potential der Basis. Damit fließt ein Strom von dem Emitter zur Basis und schaltet den Transistor durch. Über die Strecke Emitter – Kollektor fließt der Strom zum Sender. R20 und R21 bilden einen Spannungsteiler, um die richtige Vorspannung an der Basis anzustellen.

Wie groß ist die Basisspannung, wenn die Taste geschlossen ist?

Mischer werden in der Elektronik benutzt, um Frequenzen zu verschieben. Dazu multipliziert der Mischer die beiden Frequenzen miteinander:

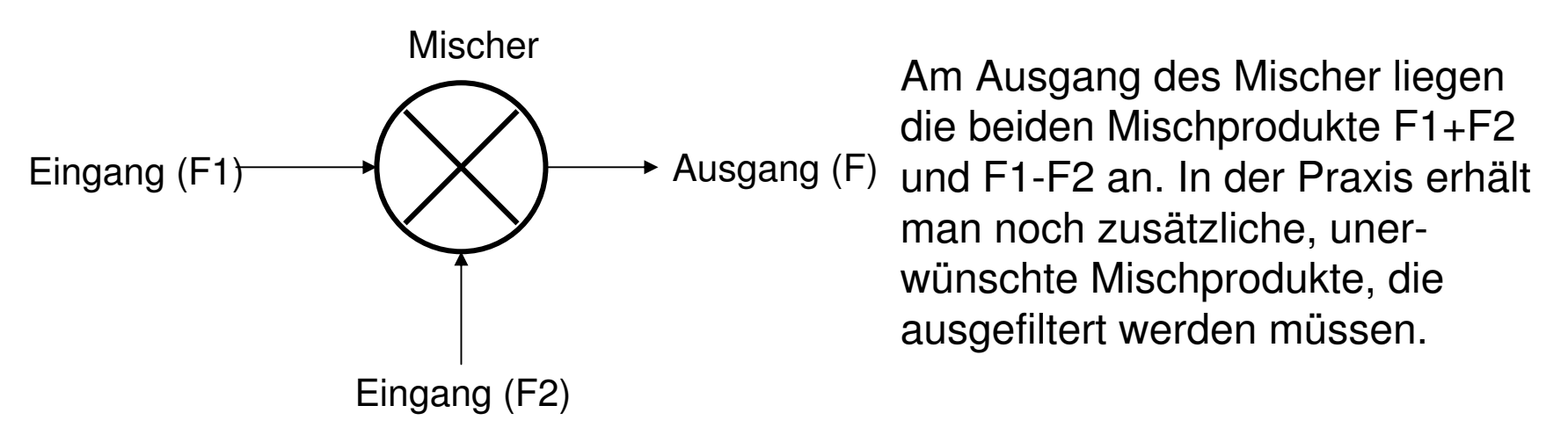

Der SW+ hat insgesamt drei Mischer. Zwei sind im Empfänger und einer ist im Sender. Der erste Empfangsmischer mischt die zu empfangende Frequenz von 7 MHz mit den 3 MHz des VFO. Als Ergebnis erhält man die Zwischenfrequenz von 4 MHz, die durch den zweiten Mischer in den hörbaren Bereich herabgemischt wird.

Der Sendemischer mischt die 3 MHz des VFOs mit 4 MHz, um ein Sendefrequenz von 7 MHz zu erhalten.
#### Das Mischen zweier Signale

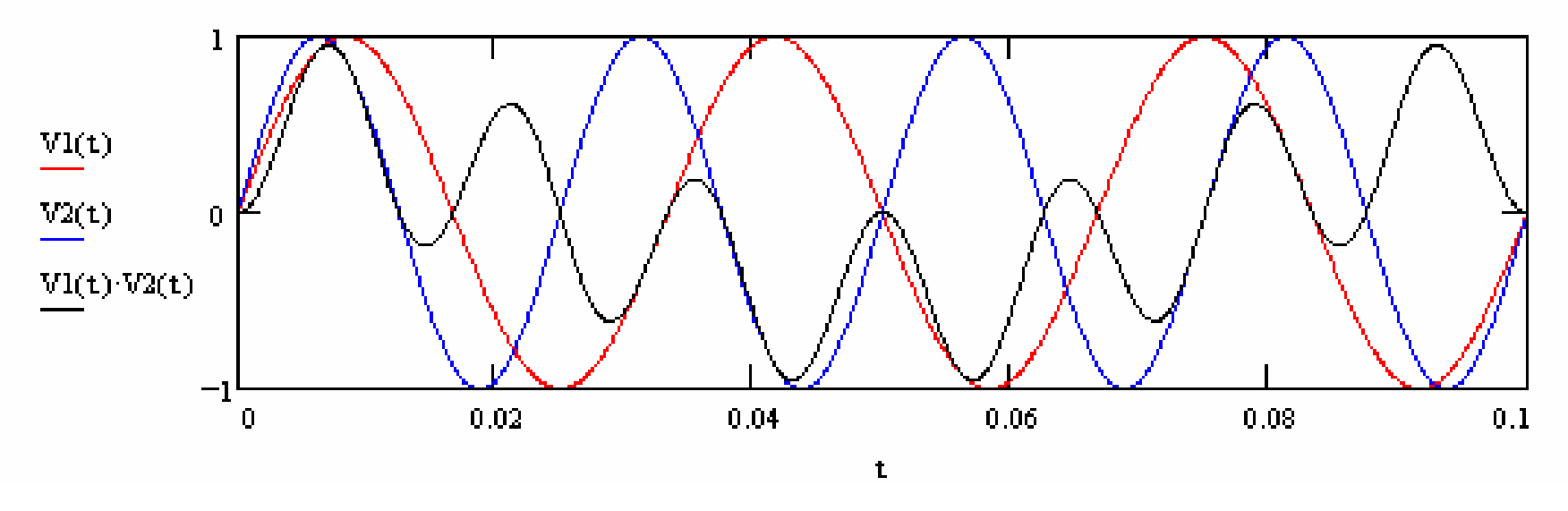

V1 und V2 sind die sinusförmigen Amplituden der zu mischen Signale über die Zeit aufgezeichnet. V1 (rot) hat eine Frequenz von 30 Hz, V2 (blau) hat 40 Hz. Der dritte Graph (schwarz) zeigt V1 \* V2 über die Zeit.

F2 + F1 ist leicht zu erkennen, aber wo sieht man F2 – F1?

#### Der NE602 Mischer

#### **PIN CONFIGURATION**

Der NE602 (oder SA602, oder NE612, oder SA612) ist ein einfacher integrierter Schaltkreis zum Mischen zweier Frequenzen. Man findet ihn sehr häufig in QRP-Bausätzen.

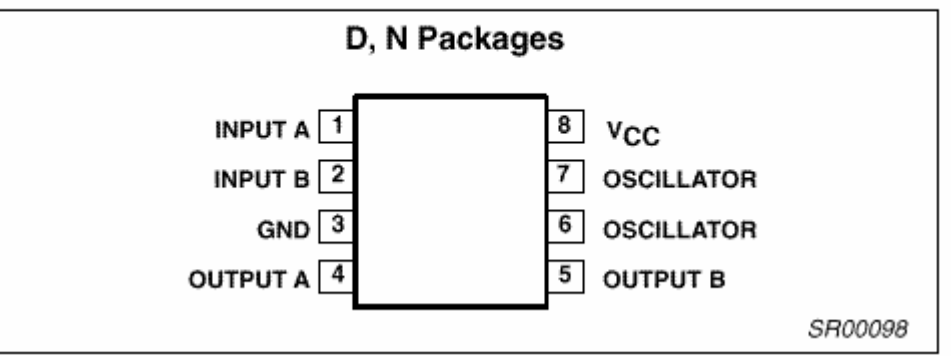

Um am Ausgang 4 und 5 ein Mischprodukt zu erhalten, müssen drei Bedingungen erfüllt sein:

- 1) Die Versorgungsspannung Vcc muss stabil zwischen 4,5 und 8 Volt sein
- 2) Ein Eingangssignal (das zu schiebende Signal)
- 3) Einen Oszillator für die zweite Frequenz, um deren Betrag geschoben werden soll

Der NE602 hat eine eingebaute Schaltung, um einen zweiten Oszillator mit nur wenigen zusätzlichen Bauteilen, die die Frequenz bestimmen, aufzubauen.

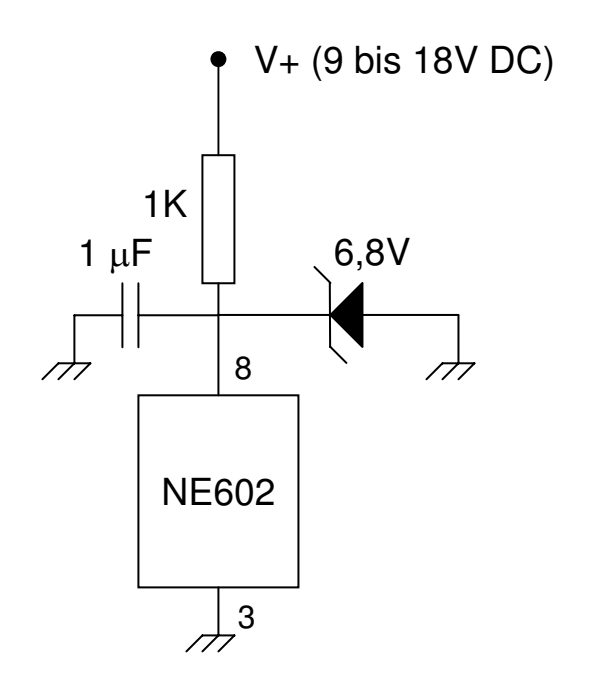

Am Pin 8 liegt die Versorgungsspannung an. Sie muss zwischen 4,5 und 8 Volt liegen. Hier regelt eine Zener Diode die Spannung auf 6,8 Volt. Der Widerstand von 1 kOhm begrenzt den Strom durch die Diode. Der Kondensator blockt eventuelle hochfrequente Störungen. Pin 3 liegt an Masse.

Der Eingang des NE602 kann unsymmetrisch (Pin 1 oder 2) beschaltet werden. Das Eingangssignal sollte kleiner als 180 mV Spitze-Spitze sein.

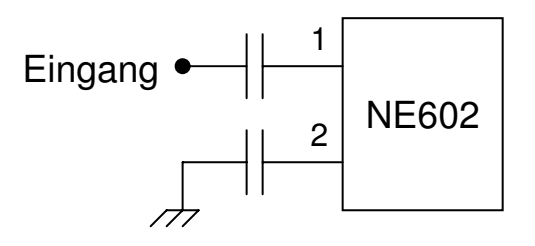

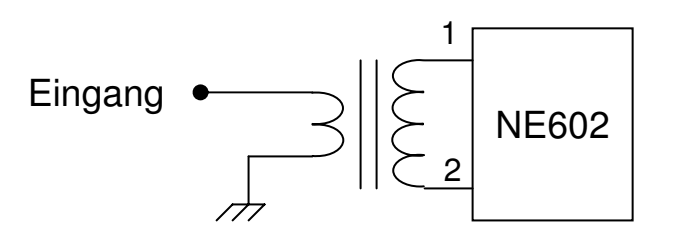

Der Eingang kann ebenso symmetrisch beschaltet werden. Der Übertrager sorgt für eine gute Anpassung an die 1.500 Ohm Eingangsimpdedanz. Wenn man zwischen Pin 1 und 2 noch einen Kondensator hinzufügt, erhält man einen Resonanzkreis, der nur die gewünschte Frequenz durchlässt.

#### Der Oszillator des NE602

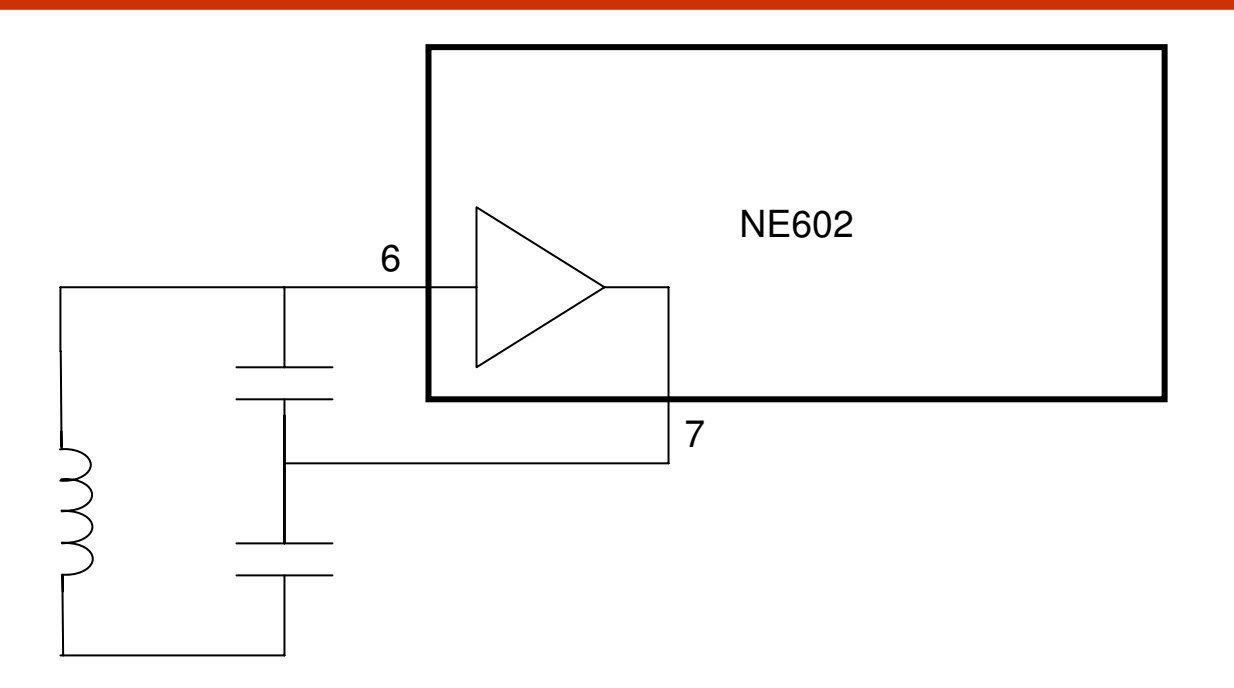

Über den Resonanzkreis aus den zwei Kondensatoren und der Spule kann mit dem NE602 ein einfacher Oszillator zum Mischen aufgebaut werden. Der NE602 enthält einen Verstärker, der einen Teil der Leistung wieder in den Resonanzkreis zurückführt.

Will man einen anderen Oszillator benutzen, schließt man ihn an Pin 6 an und lässt Pin 7 unbeschaltet. Das Signal sollte zwischen 200 und 300 mV haben.

#### NE602 Oszillator Schaltungen

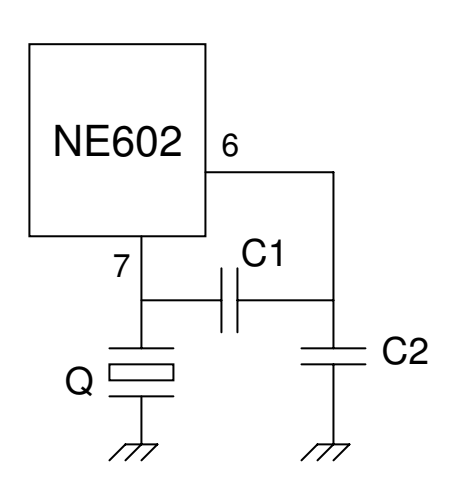

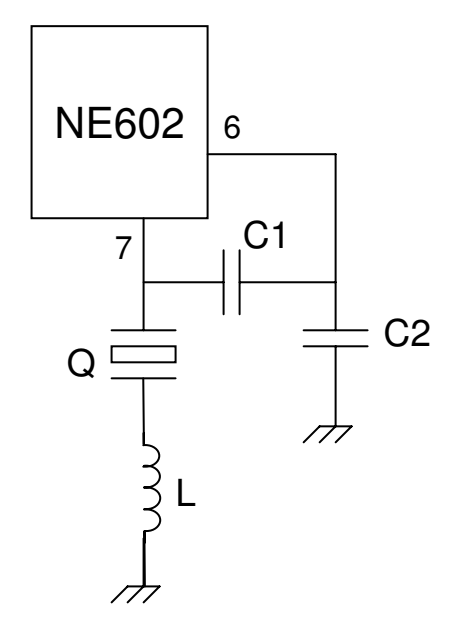

An Stelle der Spule kann auch ein Quarz benutzt werden. Man kann sich einen Quarz als Resonanzkreis, aufgebaut aus Spulen und Kondensatoren hoher Güte vorstellen. C1 und C2 bilden wieder den Spannungsteiler für die Rückkopplung. In dieser Schaltung wird der Quarz über eine Spule angeschlossen. Die Spule erhöht die Induktivität des Quarzes ein wenig, d.h. die Resonanzfrequenz verringert sich. Diesen Vorgang bezeichnet man als "Ziehen".

Was passiert bei einem Kondensator an Stelle der Spule?

#### Ausgangsbeschaltung des NE602

An Pin 4 und Pin 5 steht das Ausgangssignal zur Verfügung. Pin 4 und 5 haben das gleiche Signal, aber entgegengesetzte Phase. Es können entweder beide Ausgänge, oder auch nur ein Ausgang benutzt werden.

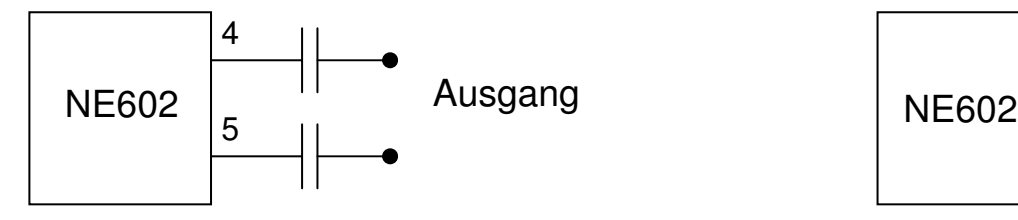

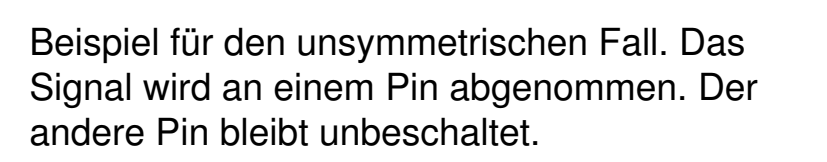

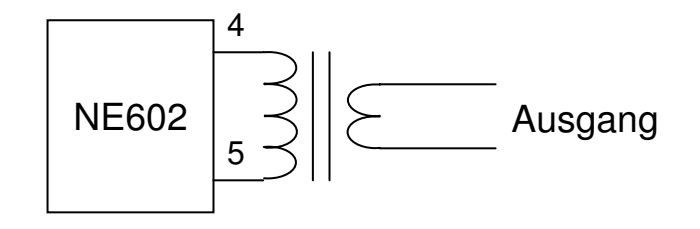

Hier werden beide Ausgänge gleichzeitig benutzt. Da die Ausgänge entgegengesetzte Phase haben, ist die Spannung doppelt so groß. Der Übertrager passt die Impedanz an die nächste Stufe an.

Kondensatoren können zu beiden Spulen parallel geschaltet werden, um einen Bandpass zur Filterung des Ausgangssignals zu bilden.

#### Der SW+ Sendemischer

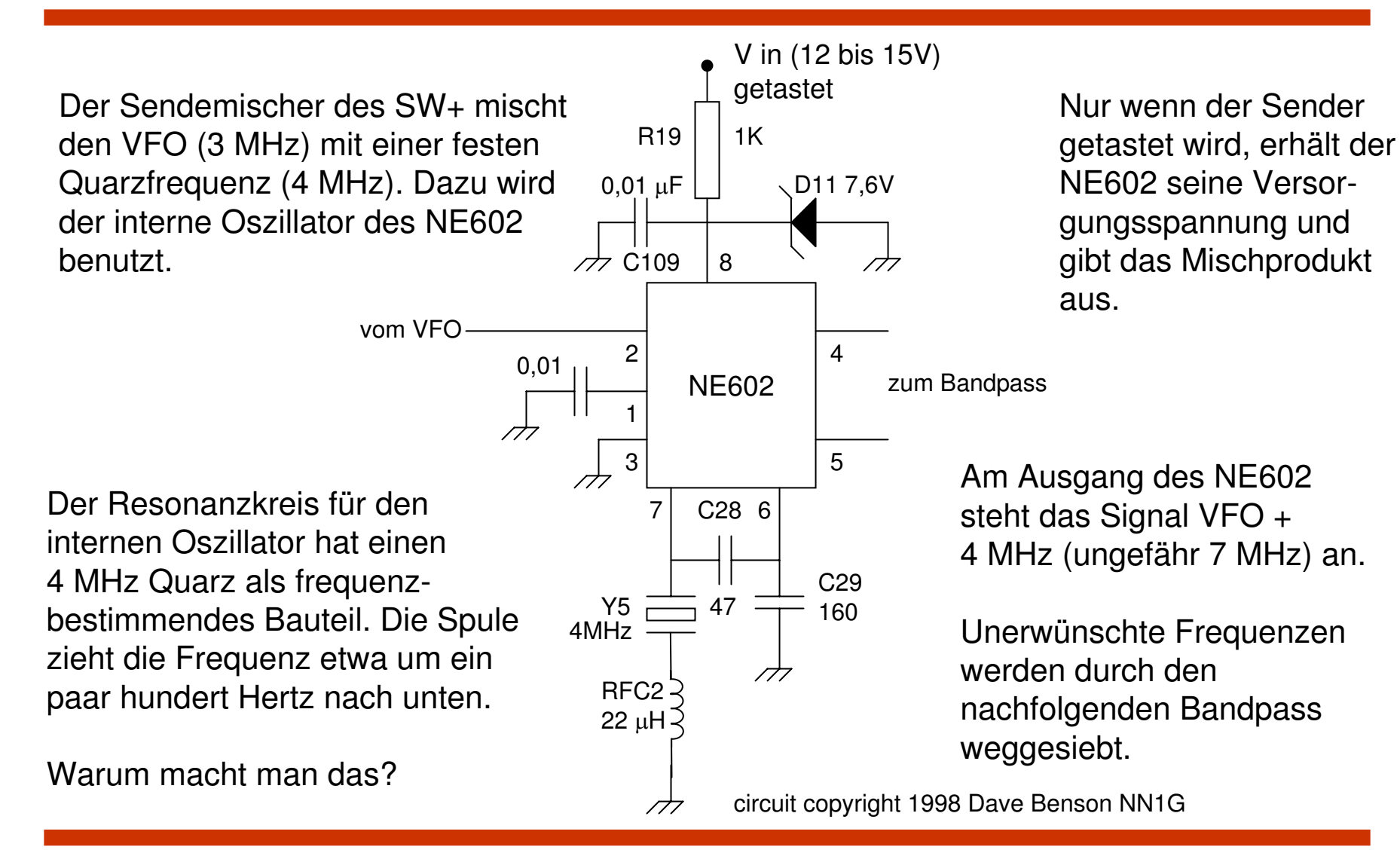

## Tipps zur Fehlersuche

- Ursache der Fehler:
	- Schlechte Lötstelle
	- Falsches Bauteil installiert
	- Bauteil verdreht eingebaut
	- Anschlüsse im falschen Loch
	- Lötbrücken
	- Fehler in der Verdrahtung
	- Defektes Bauteil
- Und wie man sie findet:
	- Alle Bauteile nochmals überprüfen auf Position und **Wert**
	- Alle Lötstellen kontrollieren
	- Alle Teile eingebaut?
	- Batterie angeschlossen? Sender tatsächlich getastet?
	- Gleichspannungen prüfen
	- Messgeräte prüfen
	- Fehler bis auf Bauteilebene eingrenzen

## Aufbau

- Installieren Sie folgende Bauelemente der Gruppe 5. Achten Sie auf die Ausrichtung von U5, Q3, D11 und C110.
	- U5 mit Fassung
	- Q3
	- D11
	- C28, C29, C108-C111
	- R19-R21 (Anmerkung: R21 liegt auf der Platine)
	- $-$  RFC<sub>2</sub>
	- Y5
	- $-$ , J3
	- Buchse und Verdrahtung von J3
- Test:
	- Taste, VFO Potentiometer und Batterie anschließen
	- Spannung am Pin 8 von U5 messen, wenn die Taste gedrückt ist. Wie groß sollte sie sein?
	- Spannung messen, wenn die Taste nicht gedrückt ist
	- Mit dem Oszillographen am Pin 4 oder 5 von U5 messen, wenn die Taste gedrückt ist. Was sehen Sie und warum sehen Sie dieses Bild?
	- Die letzte Messung wiederholen, wenn die Taste nicht gedrückt ist

#### Elmer 101 – Lektion 4 Bandpässe im Sender, Puffer und Treiber

#### Copyright: Dave Ek, AB0GO

<http://home.earthlink.net/~hamkitbuilder/elmer101.html>

#### Rainer Beer, DL7BER

Alexander Griesmeier, DL6UQ

## R und X in Serie

Spulen und Kondensatoren behindern den Wechselstromfluss. Dieser Widerstand wird **Blindwiderstand** genannt. Der Ohmsche Widerstand oder **Wirkwiderstand** R hemmt ebenfalls den Stromfluss. Die Kombination aus Blind- und Wirkwiderstand (Spule, Kondensator und Ohmscher Widerstand) wird **Impedanz** genannt.

Die verschiedenen Widerstände können aber nicht einfach addiert werden, da sie zueinander in einer Phasenbeziehung stehen. Mit der Vektorrechnung oder den komplexen Zahlen kann diese Beziehung aufgelöst werden.

Der **Scheinwiderstand** berechnet sich aus der Länge des Dreiecks, das aus Blind- und Wirkwiderstand aufgespannt wird:

$$
|Z| = \sqrt{R^2 + X^2}
$$

Der Phasenwinkel zwischen Spannung und Strom berechnet sich zu (> 0 dann :eilt die Spannung dem Strom voraus; < 0 eilt der Strom voraus):

$$
\theta = \arctan\frac{X}{R}
$$

Für X muss das richtige Vorzeichen eingesetzt werden (+ für Spule, - für Kondensator)

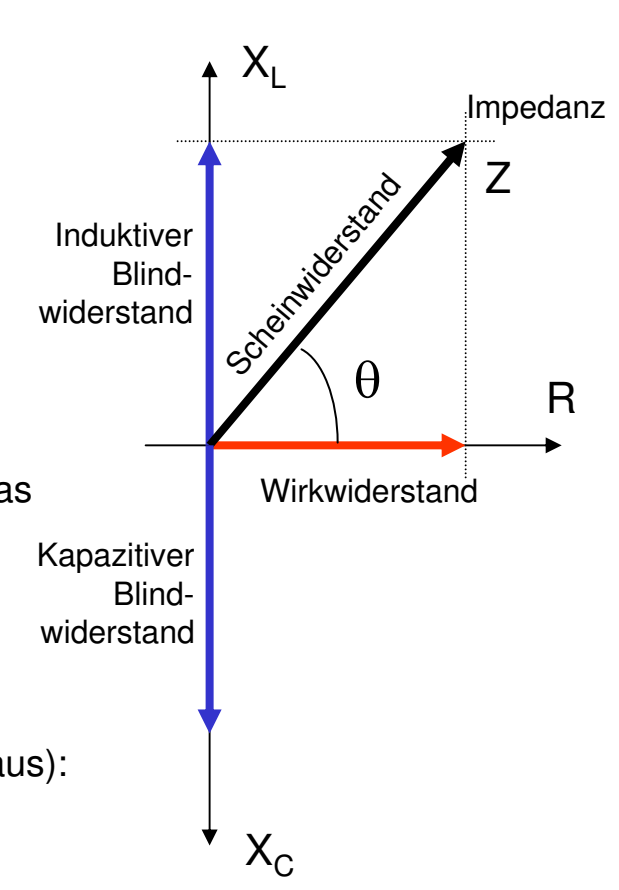

## R und X parallel

Zur Berechnung des Scheinwiderstandes einer Parallelschaltung aus Blind- und Wirkwiderstand wird folgende Formel benutzt:

$$
Z = \frac{RX}{\sqrt{R^2 + X^2}}
$$

Der Phasenwinkel ist dann:

$$
\theta = \arctan\frac{R}{X}
$$

Wenn die Impedanz durch eine Kapazität bestimmt wird, ist der Phasenwinkel kleiner als Null. Im induktiven Fall, ist der Phasenwinkel größer als Null.

**Das Ohmsche Gesetz für Impedanzen:**

$$
U = IZ \qquad I = \frac{U}{Z} \qquad Z = \frac{U}{I}
$$

#### Resonanzkreise als Filter

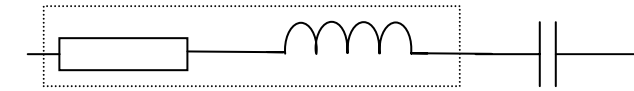

Die Serienresonanz hat eine sehr niedrige Impedanz in der Nähe des Resonanzpunktes und eine sehr hohe Impedanz sonst. Sie arbeitet als Bandpass, der Frequenzen nahe der Resonanz durchlässt und anderen Frequenzen sperrt.

Die Parallelresonanz hat eine hohe Impedanz in der der Nähe

der Resonanzfrequenz und sonst eine niedrige Impedanz. Sie leitet also die nicht resonanten Anteile gegen Masse ab.

Echte Schaltkreise haben neben der Induktivität und der Kapazität auch einen Ohmschen Widerstand. Dieser Widerstand ist ausschlaggebend für die Güte des Filters. Die Güte bestimmt auch die Bandbreite: *R*

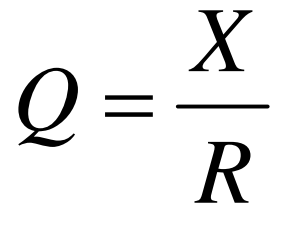

Die Bandbreite des Filters (Punkte, an denen die Spannung auf den 0,707-Teil abgefallen ist): *Q*

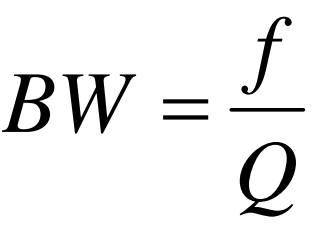

# **Ubertrager**

Übertrager sind Bauteile, die die magnetische Kopplung zur Transformation von Spannung, Strom oder Impedanz benutzen. Sie werden mit Wechselstrom betrieben. Der Strom, der durch die Primärspule fließt, erzeugt ein Magnetfeld, das in die Sekundärspule koppelt und dort den Stromfluss auslöst. Wenn sich der Stromfluss primärseitig ändert, ändert sich das Magnetfeld und damit der sekundärseitige Stromfluss.

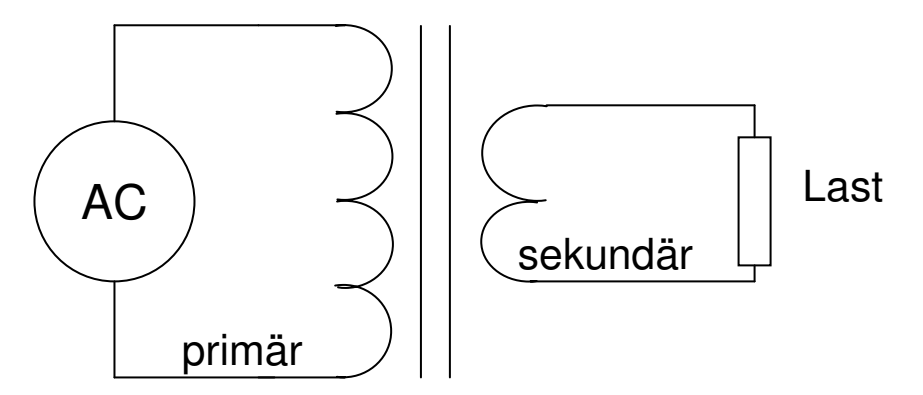

Das Übersetzungsverhältnis bestimmt den Strom, die Spannung und die Impedanz auf der Sekundärseite:

$$
U_{S} = U_{P} \frac{N_{S}}{N_{P}}
$$
\n
$$
I_{P} = I_{S} \frac{N_{S}}{N_{P}}
$$
\n
$$
Z_{P} = Z_{S} \left(\frac{N_{P}}{N_{S}}\right)^{2}
$$

#### Bandpass im SW+

Der SW+ benutzt zwei 10,7 MHz Zwischenfrequenzfilter als Bandpass. Diese Übertrager haben eingebaute Kondensatoren. Im SW+ werden Kondensatoren (C30 und C32) hinzugefügt, um den Resonanzpunkt auf 7 MHz zu verschieben.

C31 bildet mit den beiden Sekundärwindungen einen Serienschwingkreis und damit einen dritten Bandpass.

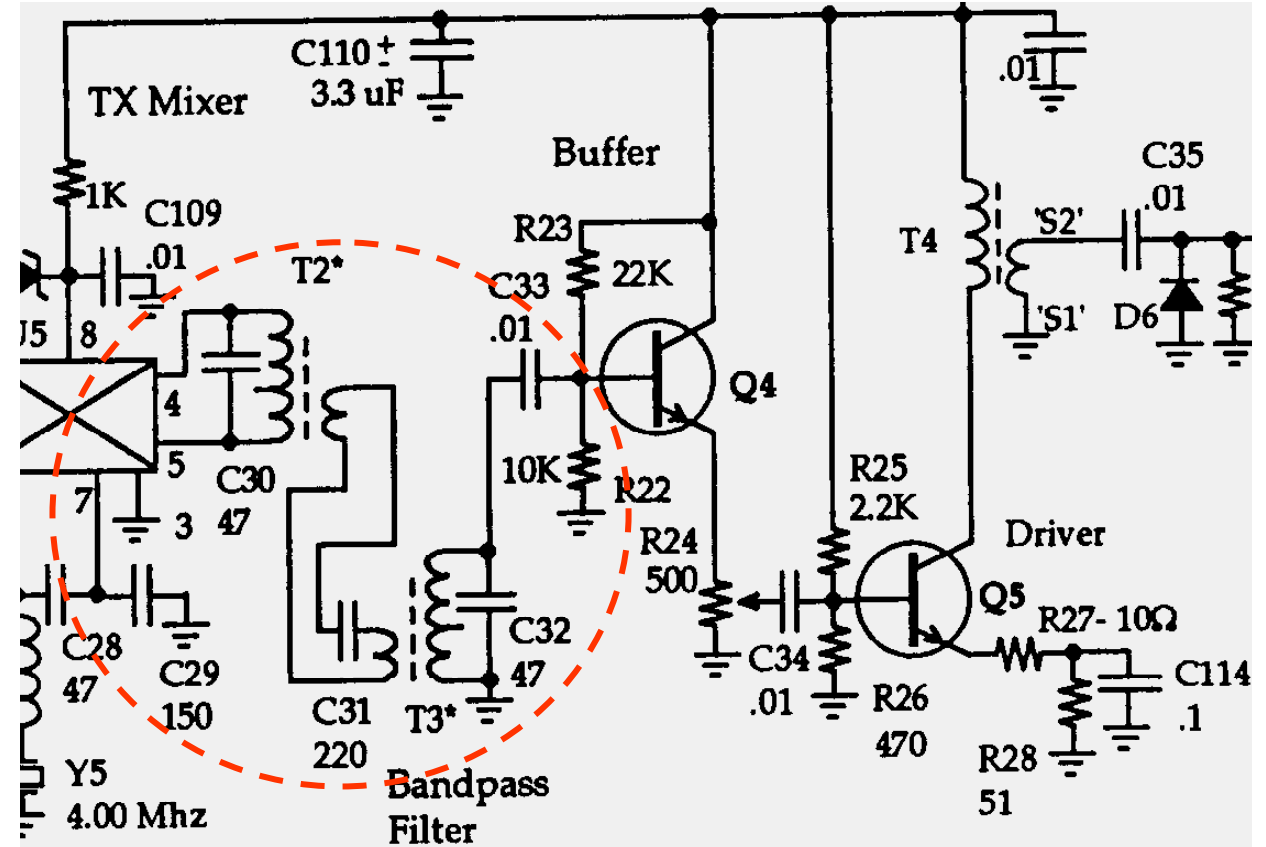

circuit copyright 1998 Dave Benson NN1G

#### Der Transistor als Verstärker

Eine Veränderung des Basisstroms bewirkt auch eine Veränderung des Kollektorstroms. Wenn sich der Basisstrom durch eine Wechselstromquelle ständig ändert, wird sich auch der Kollektorstrom ständig verändern. Durch den wechselnden Kollektorstrom ändert sich auch der Spannungsabfall über dem Kollektorwiderstand.  $U_{\rm B}$ 

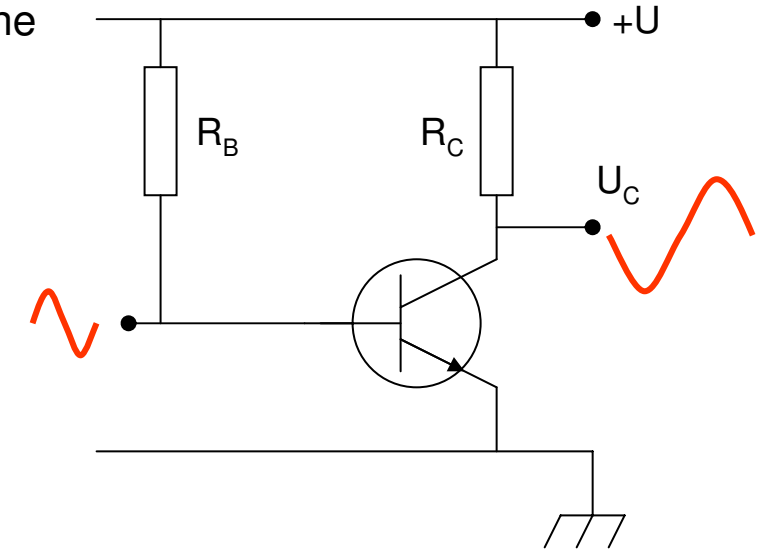

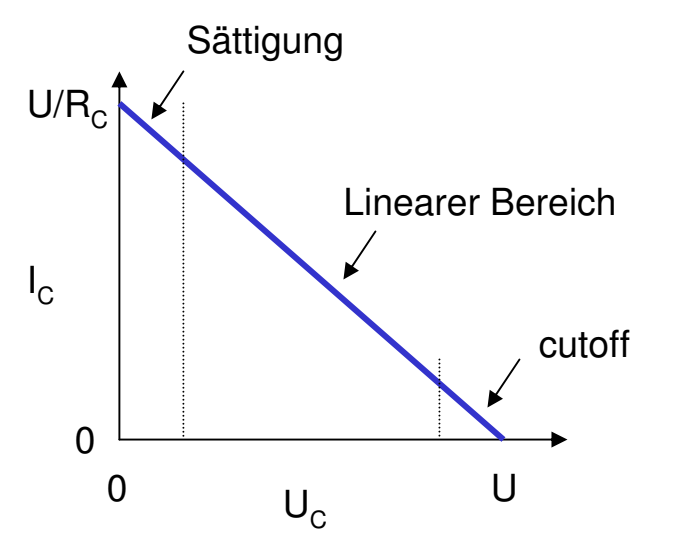

Um eine verzerrungsarme Verstärkung zu erreichen, muss der Arbeitspunkt des Transistors sorgfältig festgelegt werden. Der Kollektorstrom sollte immer im linearen Bereich des Transistors bleiben. Oberhalb (Sättigung) und unterhalb (Cutoff) kommt es zu starken Verzerrungen.

#### Der einfache Verstärker

Wie bestimmt man nun den Arbeitspunkt? Angenommen, die Kollektorspannung soll die halbe Versorgungsspannung (12 Volt) sein. Der Kollektorstrom soll bei 10 mA liegen. Das bedeutet, dass der Spannungsabfall an  $\mathsf{R}_{\mathsf{C}}$  6 Volt sein muss.

$$
R_C = \frac{U - U_C}{I_C} = \frac{12V - 6V}{0.010mA} = 600 \,\Omega
$$

Als nächstes wird der geeignete Basiswiderstand  $R_{B}$ bestimmt. Angenommen, β (Stromverstärkung) liegt bei 100, so wird die Basis von 100  $\mu$ A durchflossen, um einen Kollektorstrom von 10 mA zu erzeugen.

$$
R_B = \frac{U - 0.7\text{V}}{I_B} = \frac{11.3\text{V}}{0.0001\text{mA}} = 113\text{ k}\Omega
$$

Was passiert, wenn sich  $\beta$  z.B. über die Temperatur ändert? Der Kollektorstrom ändert sich, der Spannungsabfall über  $\mathsf{R}_{\mathsf{C}}$  ändert sich und der Gleichspannungs-Offset von V $_{\rm C}$  stimmt nicht mehr.

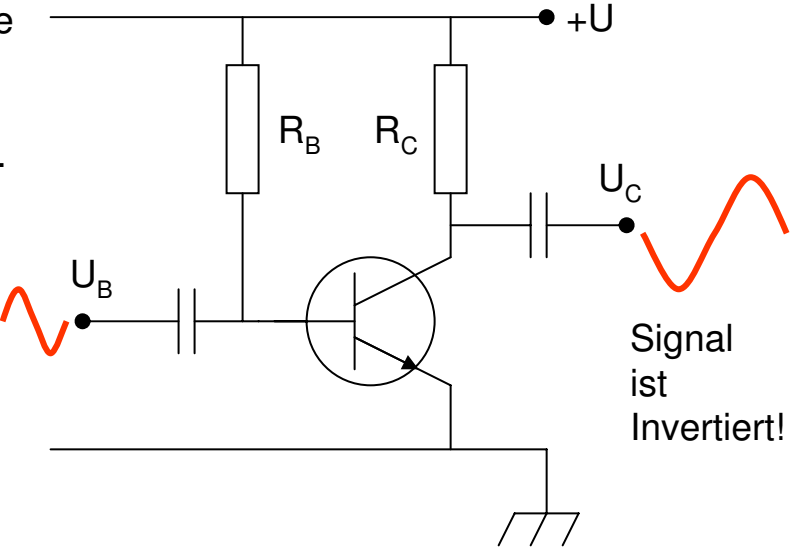

Die Spannungsverstärkung  $A_V$  des Verstärkers ist definiert als Verhältnis der Änderungen Ausgangsspannung zu Eingangsspannung.

$$
A_V = \frac{R_L}{R_{in}}
$$

Rin ist die Eingangsimpedanz  $\mathsf{R}_{\mathsf{L}}$  ist die Ausgangslast (hier  $\mathsf{R}_{\mathsf{C}}$ )

#### Emitterschaltung

Der einfache Verstärker zeigt große Instabilitäten in Bezug auf die Veränderungen von  $\beta$  und R<sub>i</sub> mit der Temperatur. Die Emitterschaltung ist das deutlich bessere Entwurfsmuster.

 $R_1$  und  $R_2$  bilden einen Spannungsteiler, der den Gleichspannungspunkt der Basis festlegt. Die Spannung am Emitter muss gleich der Spannung an der Basis minus 0,7 Volt sein. Diese Spannung fällt an R<sub>E</sub> ab. Dadurch ist aber auch der Strom durch  $\mathsf{R}_{\mathsf{E}}$  und damit  $\mathsf{R}_{\mathsf{C}}$  bestimmt. Dies wiederum legt den Gleichspannungspunkt des Kollektors fest. Die Basis- und Kollektorströme wurden ohne  $\beta$  bestimmt. Dieser Aufbau ist daher viel unempfindlicher gegenüber der Temperatur als der einfache Verstärker. Die Spannungsverstärkung ist:

$$
A_V = \frac{R_C}{R_E}
$$

 $+U$  $R_1$   $R_C$  $U_{\rm C}$  $U_{\rm B}$  $R_2$   $R_F$ 

Der Nachteil dieser Schaltung ist, dass die Verstärkung kleiner geworden ist. Ein Kondensator parallel zu  $\mathsf{R}_\mathsf{E}$  bringt einen Teil der Verstärkung zurück, da er für Wechselströme einen Schluss nach Masse bildet.

#### Kollektorschaltung

Der Unterschied zwischen der Kollektorschaltung (auch als Emitterfolger bekannt) und der Emitterschaltung ist, dass es hier keinen Kollektorwiderstand mehr gibt und der Ausgang direkt vom Emitter abzweigt.

Die Kollektorschaltung hat eine große Stromverstärkung, aber keine Spannungsverstärkung, da die Emitterspannung immer kleiner als die Basisspannung ist. Damit ist Spannungsverstärkung nahe 1.

Wozu benötigt man dann aber die Kollektorschaltung? Der Ausgangswiderstand der Kollektorschaltung ist sehr niedrig. Der Eingangswiderstand dagegen sehr hoch. Die Quelle wird also durch den Eingangswiderstand der Kollektorschaltung kaum belastet.

Die niedrige Ausgangsimpedanz bedeutet, dass die Schaltung auch große Lasten problemlos treiben kann. Der ideale Einsatz sind also Pufferstufen, die die Quelle von der Ausgangslast isolieren soll.

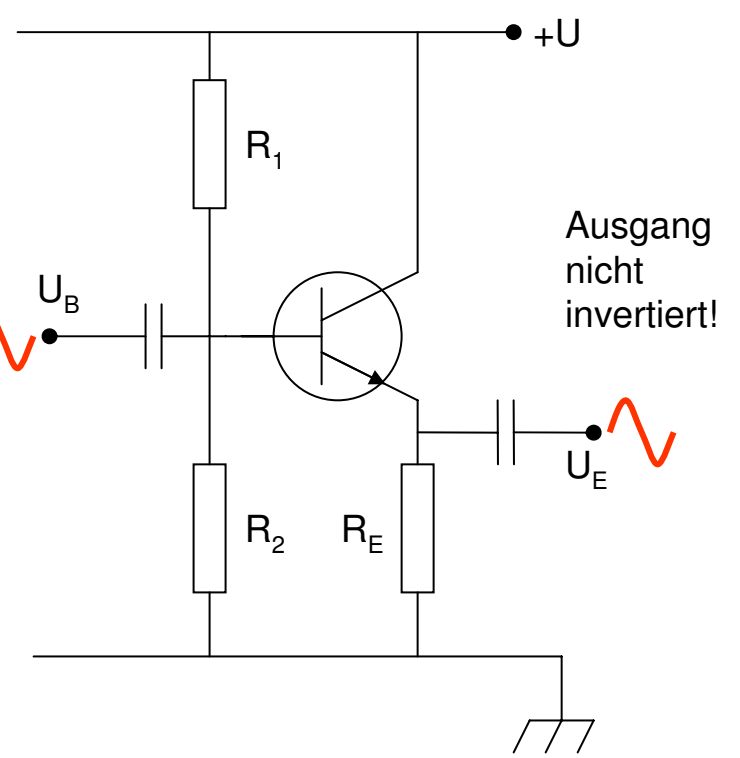

#### Der SW+ Sendepuffer

Der Transistor Q4 wird als Pufferstufe zwischen dem NE602 und dem nachfolgenden Leistungstransistor betrieben.

Der Spannungsteiler aus R23 und R22 zieht die Basis auf circa 4 Volt. Der Emitterwiderstand R24 ist ein Trimmer und definiert auch den Strom, der in Basis des Leistungstransistors Q5 fließt.

Der Ausgang wird am Emitter abgezweigt. Q4 wird also in Kollektorschaltung betrieben.

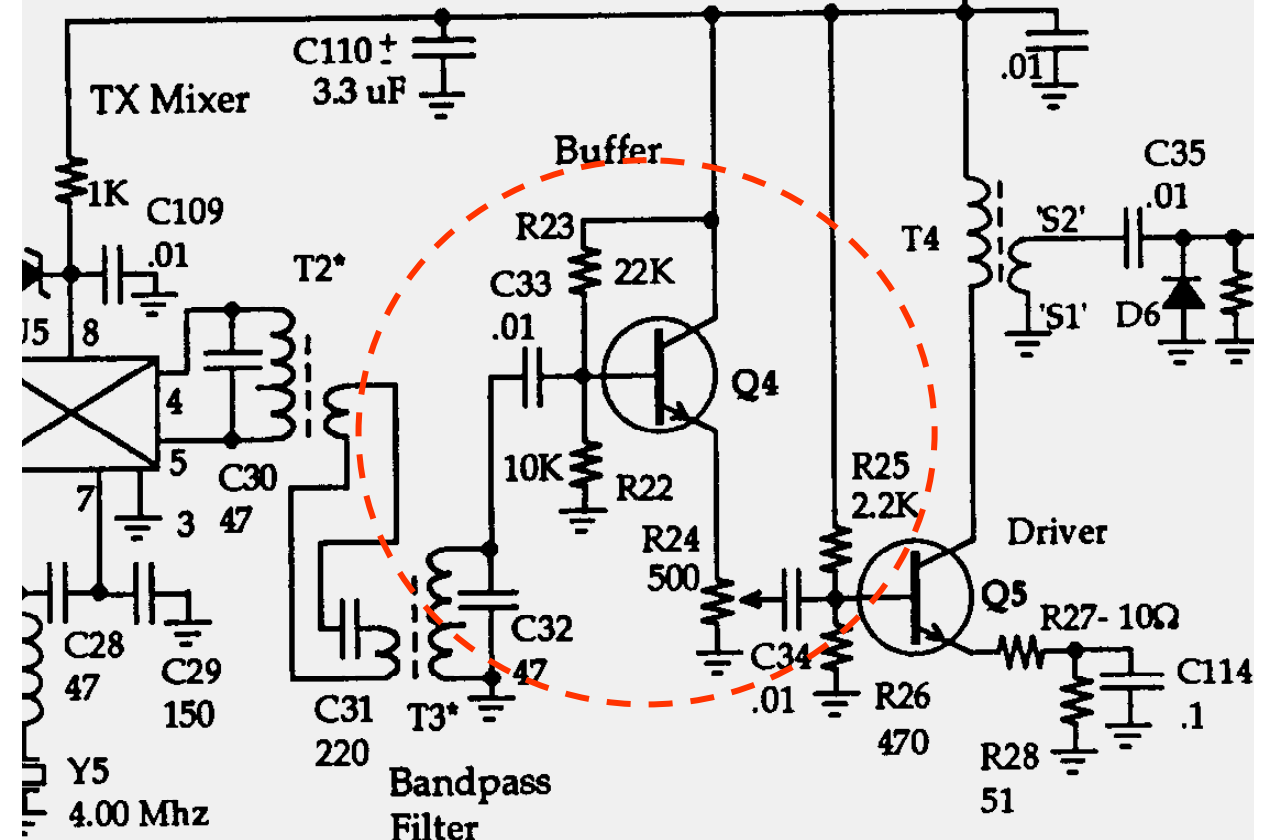

circuit copyright 1998 Dave Benson NN1G

#### Der SW+ Treiber

Der Treiber ist eine Emitterschaltung aufgebaut rund um Q5, die die notwendige Verstärkung liefert. Die Leistung wird am Kollektor abgenommen und mit einem Übertrager an die Impedanz des Ausgangskreises angepasst.

R25 und R26 bestimmen den Arbeitspunkt. Die beiden Serienwiderstände und der Kondensator am Emitter von Q5 sind ein guter Kompromiss zwischen Verstärkung und Stabilität.

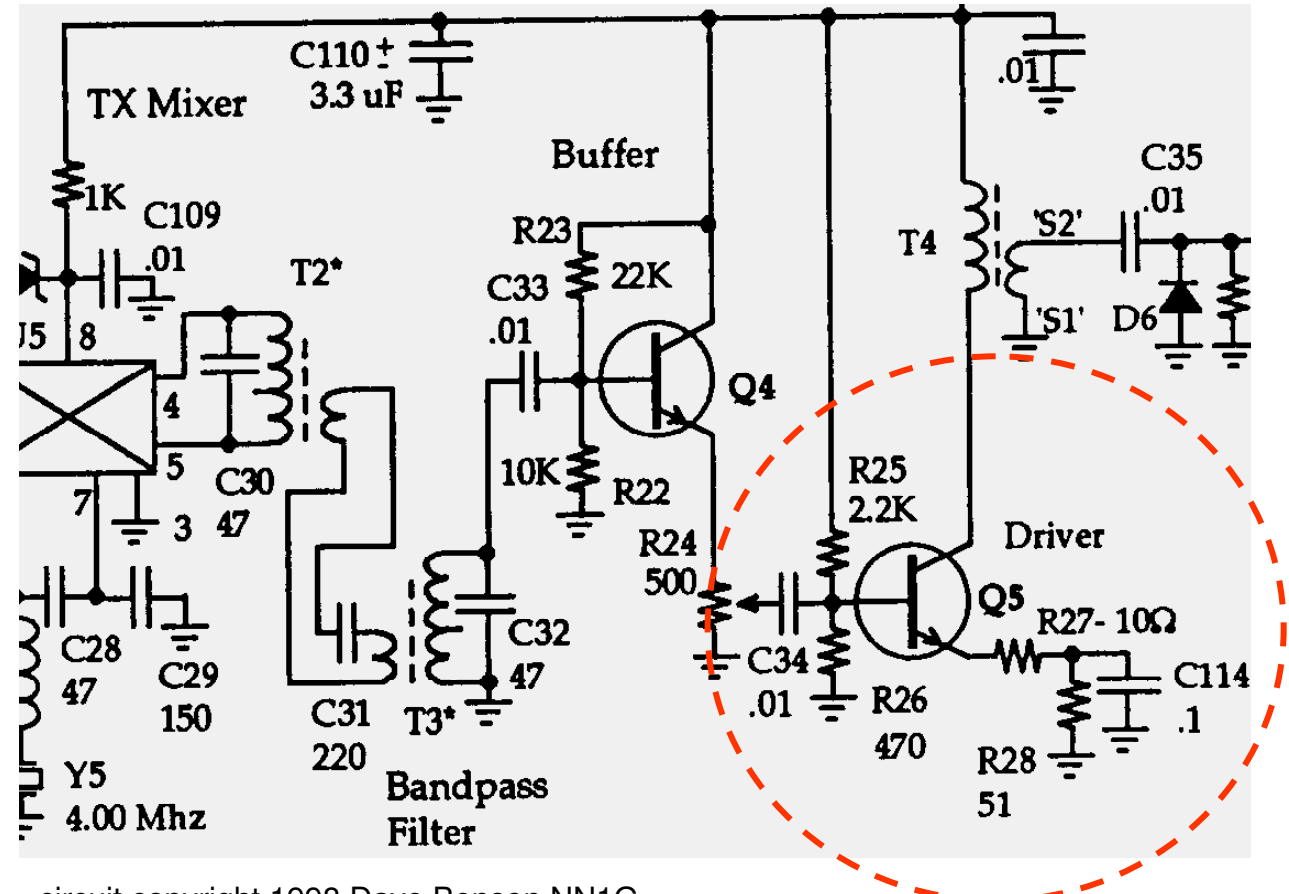

circuit copyright 1998 Dave Benson NN1G

#### Aufbau – Teil 1

- Installieren Sie folgende Bauteile:
	- C30, C31, C32, C33
	- $-$  T<sub>2</sub>, T<sub>3</sub>
- Test:
	- Taste, VFO Potentiometer und Batterie anschließen
	- Tasten Sie den Sender und kontrollieren Sie mit dem Oszillographen den Ausgang des Bandpasses an der Basis von Q4. Q4 ist noch nicht installiert
	- Gleichen Sie T2 und T3 auf das Maximum der Signalstärke an der Basis von Q4 ab
	- Handelt es sich um ein sauberes Sinussignal?

#### Aufbau – Teil 2

- Installieren Sie folgende Bauteile:
	- R22, R23, R24
	- C34
	- Q4
- Test:
	- Taste, VFO Potentiometer und Batterie anschließen
	- Tasten Sie den Sender und kontrollieren Sie mit dem Oszillographen den Ausgang an der Basis von Q5. Q5 ist noch nicht installiert
	- Gleichen Sie T2 und T3 auf das Maximum der Signalstärke an der Basis von Q5 ab
	- Warum mussten Sie T2 und T3 neu abgleichen, obwohl es sich um eine Pufferstufe handelt?
	- Vergleichen Sie die Signale an der Basis von Q4 und Q5. In welchem Verhältnis stehen die Spannungen?

#### Aufbau – Teil 3

- Installieren Sie folgende Bauteile:
	- $-$  T4
	- R25 bis R29
	- C35
	- $-$  C114
	- D6
	- Q5
- Test:
	- Taste, VFO Potentiometer und Batterie anschließen
	- Tasten Sie den Sender und kontrollieren Sie mit dem Oszillographen den Ausgang an der Basis von Q6. Q6 ist noch nicht installiert
	- Gleichen Sie R24 auf minimale Verzerrung ab
	- Handelt es sich um ein sauberes Sinussignal?
	- Vergleichen Sie die Spannungen am Ein- und Ausgang von Q5. In welchem Verhältnis stehen die Spannungen?

## Elmer 101 – Lektion 5 Empfängereingang, Empfangsmischer und ZF-Filter

#### Copyright: Dave Ek, AB0GO

<http://home.earthlink.net/~hamkitbuilder/elmer101.html>

#### Rainer Beer, DL7BER

Alexander Griesmeier, DL6UQ

#### Das L-Netzwerk

L-Netzwerke werden zur Impedanzanpassung im HF-Bereich benutzt:

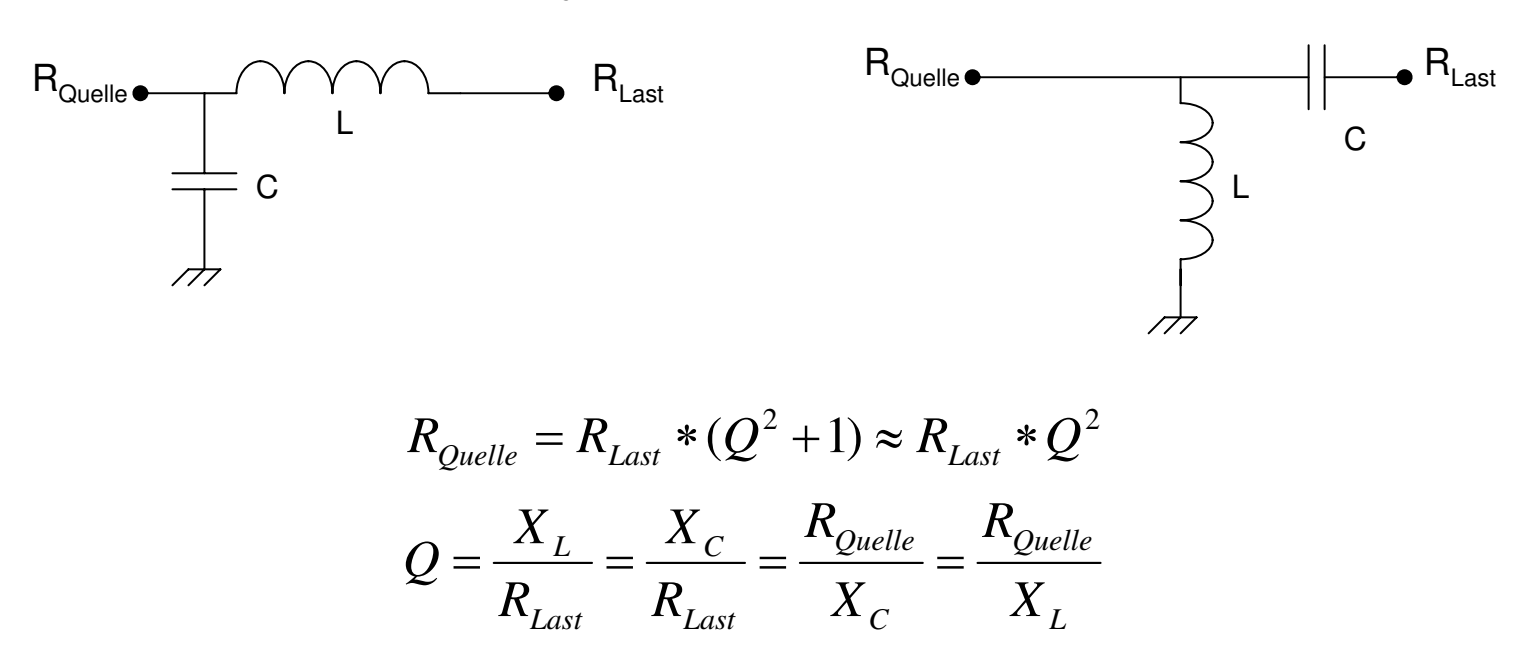

 $R_{Ouelle} > R_{last}$ ;  $Q = 1...5$ 

#### Das Pi-Netzwerk

Das Pi-Netzwerk transformiert sehr hohe Eingangswiderstände in niedrige Ausgangswiderstände. Man findet es sehr häufig als Anpassschaltung in den hochohmigen Röhrenendstufen. Gleichzeitig werden auch vorhandene Oberwellen bedämpft.

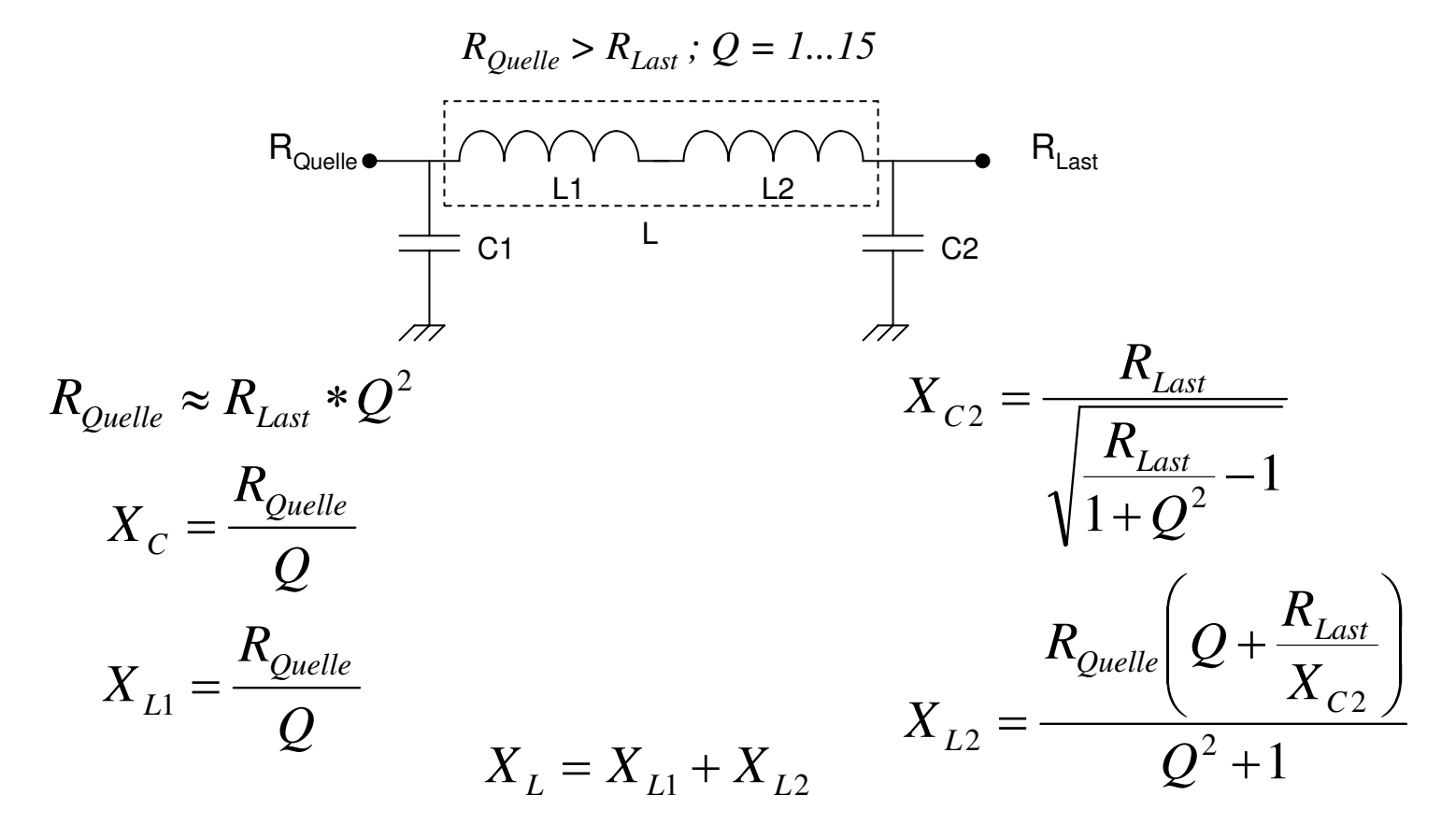

#### Filter

Filter finden sich an den verschiedensten Stellen des Senders und Empfängers. Sie sorgen dafür, dass nur bestimmte Frequenzen des Spektrums zu den nachfolgenden Stufen durchgelassen werden.

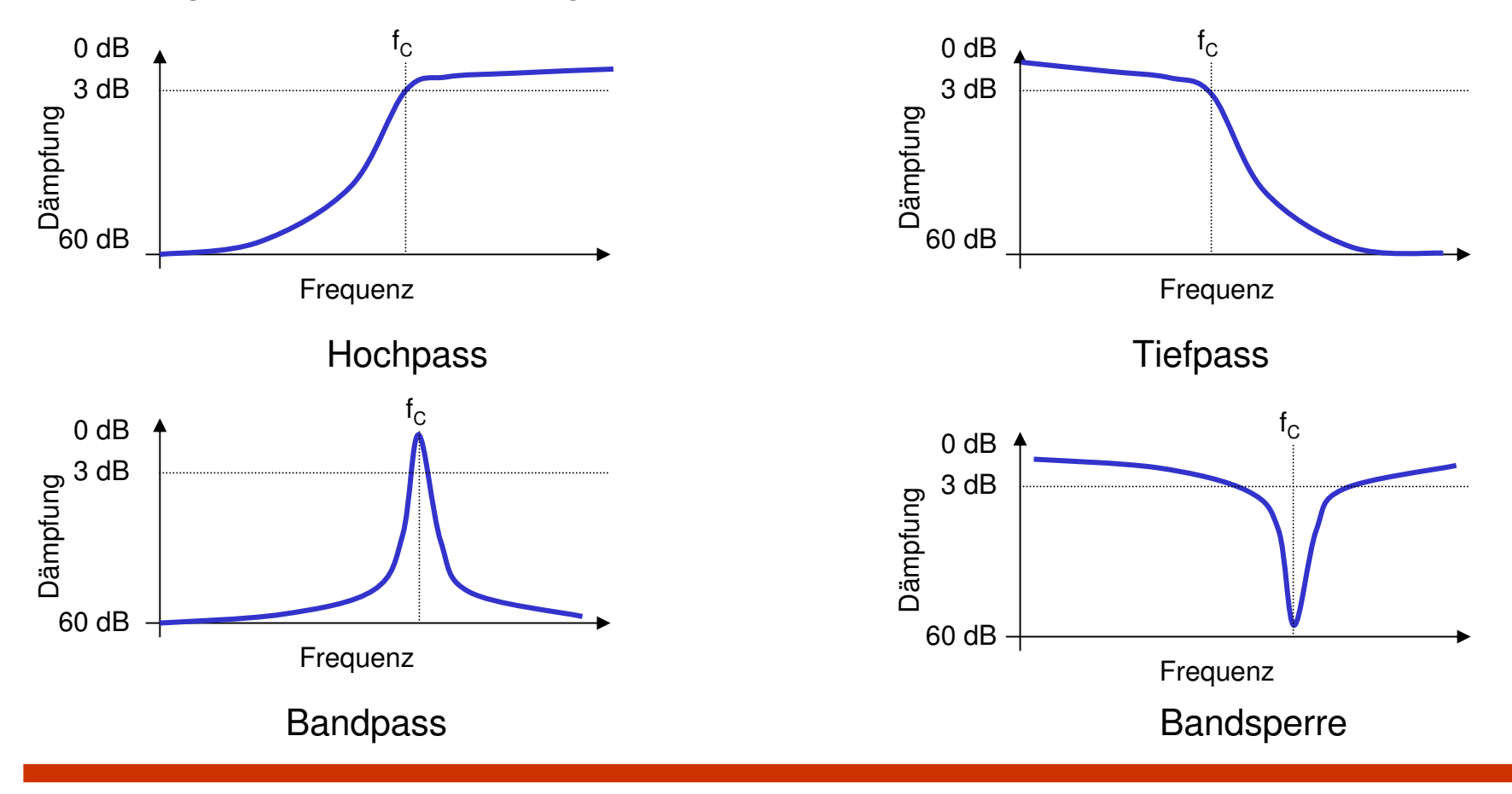

#### LC Filter

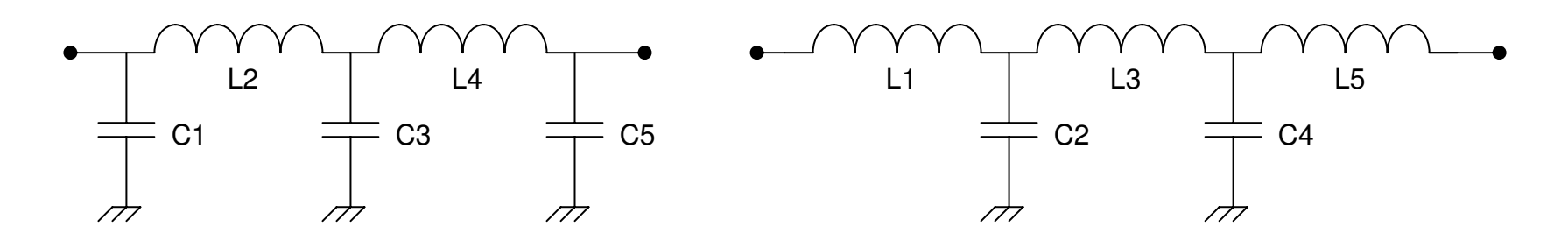

Tiefpass mit fünf Elementen

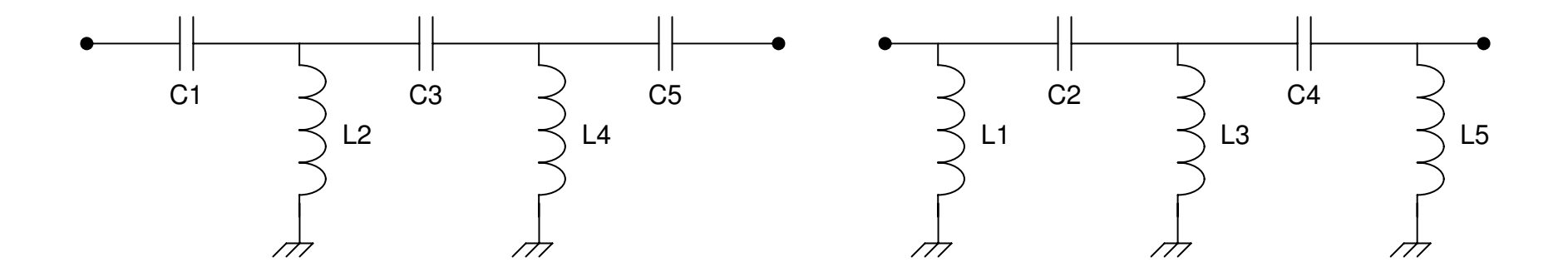

Hochpass mit fünf Elementen

#### Filtermodelle

Der Entwurf von Filtern basiert auf mathematischen Modellen. Wenn man diese Amplituden in Abhängigkeit von der Frequenz aufträgt, erhält man die zu erwartende Filterkurve. Es lassen sich dabei zwei Modelle unterscheiden. Das **Butterworth**-Filter hat eine hohe Dämpfung und eine flachen Durchlassbereich. Der Übergang ist aber nicht besonders steil.

Das andere Filtermodell ist das **Chebyshev**-Filter. Es hat wesentlich steilere Übergänge. Der Nachteil ist allerdings eine Welligkeit im Durchlassbereich.

Die Bauteilwerte für beide Filter kann man in Filtertabellen nachlesen. Diese Tabellen sind skaliert und müssen noch auf die gesuchte Frequenz umgerechnet werden.

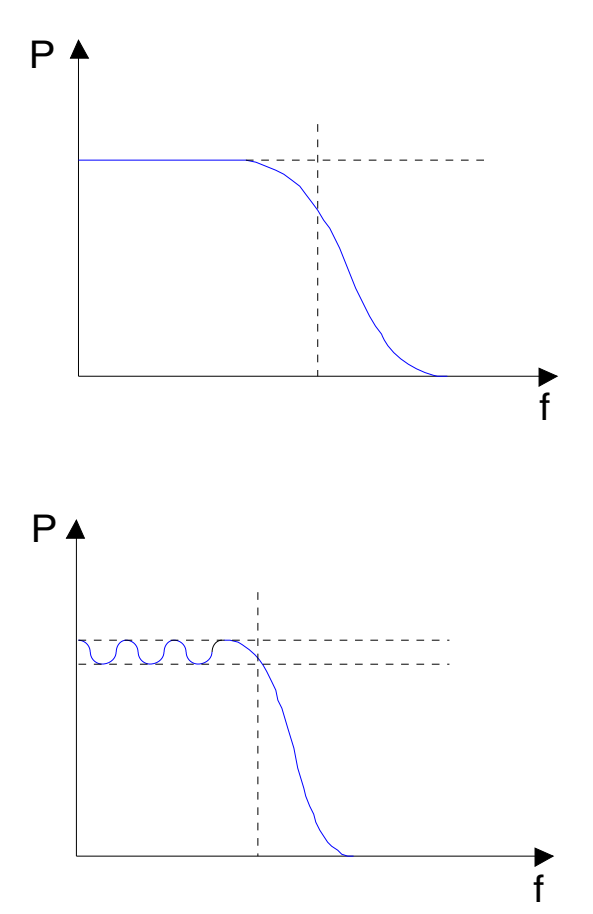

#### Entwurf eines Tiefpasses

In den entsprechenden Nachschlagewerken findet man Tabellen zum Entwurf von Tiefpässen, die nur noch einfache Berechnungen erfordern, um die gewünschten L und C Werte zu erhalten. Zuerst muss das Filtermodell in Abhängigkeit von der gewünschten Steilheit bestimmt werden. Die Frequenzen sind in dieser Tabelle normiert und werden als Vielfache der Mittenfrequenz ausgewiesen.

Für 30 dB Dämpfungen pro Oktave benötigt man also fünf Elemente bei einer Welligkeit (RC) von mindestens 10%.

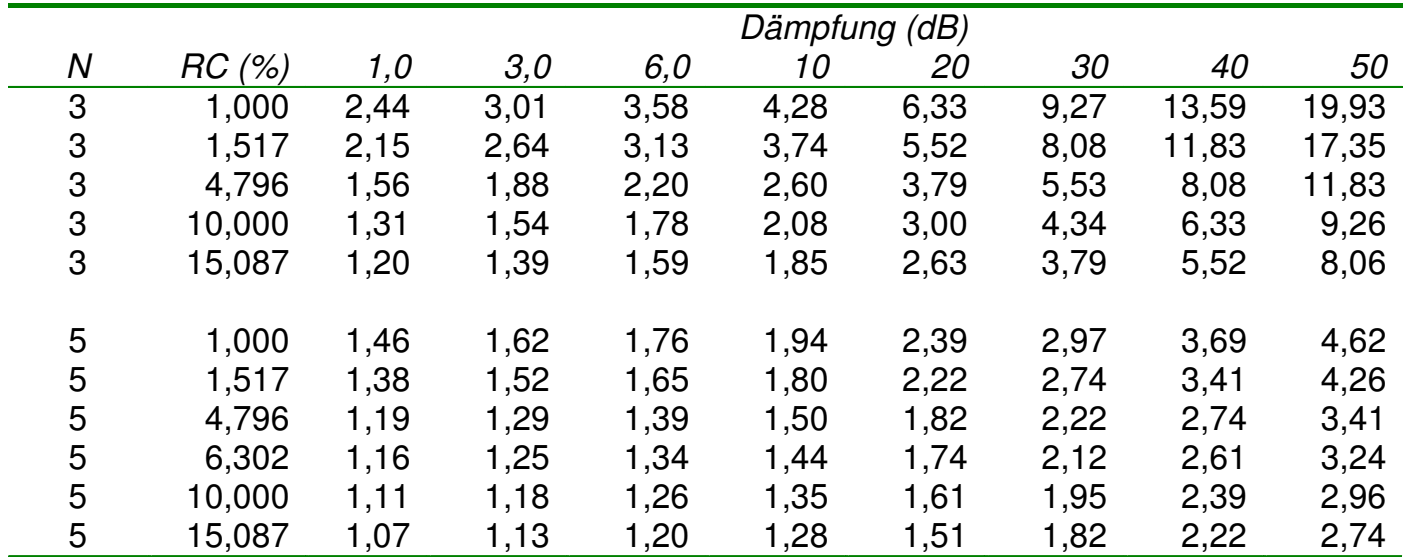

ARRL Handbuch, 1997

#### Entwurf eines Tiefpasses

Wenn das Filtermodell bestimmt wurde, entnimmt man die normierten Werte für L und C aus einer weiteren Tabelle.

L und C müssen dann nur noch skaliert werden

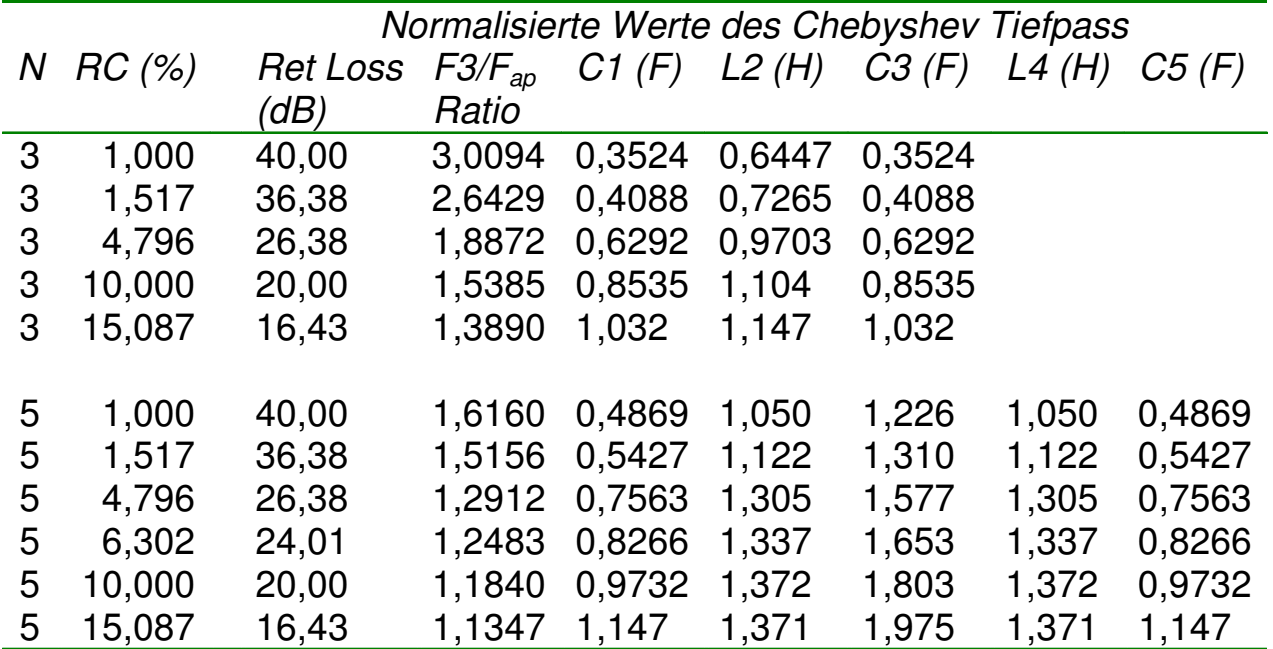

ARRL Handbuch, 1997

#### Entwurf eines Tiefpasses

Für das Fünf-Element-Filter mit einer Welligkeit von 10% hat man folgende Normalwerte:

 $C1 = C5 = 0.9732$ L2=L4=1,372 C3=1,803

Diese Normalwerte werden nun auf die benötigte Mittenfrequenz und Impedanz mit den folgenden Gleichungen umgerechnet:

$$
C_s = \frac{1}{2\pi Rf} \qquad L_s = \frac{R}{2\pi f}
$$

Bei 7,3 MHz und 50 Ohm ist  $C_s=4,36x10^{-10}$  F und  $L_s=1,09x10^{-6}$  H. Wenn man nun die Werte von C1, C3, C5, L2 und L4 mit diesen Koeffizienten multipliziert erhält man die Bauteilwerte des gesuchten Filters:

C1 = C5 = 0,9732 x 436 pF = 424,3 pF C3 = 1,372 x 436 pF = 598,2 pF L2 = L4 = 1,803 x 1,09 oH = 2,0 oH

Die Filtertabelle ist auch der Startpunkt für den Entwurf eines Bandpasses. Dazu entwirft man zuerst einen Tiefpass, dessen Dämpfung der Bandbreite des späteren Bandpasses entspricht. Im nächsten Schritt werden die Kondensatoren des Tiefpasses mit parallelen Spulen und die Spulen mit Serienkondensatoren zu Resonanzkreisen erweitert, um den gewünschten Bandpass zu bilden.

In der Schaltung bildeten C1, C3, C5, L2 und L4 das Tiefpassfilter. L1, L3, L5, C2 und C4 erweitern es zu einem Bandpass. Dabei werden Serienelemente um Serienkomponenten und Parallelelemente um Parallelkomponenten erweitert.

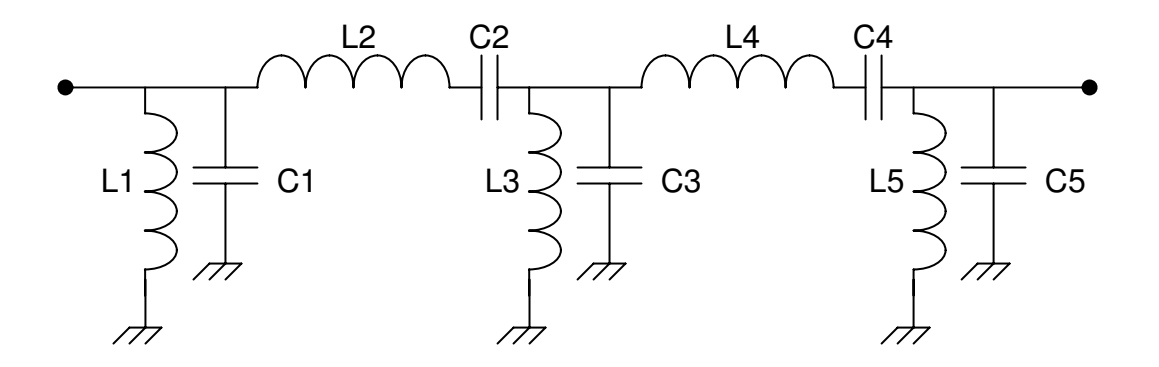

#### **Quarzfilter**

Q1 Q2 Q3 Die Güte Q der eingesetzten Bauelemente begrenzt die minimale Filterbandbreite bei Bandpässen. Mit Quarzen, deren Q sehr hoch ist, lassen sich extrem schmalbandige Filter leicht aufbauen.

Das Ersatzschaltbild eines Quarzes besteht aus L<sub>s</sub>, C<sub>s</sub> und R<sub>s</sub>. Sie folgen aus der mechanischen Schwingung des Quarzes. C<sub>P</sub> ist die Parallelkapazität, die von den metallisch bedampften Flächen des Quarzes gebildet wird. Das Quarz bildet also einen Schwingkreis hoher Güte in einem einzigen Bauteil ab. Das Quarz-Netzwerk sieht dem vorher gezeigten Bandpass sehr ähnlich. Es hat aber eine niedrigere Bandbreite auf Grund des hohen Qs der Quarze.

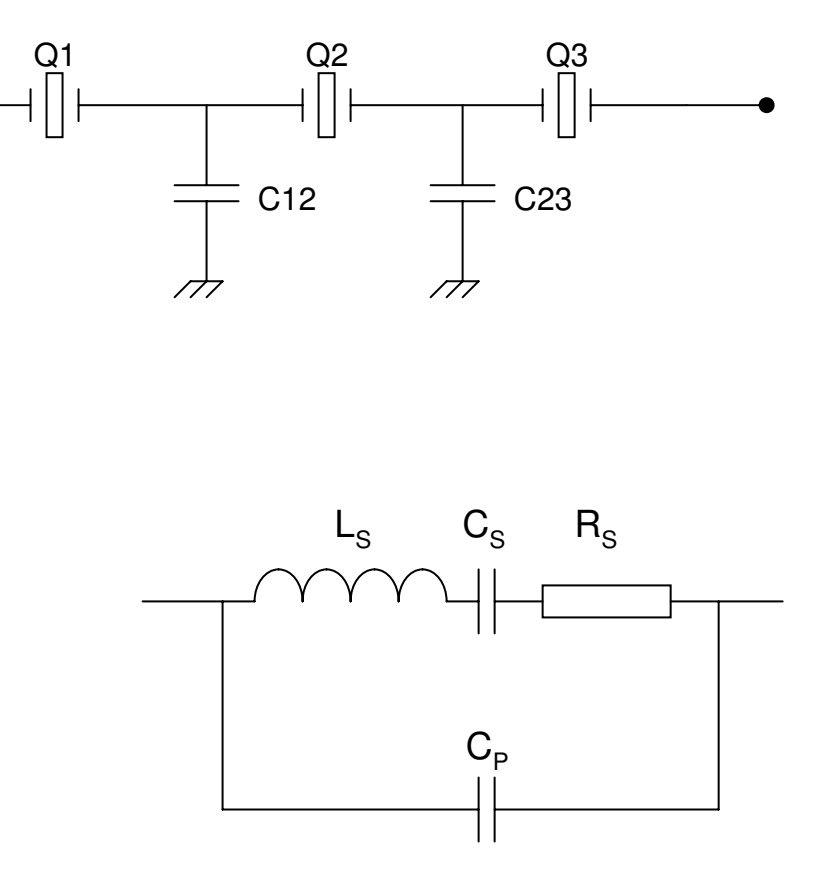

## Der Antenneneingang des SW+

Das Antennensignal gelangt über das Tiefpassfilter aus C37, C38, C39, L3 und L4 zu dem Bandpass C40 und RFC3. Die Dioden D7 bis D10 schneiden Spannungsspitzen, wie sie beim Senden entstehen ab. Außerdem verhindern sie die Resonanz von C40 und RFC3 im Sendefall. Damit wird der Eingang des Empfängers gegen die hohen Sendespannungen geschützt.

Mit dem 5 kOhm Potentiometer kann die Empfängerempfindlichkeit eingestellt werden. Der Übertrager T1 bildet zusammen mit C1 ebenfalls einen Schwingkreis. Die Spannung für den NE602 wird über die Mittelanzapfung des Übertragers entnommen. Dadurch ist der Eingang des Mischers (hochohmig) richtig an die Antenne (niederohmig) angepasst. Der Baustein wird mit 8 Volt betrieben und mischt zusammen mit dem VFO (3 MHz) auf die Zwischenfrequenz von 4 MHz.

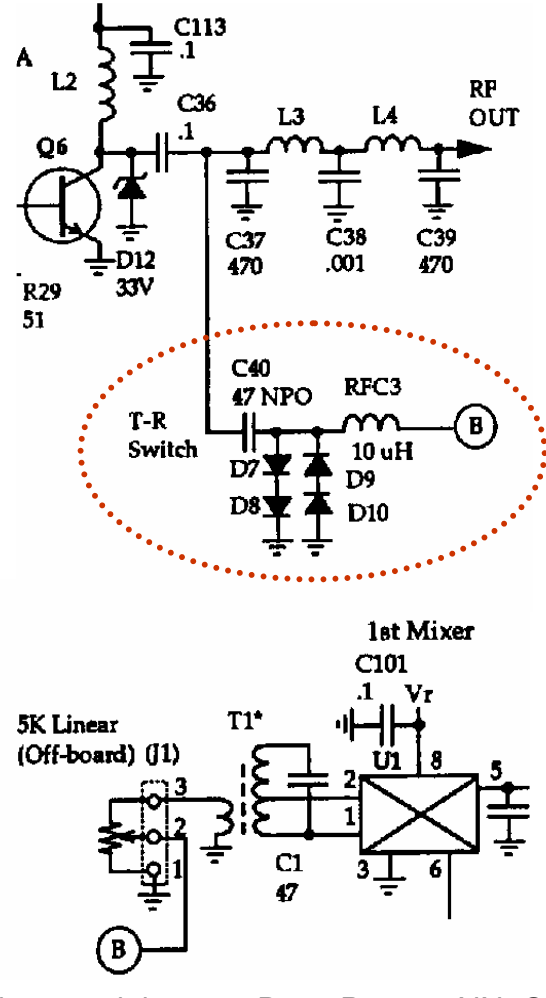

Circuits copyright 1998 Dave Benson NN1G
# Empfangsmischer und ZF-Filter

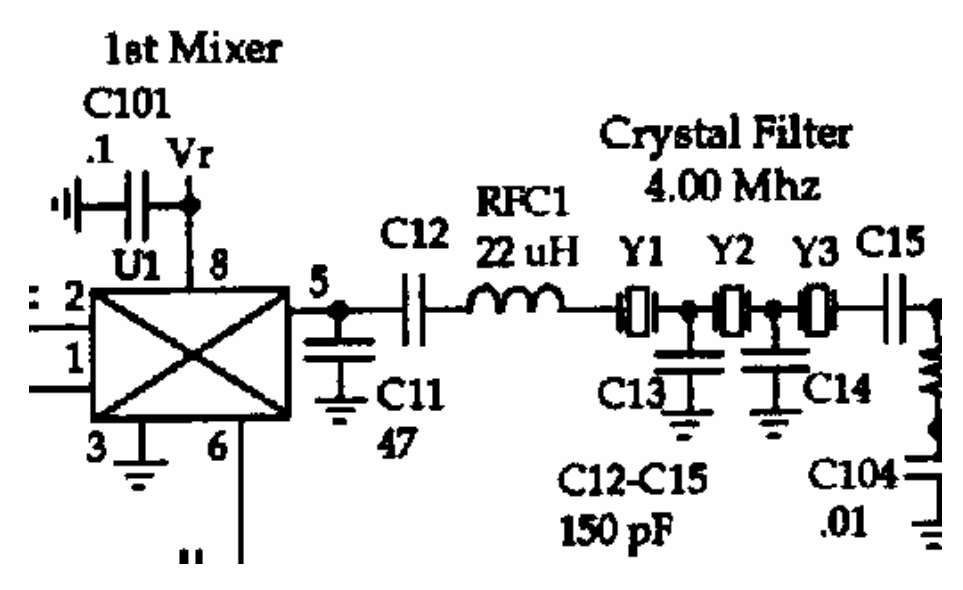

Circuit copyright 1998 Dave Benson NN1G

Das Ausgangssignal des Empfangsmischers (4 MHz) wird mit dem Quarzfilter Y1, Y2 und Y3 schmalbandig aufbereitet. Die L-Schaltung aus C11 und RFC1 passt dabei die Impedanzen an. C12 und C15 erhöhen die Resonanzfrequenz der beiden Quarze ein wenig, um den Durchlass auf circa 1 kHz zu verbreitern.

Nach dem Quarzfilter steht eine sehr reine Zwischenfrequenz zur Demodulation bereit.

# Aufbau – Teil 1

- Installieren Sie folgende Bauteile, sofern nicht schon geschehen:
	- T1
	- C1, C40, C101
	- D7, D8, D9, D10
	- $-$  RFC3
	- Fassung für U1
	- U1
- Verbinden Sie vorsichtig mit einem Restdraht die Basis von Q6 mit dem obersten Loch von C36. Damit kommt etwas Signal aus dem Sendezweig zum Empfänger
- Test:
	- Taste, VFO Potentiometer, Empfindlichkeitspotentiometer und Batterie anschließen
	- Stellen Sie das Empfindlichkeitspotentiometer auf Maximum
	- Tasten Sie den Sender und kontrollieren Sie mit dem Oszillographen den Ausgang von U1 am Pin 5
	- Handelt es sich um ein sauberes Signal? Es sollte dem Signal von U5 sehr ähnlich sein

### Aufbau – Teil 2

- Installieren Sie folgende Bauteile:
	- $-$  C<sub>11</sub> bis C<sub>15</sub> und C<sub>104</sub>
	- R1
	- RFC1
	- Y1, Y2 und Y3. Die Quarze sollten etwas Abstand zur Leiterplatte haben, damit kein Kurzschluss entsteht
- Test:
	- Taste, VFO Potentiometer, Empfindlichkeitspotentiometer und Batterie anschließen
	- Stellen Sie das Empfindlichkeitspotentiometer auf Maximum
	- Tasten Sie den Sender und kontrollieren Sie mit dem Oszillographen den Eingang von U3 (noch nicht installiert) am Pin 2
	- Handelt es sich um ein sauberes Signal? Sie sollten ein sauberes 4 MHz Signal ohne Störungen aus dem Mischer sehen

### Elmer 101 – Lektion 6 Produktdetektor und Audioverstärker

### Copyright: Dave Ek, AB0GO

<http://home.earthlink.net/~hamkitbuilder/elmer101.html>

### Rainer Beer, DL7BER

Alexander Griesmeier, DL6UQ

### Der Produktdetektor

Der Produktdetektor mischt die Zwischenfrequenz mit dem BFO in den hörbaren Bereich herunter.

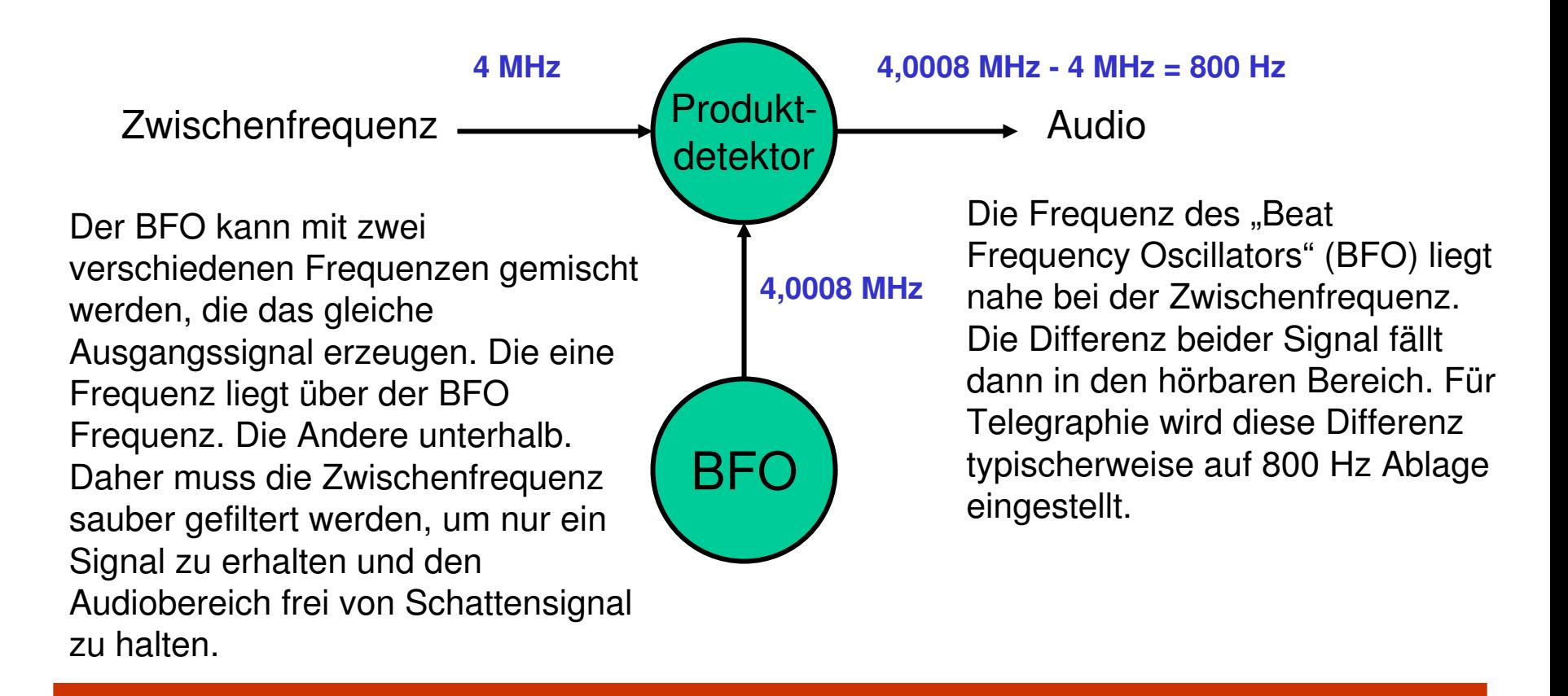

# Der Mithörton im SW+

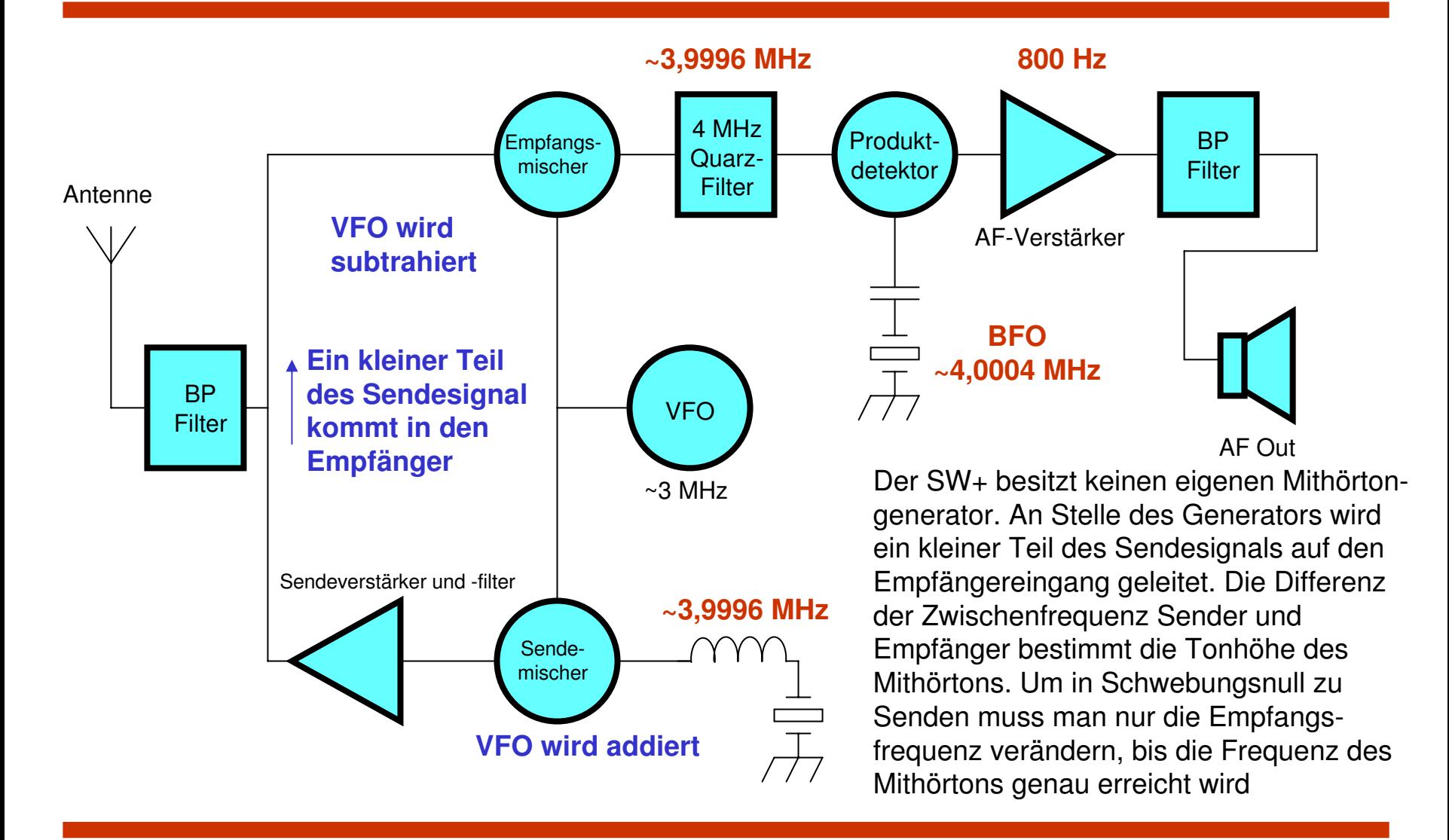

# Aufbau des Produktdetektors

Der Produktdetektor des SW+40 besteht aus einem NE602. Am Eingang des Mischers liegt der Ausgang des Zwischenfrequenzfilters mit 4 MHz. Mit R1 wird der Widerstand des Quarzfilters an den NE602 angepasst. Pin 1 wird über den Kondensator C104 auf Masse gezogen.

Der Quarz Y4 in Beschaltung mit C16, C17 und C18 bestimmt die Frequenz des BFOs. C16 erhöht die Frequenz des Quarzes ein wenig. RFC2 im Sendezweig erniedrigt die Frequenz.

Das Audiosignal wird an den Pins 4 und 5 für den nachfolgenden Verstärker symmetrisch abgenommen. Der Kondensator am Ausgang blockt die hochfrequenten Komponenten ab, so dass die nachfolgenden Stufen nur niederfrequente Signale sehen. Copyright 1998 Dave Benson NN1G

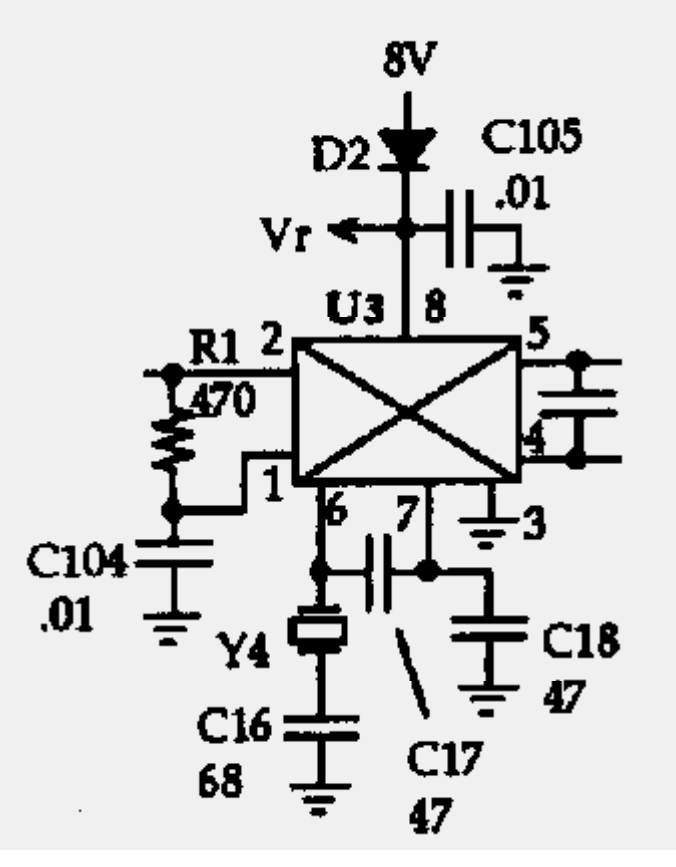

# Operationsverstärker

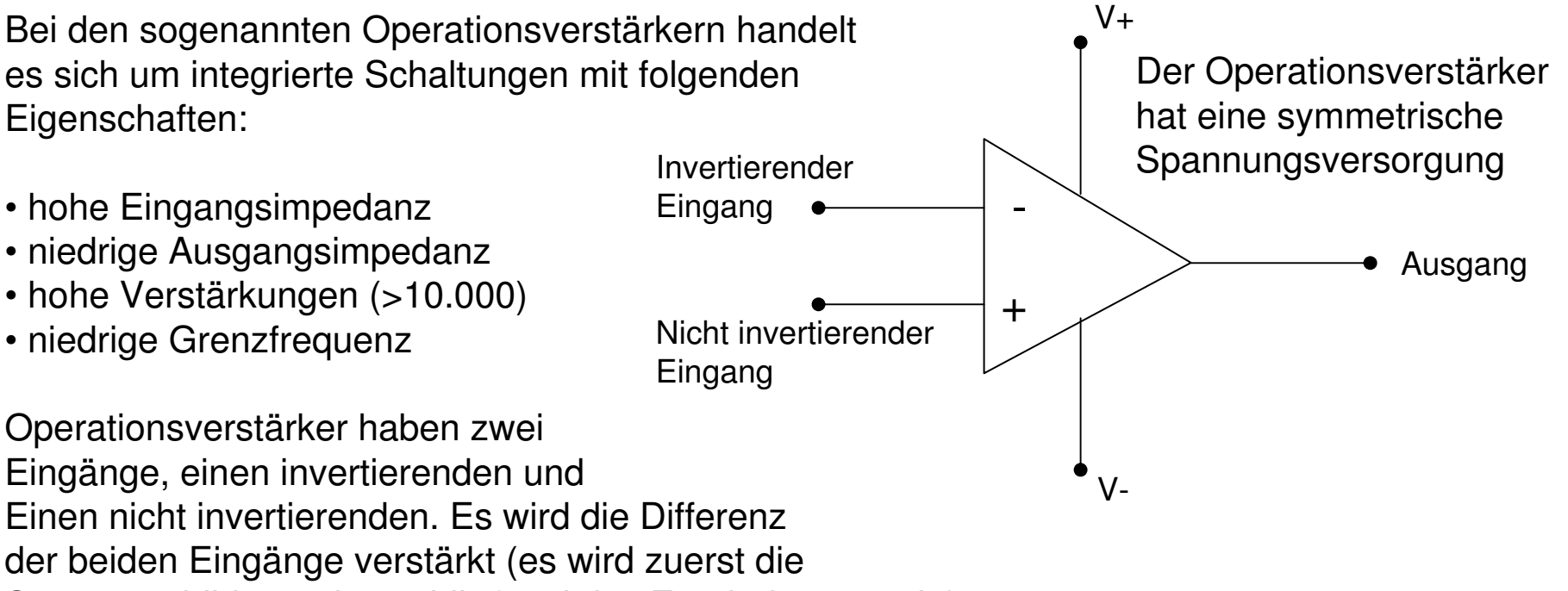

Summe gebildet und anschließend das Ergebnis verstärkt).

In der dargestellten Betriebsart ist die Verstärkung "unendlich". Jede Differenz beider Eingänge treibt den Operationsverstärker sofort in die Sättigung. Ist der invertierende Eingang größer als der nicht invertierende, dann ist der Ausgang negativ. Ist der invertierende Eingang kleiner, wird der Ausgang positiv.

# Negative Rückkopplung

Üblicherweise soll der Operationsverstärker nicht als Schalter betrieben werden. Also muss die Verstärkung reduziert werden. Dies erreicht man, wenn man einen Teil des Ausgangssignals auf den invertierenden Eingang zurückkoppelt. Dadurch wird die Differenz beider Eingänge verkleinert. Dies bezeichnet man auch als **negative Rückkopplung**.

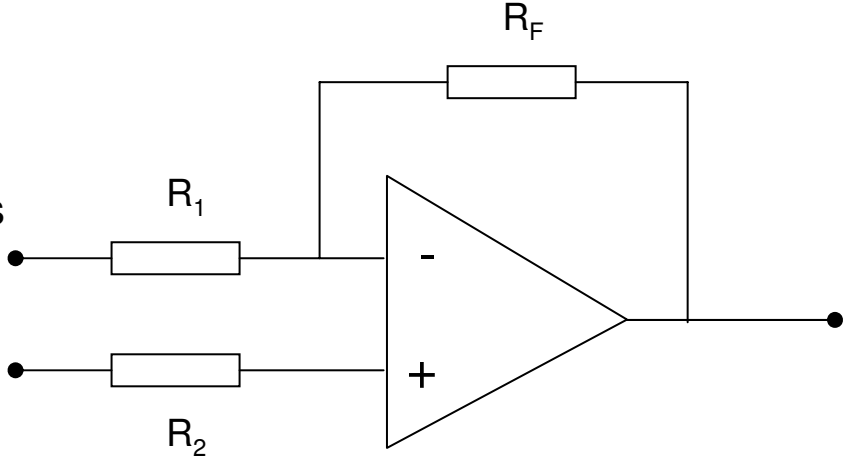

Wenn also die Spannung am invertierende Eingang größer ist, als am nicht invertierenden, wird der Ausgang negativ sein. Ein Teil dieser Spannung wird zurückgekoppelt und reduziert das Potential am invertierenden Eingang. Dadurch wird die Differenz der beiden Eingänge kleiner und damit das Potential am Ausgang. Bei umgekehrter Potentialdifferenz ist das Verhalten des Verstärkers analog.

Die Verstärkung berechnet sich dann zu:

$$
A_{_V}=\frac{R_{_F}}{R_{_1}}
$$

### Invertierender Verstärker

In dieser Konfiguration wird der invertierende Eingang mit Masse verglichen. Am Ausgang steht das verstärkte Signal zur Verfügung. Da das Signal am invertierenden Eingang des Operationsverstärkers anliegt, ist es bezüglich des Ausgangs invertiert.

Die Verstärkung dieses Aufbaus ist:

$$
A_V = \frac{R_F}{R_1}
$$

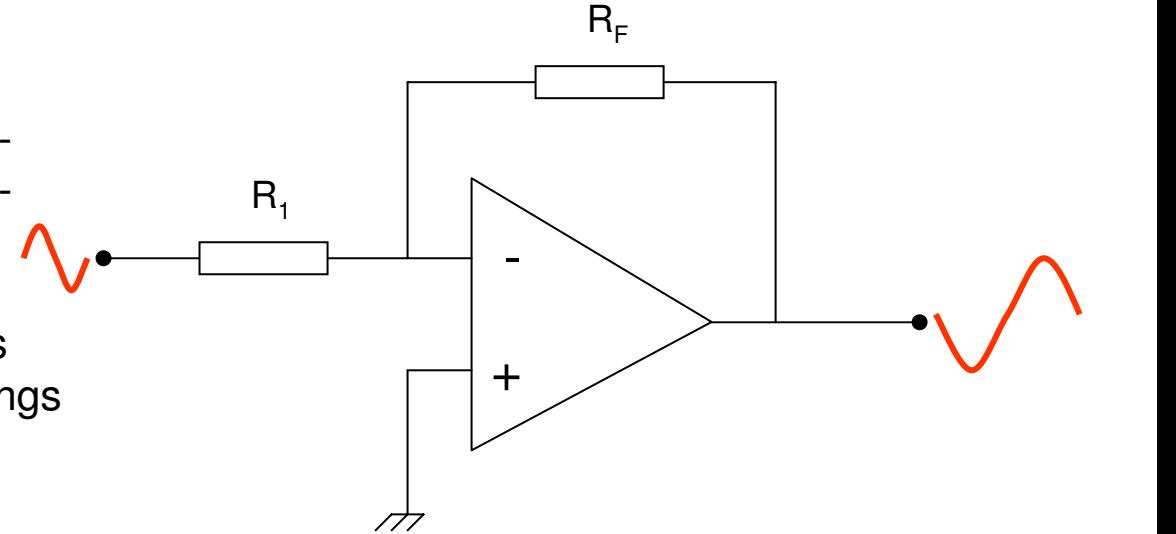

# Nicht invertierender Verstärker

In dieser Beschaltung liegt das zu verstärkende Signal an dem nicht invertierenden Eingang des Verstärkers. Am Ausgang steht das verstärkte Signal mit gleicher phasenlage zur Verfügung.

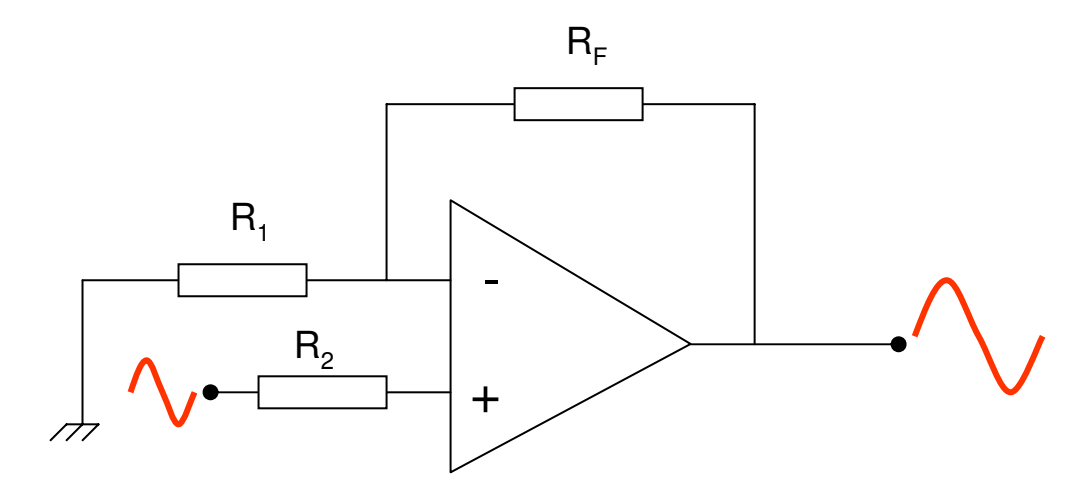

Die Verstärkung ist:

$$
A_V = 1 + \frac{R_F}{R_1}
$$

### Pufferverstärker

Die dargestellte Anwendung ist eine Ableitung des nicht invertierenden Verstärkers. Der Rückkopplungswiderstand wurde durch eine Brücke ersetzt. Dadurch erhält man eine Verstärkung von 1.

Was ist die Anwendung? Der Verstärker hat eine hohe Eingangsimpedanz und eine niedrige Ausgangsimpedanz. Er eignet sich also hervorragend um Schaltungsstufen voneinander zu isolieren.

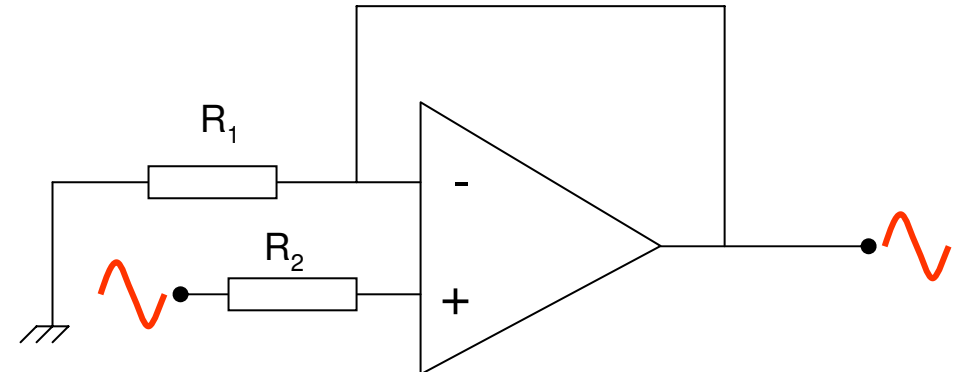

# RC Filter

In Kombination mit einem Widerstand, kann der frequenzabhängige Widerstand eines Kondensators genutzt werden um einen einfachen Hoch- oder Tiefpass aufzubauen:

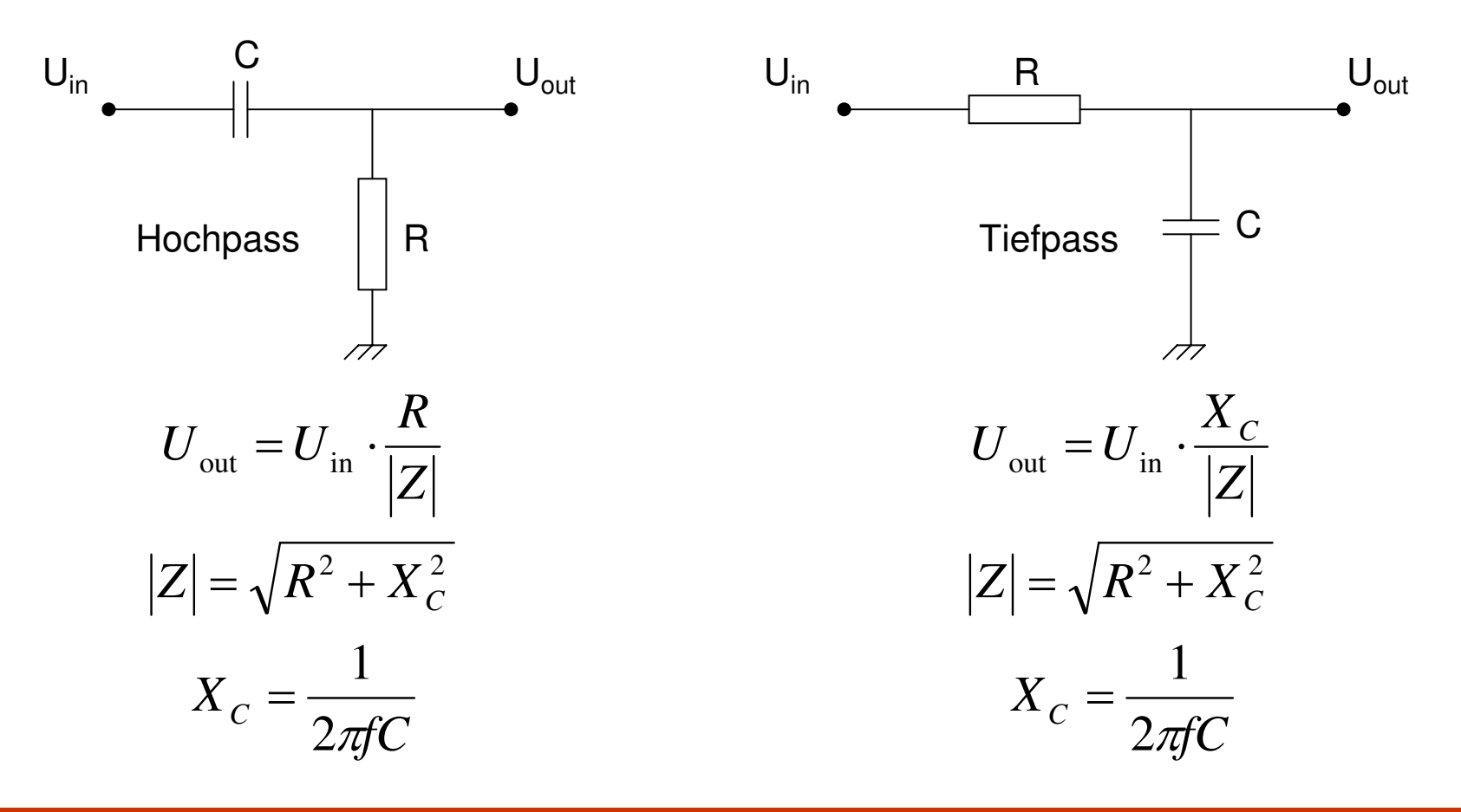

# Aktiver Tiefpass

+ -  $R<sub>1</sub>$  $R_F$  $R_{\circ}$  $C<sub>1</sub>$  $C<sub>2</sub>$ Hochwertige Filter, die aus passiven Elementen aufgebaut sind, haben Verluste und benötigen viel Platz im Aufbau. Aus der Kombination RC-Filter und Operationsverstärker erhält man ein aktives (es verbraucht Energie) Filter. Im Beispiel sieht man einen aktiven Tiefpass. Das Signal Wird über den RC Tiefpass aus  $R<sub>2</sub>$  und  $C<sub>2</sub>$  dem nicht invertierenden Eingang des Verstärkers zugeführt. Die Rückkopplung wird mit  $R_1$  und  $C_1$  eingestellt. Die Parallelschaltung aus R und C verliert an Widerstand mit steigender Frequenz. Bei höheren Frequenzen erhält der Operationsverstärker mehr Negative Rückkopplung. Dadurch nimmt die Verstärkung über der Frequenz ab.

### Aktiver Hochpass

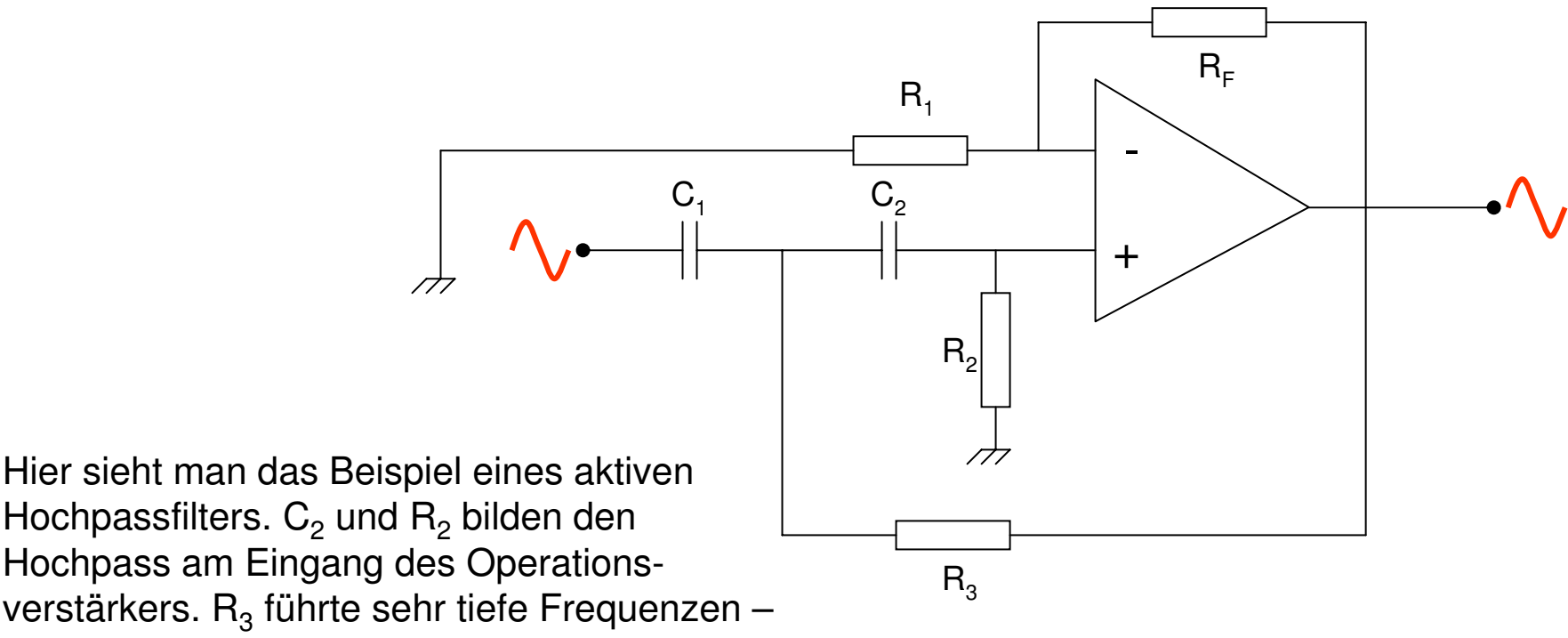

wenn C<sub>2</sub> nicht mehr leitet – direkt zum Ausgang und senkt damit die Verstärkung.

Der Verstärker hat also eine kleine Verstärkung bei tiefen Frequenz und eine hohe Verstärkung bei hohen Frequenzen. C<sub>1</sub> entkoppelt den Ausgang bezüglich der Gleichspannungsanteile vom Eingang.

# SW+ Audiofilter und -verstärker

Die erste Stufe des SW+ Audioverstärkers ist als aktiver Tiefpass aufgebaut. R4 und C22 bilden den Tiefpass und legen den nicht invertierenden Eingang auf 8 Volt. C23 und R7 filtern die höherfrequenten Anteile bei der Rückkopplung zusätzlich aus.

C19 (am Ausgang des Produktdetektors) dämpft ebenfalls noch die hochfrequenten Anteile, während C20 und C21 für die Entkopplung der beiden Stufen im Hinblick auf Gleichspannungsanteile verantwortlich sind. Die Dioden D3 und D4 begrenzen das Ausgangssignal des Verstärkers so, dass der nachfolgende FET für die Empfängerstummschaltung nicht in die Sättigung gerät.

Der Operationsverstärker wird mit einer einzigen Versorgungsspannung von +12 V betrieben. Der Offset von 8 V am Eingang zieht das Signal zwischen V+ und V- des Verstärkers.

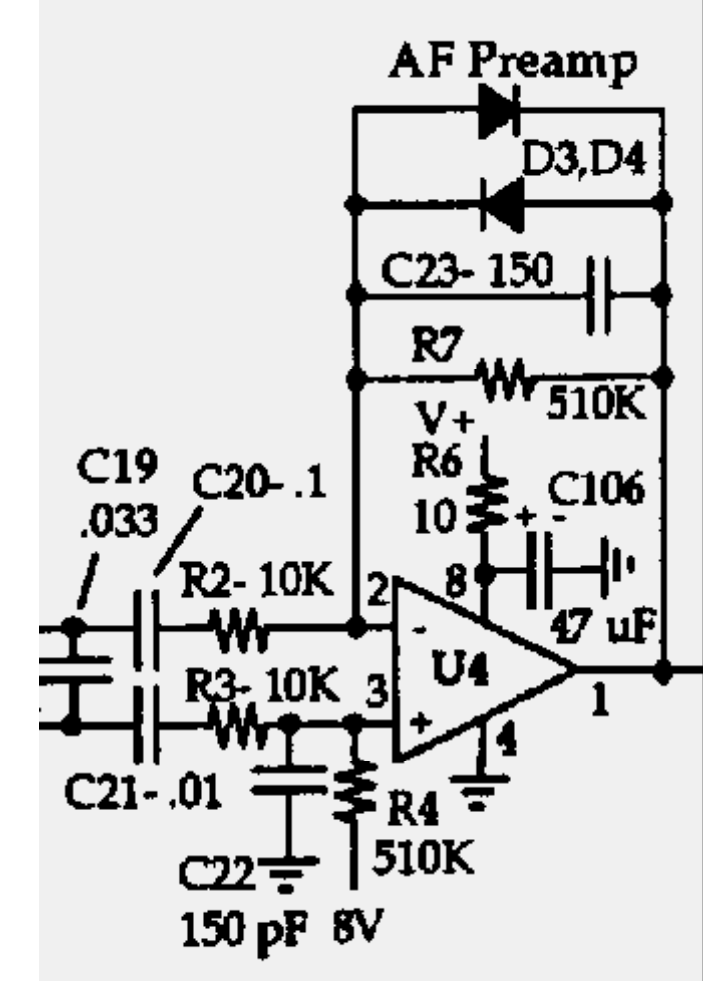

Copyright 1998 Dave Benson NN1G

# Aufbau

- Installieren Sie folgende Bauteile:
	- Fassung für U3 und U3 (SA612)
	- Fassung für U4 und U4 (NE5532)
	- $-$  C<sub>16</sub> bis C<sub>23</sub>
	- $-$  D<sub>3</sub> und D<sub>4</sub>
	- $-$  R2, R3, R4 und R7
	- Y4
- Test:
	- Ist die Brücke aus Lektion 5 von Q6 nach C36 noch vorhanden?
	- Taste, VFO Potentiometer, Empfindlichkeitspotentiometer und Batterie anschließen
	- Stellen Sie das Empfindlichkeits- potentiometer auf Maximum
	- Tasten Sie den Sender und kontrollieren Sie mit dem Oszillographen den Eingang von U4 am Pin 1. Sie sollten ein sauberes Signal mit circa 800 Hz sehen

# Elmer 101 – Lektion 7 Empfängerstummschaltung und aktiver **Bandpass**

### Copyright: Dave Ek, AB0GO

<http://home.earthlink.net/~hamkitbuilder/elmer101.html>

### Rainer Beer, DL7BER

Alexander Griesmeier, DL6UQ

Der Sperrschicht-Feldeffekttransistor (Junction-FET) ist vom Einsatzgebiet mit dem bipolaren Transistor in weiten Teilen vergleichbar. Der große Unterschied ist der sehr hohe Eingangs- widerstand des Feldeffekttransistors im Vergleich zum normalen Transistor.

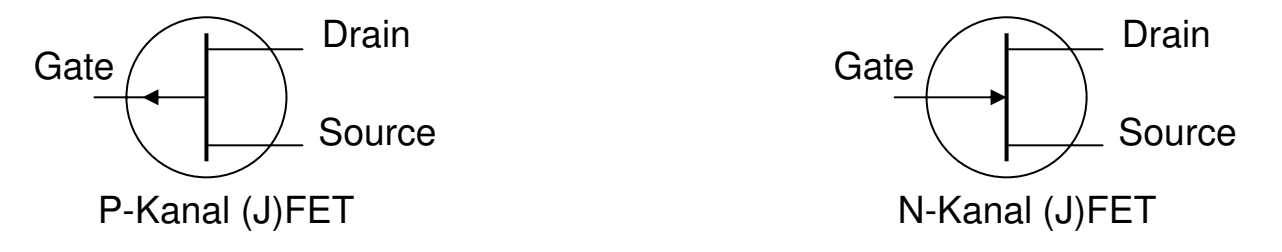

Die drei Anschlüsse des (J)FETs werden mit Gate, Source und Drain bezeichnet. Das Gate entspricht der Basis des bipolaren Transistor und steuert den Stromfluss durch Drain und Source. Im Gegensatz zum normalen Transistor steuert aber die Spannung am Gate, und nicht der Strom durch die Basis, die Leitfähigkeit.

P-Kanal und N-Kanal (J)FETs sind bis auf die entgegengesetzten Polaritäten in ihrer Arbeitsweise identisch.

# N-Kanal (J)FET

Bei dem N-Kanal (J)FET bestimmt die Potentialdifferenz zwischen Gate und Source den Stromfluss von Drain zu Source.

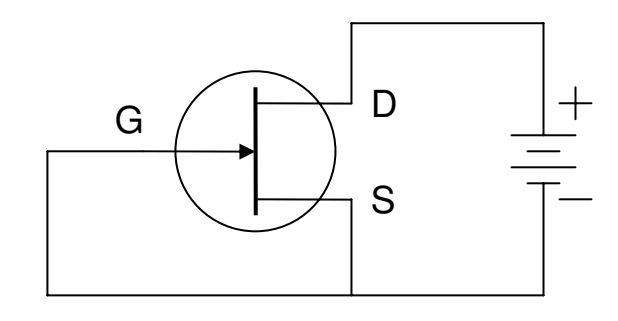

Wenn Gate und Source auf dem gleichen Potential liegen, leitet der (J)FET vollständig. Der Stromfluss wird nur durch das Halbleitermaterial begrenzt.

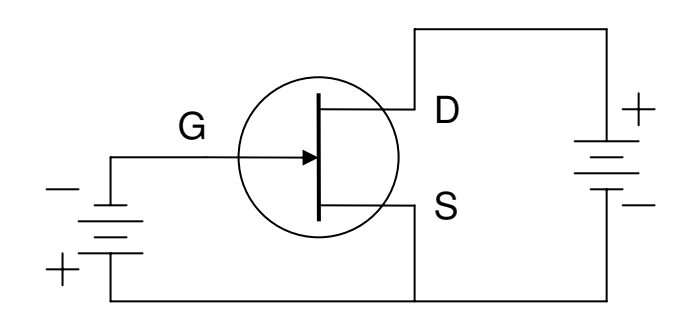

Der Stromfluss wird durch das Potential des Gates bestimmt. Je niedriger das Potential am Gate ist, desto weniger Strom fliest.

Ab einer gewissen Vorspannung wird der (J)FET nicht mehr leiten (cut-off).

#### **Bei dem P-(J)FET sind alle Polaritäten vertauscht**

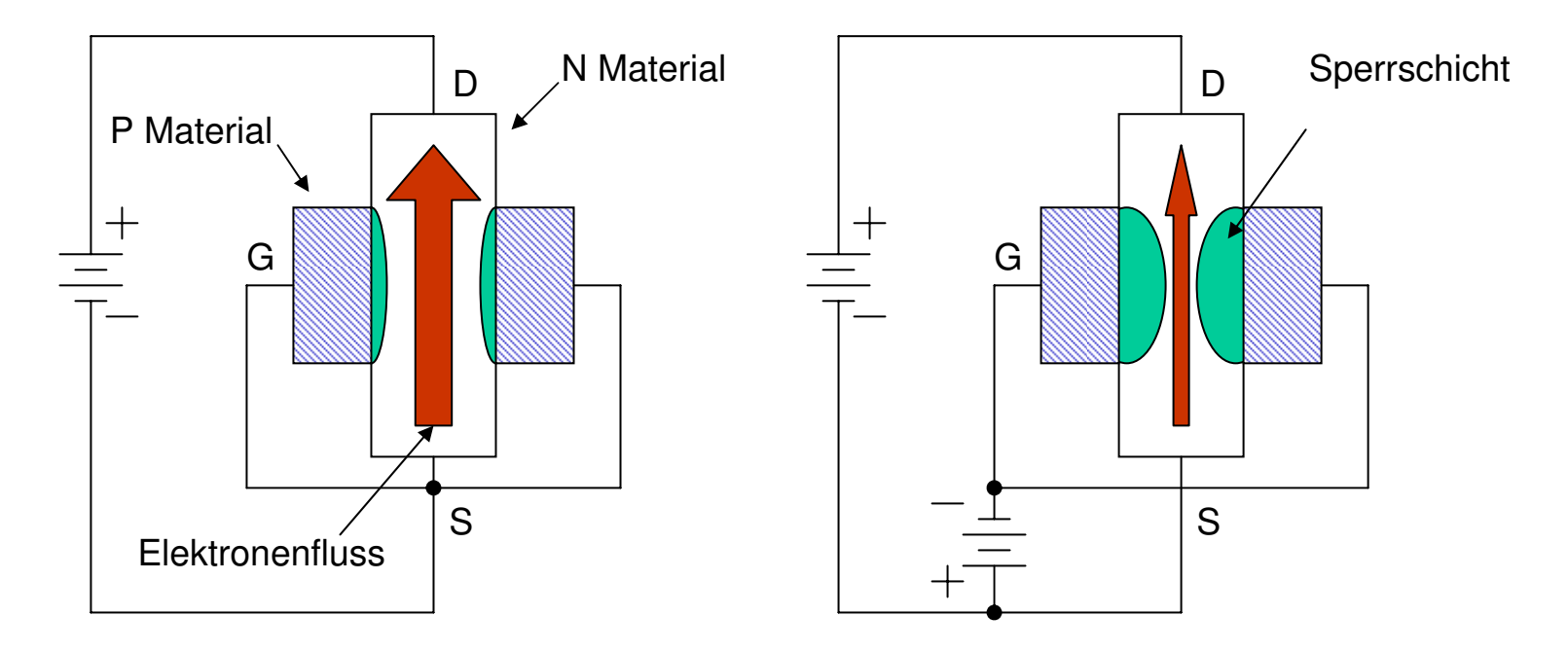

Der N-Kanal dieses FETs ist der leitende Bereich. Der Stromfluss durch diesen Bereich wird mit der Vorspannung am Gate gesteuert. Erhöht man die **negative** Gate-Spannung, so dehnt sich die Sperrschicht(Raumladungszone) aus. Der Strom durch den N-Kanal wird geringer. Das Verändern der Sperrschichtbreite erfordert so gut wie keine Leistung. Der Strom durch den Kanal wird also leistungslos gesteuert. Es fließt nur ein kleiner Sperrstrom, der sich wegen der Eigenleitfähigkeit von Halbleiterkristallen nicht verhindern lässt.

# Funktionsprüfung des (J)FET

Der (J)FET kann mit einem einfachen Ohmmeter überprüft werden:

1) Der Widerstand zwischen Source und Drain ist unabhängig von der Polarität und liegt bei einigen  $k\Omega$ 

2) Der Widerstand zwischen dem Gate und Source oder Drain hängt von der Polarität des Ohmmeters ab. Er ist niedrig in der einen Richtung und sehr hoch in der anderen Richtung. Das Verhalten ähnelt einer Diode.

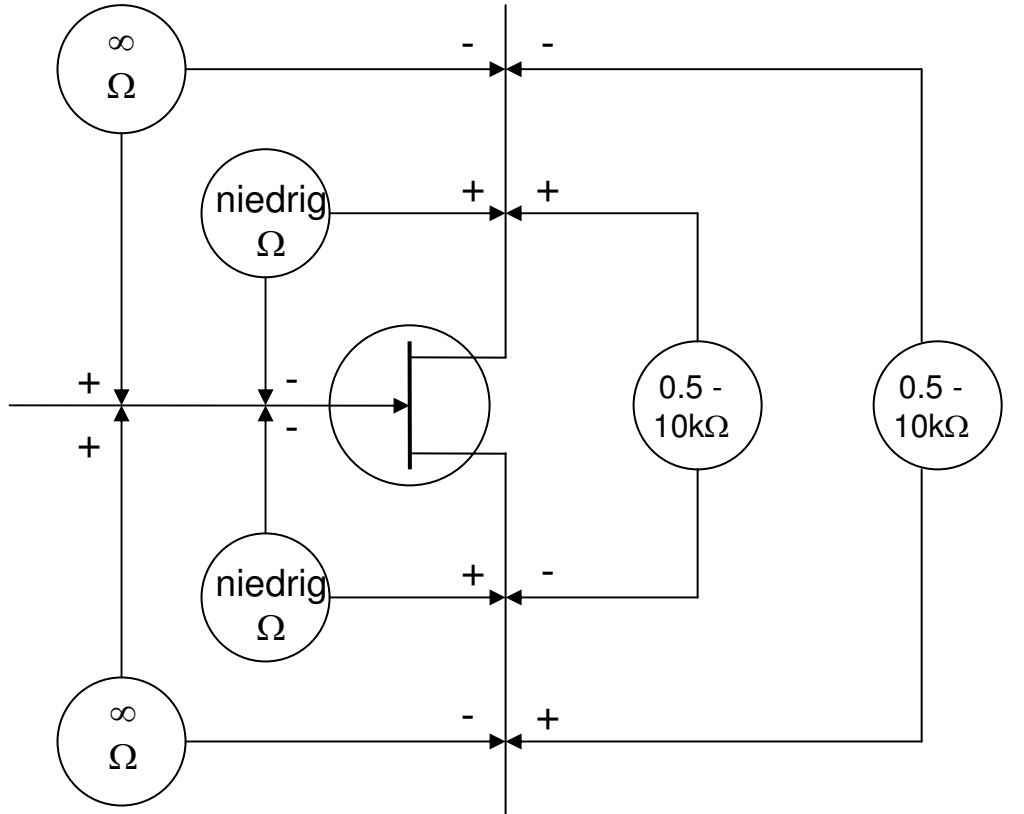

## Empfängerstummschaltung

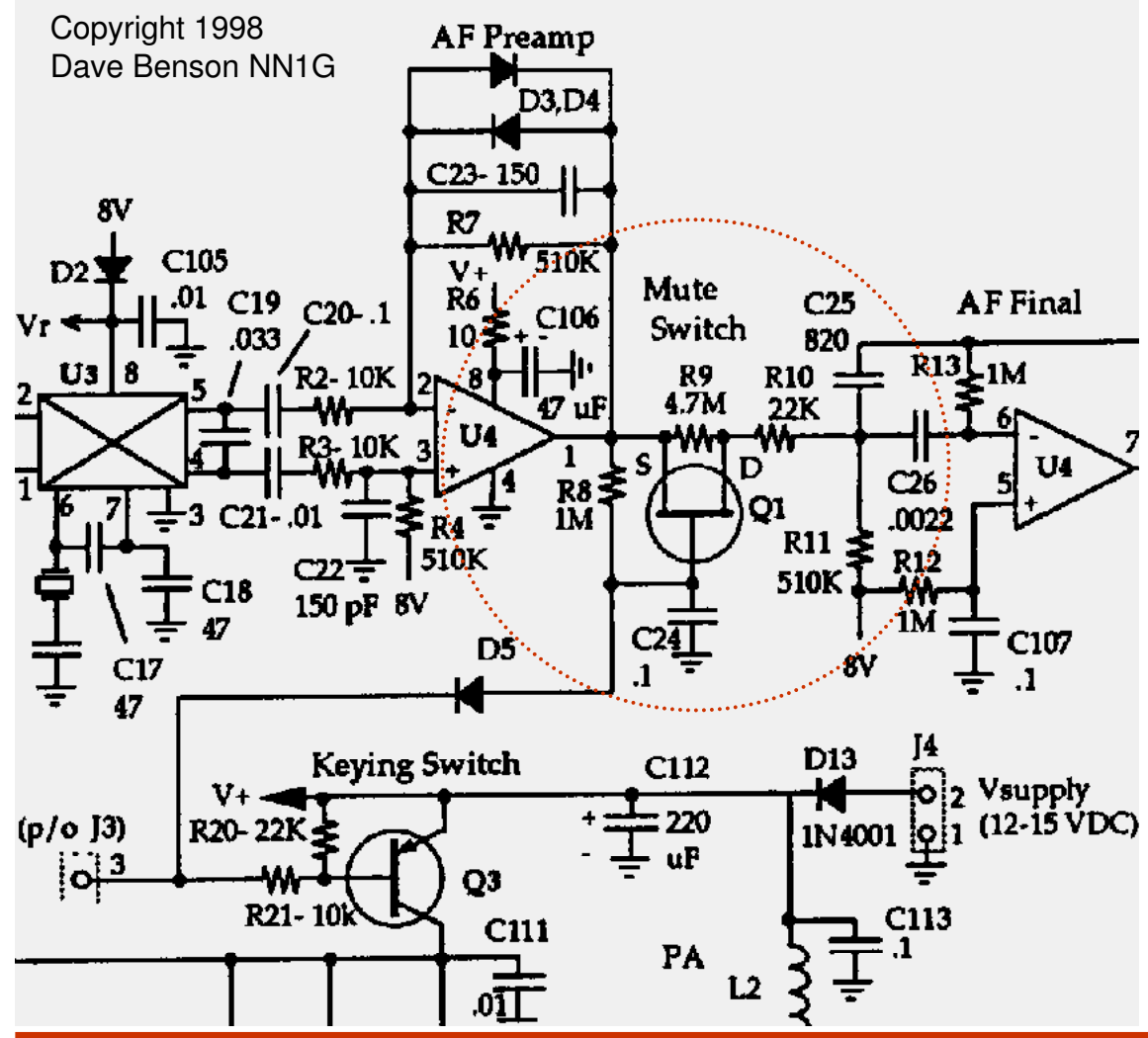

Wenn der Sender nicht getastet wird, fällt an R8 keine Spannung ab. Gate und Source von Q1 liegen auf dem gleichen Potential und Q1 leitet vollständig. Wenn die Taste gedrückt wird, liegt das Gate auf einem niedrigeren Potential als Source und Q1 sperrt das Signal zwischen den beiden Audioverstärkern. Der Empfänger ist stumm geschaltet. Über R9 fliest ein kleiner Teil des demodulierten Sendesignals in den Verstärker als Mithörton beim Tasten.

Beim Öffnen der Taste wird das Potential über C24 nur langsam abgebaut, bis Source und Gate gleiches Potential haben und der FET wieder vollständig leitet.

ORP Selbstbaukurs Lektion 7 Seite 6

## Aktiver Bandpass

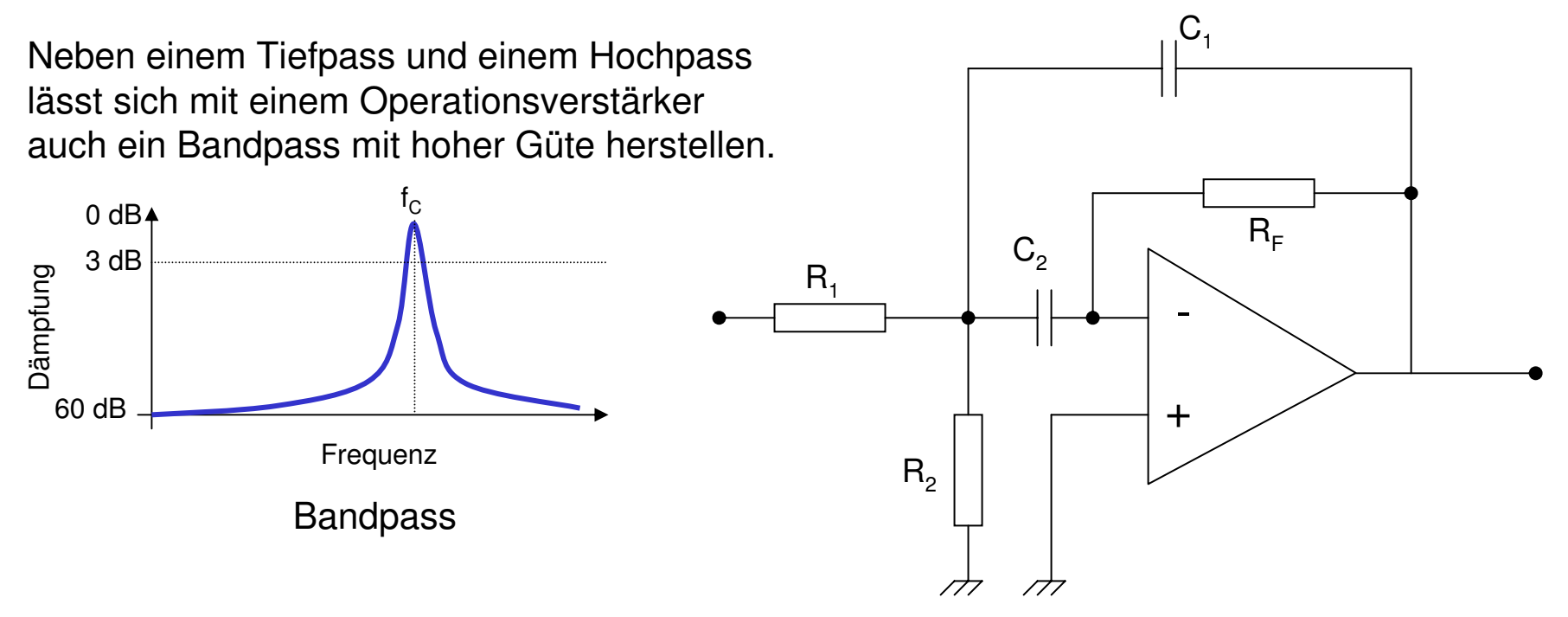

Die Kondensatoren C<sub>1</sub> und C<sub>2</sub> (C<sub>1</sub> << C<sub>2</sub>) bestimmen die frequenzabhängige Verstärkung des aktiven Bandpasses. C<sub>1</sub> senkt die Verstärkung mit steigender Frequenz, da sein Widerstand abnimmt. C<sub>2</sub> bestimmt durch seinen frequenzabhängigen Widerstand die Verstärkungen der tiefen Frequenzen.

Die Schaltung arbeitet als Verstärker, da der invertierende Eingang beschaltet ist.

# Unterhalb der Grenzfrequenz

Der Widerstand des Kondensators verringert sich, wenn die Kapazität steigt. Das hat zur Folge, dass bei gleicher Frequenz ein großer Kondensator mehr Signal durchlässt, als ein kleiner Kondensator.

Der Widerstand eines Kondensators nimmt mit steigender Frequenz ab. Unterhalb einer bestimmten Frequenz leitet der Kondensator fast nicht mehr.

 $\mathsf{C}_2$  lässt nur Frequenzen oberhalb der unteren Grenz-Frequenz des Filters durch.  $C_1$  leitet aber noch nicht, da er eine deutlich kleinere Kapazität hat.

#### **Zusammenfassung:**

Deutlich unterhalb der Grenzfrequenz leitet weder  $C_1$ , noch C<sub>2</sub>. Knapp unter der Grenzfrequenz beginnt C<sub>2</sub> zu leiten, während  $C_1$  noch nicht leitet.

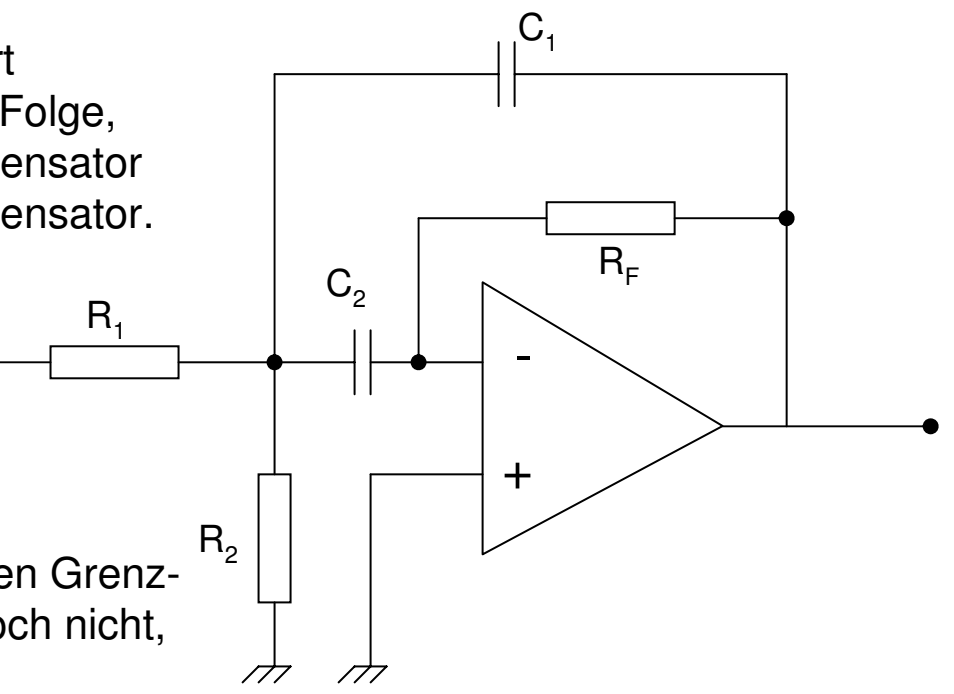

# Oberhalb der Grenzfrequenz

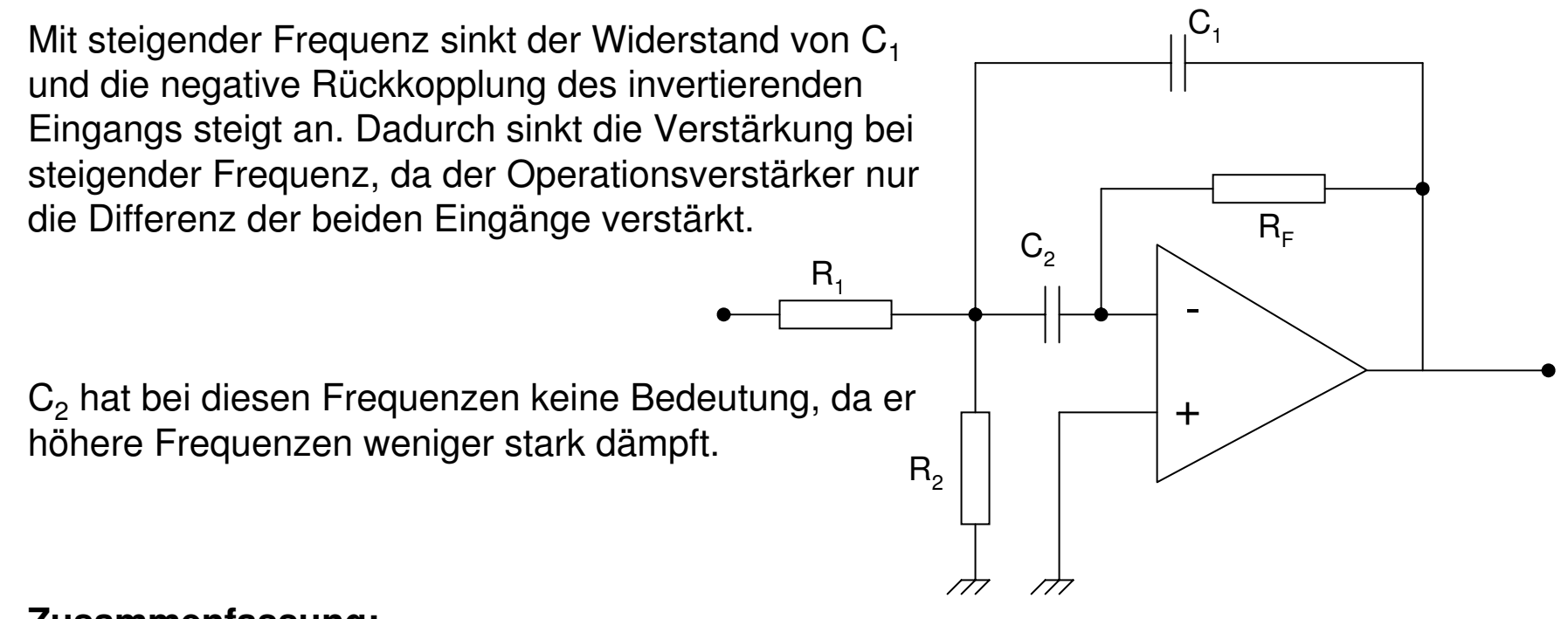

#### **Zusammenfassung:**

Oberhalb der Grenzfrequenz leiten  $C_1$  und  $C_2$ .  $C_1$ koppelt Teile des Signals zurück und senkt damit die Verstärkung.

# Audioverstärker mit Bandpass

Der zweite Operationsverstärker im SW+ hat einen Gleichspannungsoffset von 8 V an beiden Eingängen. R10 und R13 bestimmen die Verstärkung, während C25 und C26 den Bandpass bilden.

Die Verstärkung beträgt circa 30 bei 800 Hz.

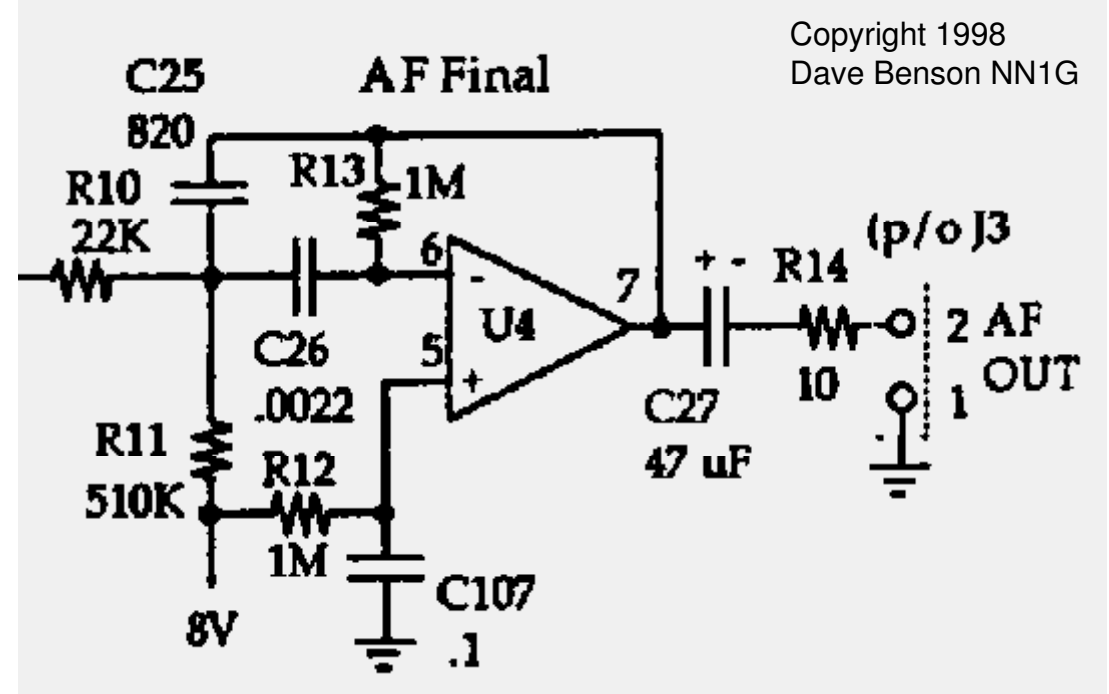

Am Ausgang verhindert der großer Elektrolytkondensator C27, dass Gleichspannung auf den Kopfhörer gelangt. Der Widerstand der großen Kapazität ist klein für den Audiobereich.

R4 begrenzt den maximalen Strom des Operationsverstärkers bei niederohmigen Kopfhörern, so dass keine Verzerrungen entstehen können.

# Aufbau

- Installieren Sie folgende Bauteile:
	- **R6, R8 bis R14**
	- **D5**
	- **Q1**
	- **C24 bis C27, C106 und C107**
- Test:
	- Taste, VFO Potentiometer, Empfindlichkeitspotentiometer, Kopfhörer und Batterie anschließen
	- Stellen Sie das Empfindlichkeitspotentiometer auf Maximum
	- Schließen Sie ein Stück Draht (~3m) als Antenne an C40 (die den Dioden D7-D10 abgewandte Seite) an
	- Schalten Sie den SW+ und stellen T1 auf maximales Hintergrundrauschen ein. Wenn T1 kein Maximum zeigt, kann C1 auf einen größeren Wert verändert werden (68pF)
	- Tasten Sie den Sender und kontrollieren Sie den Mithörton

### Elmer 101 – Lektion 8 Senderendstufe mit Tiefpass

### Copyright: Dave Ek, AB0GO

<http://home.earthlink.net/~hamkitbuilder/elmer101.html>

### Rainer Beer, DL7BER

Alexander Griesmeier, DL6UQ

# Anforderung an die Endstufe

- Verstärkung:
	- Hohe Verstärkung wird gefordert
- Wirkungsgrad:
	- Besonders wichtig für den QRP-Betrieb aus der Batterie
- Linearität:
	- Möglichst ungestörte Wiedergabe des Originalsignals
- Last:
	- Ausgangsimpedanz muss der Lastimpedanz entsprechen
- Spektrale Reinheit:
	- Oberwellen und andere Nebenprodukte müssen gefiltert werden

### Klasse A-Betrieb

Der Arbeitspunkt des Verstärkers im A-Betrieb ist so dimensioniert, dass der Transistor während der ganzen Signalperiode von 360°leitet. Es fließt also ständig Strom durch den Transistor. Das Ausgangssignal ist die Änderung des Spannungsabfalls, durch die Änderung des Stromflusses, an dem Lastwiderstand.

Der Verstärker im A-Betrieb hat folgende Eigenschaften:

- Höchste Linearität
- Höchste Verstärkung
- Niedriger Wirkungsgrad (~30%)

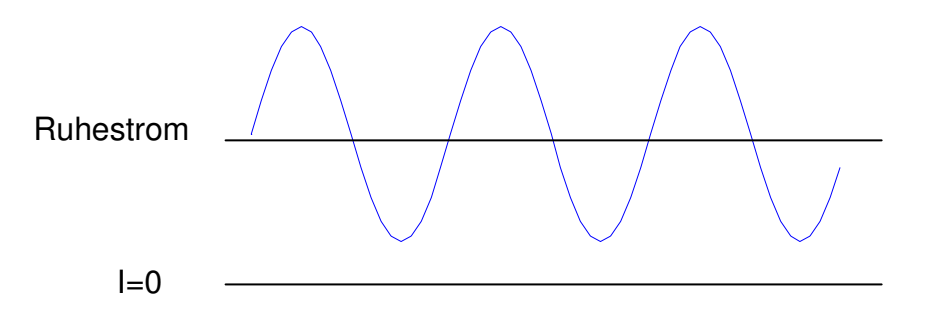

### Klasse AB-Betrieb

Der Verstärker ist nicht während der ganzen Signalphase von 360°leitend. Er leitet aber für mehr als 180°. Während eines Teils der Periode schneidet der Verstärker also das Signals ab, da kein Strom durch den Transistor fließt.

Der Verstärker im AB-Betrieb hat folgende Eigenschaften :

-Gute Linearität, aber schlechter als der des Klasse A Verstärker

- Niedrigere Verstärkung als Klasse A
- besserer Wirkungsgrad (~50%)

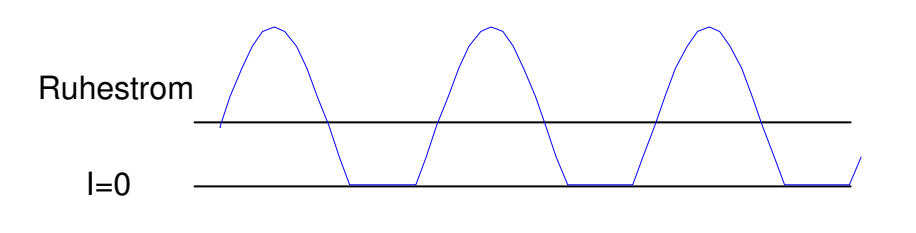

### Klasse B-Betrieb

Verstärker im B-Betrieb leiten während der halben Signalperiode von 180°. Sie schneiden die andere Hälfte des Signals ab, da kein Strom durch den Transistor fließt.

Der Verstärker im B-Betrieb hat folgende Eigenschaften :

- Mittlere Linearität
- Niedrigere Verstärkung als AB
- besserer Wirkungsgrad (~65%)

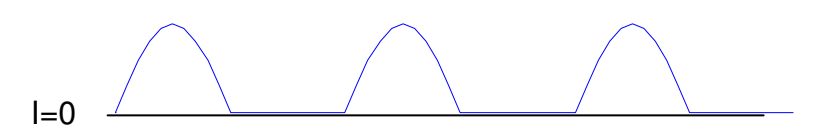

### Klasse C-Betrieb

Verstärker der Klasse C leiten nur für Signalperioden, die kleiner sind als 180° (typischerweise 90°). Der Rest des Signals wird abgeschnitten, da kein Strom durch den Transistor fließt.

Der Verstärker im C-Betrieb hat folgende Eigenschaften:

-niedrige Linearität (der Verstärker kann nicht für SSB oder AM benutzt werden, aber für CW)

- niedrigere Verstärkung als Klasse B
- hoher Wirkungsgrad (~75%)

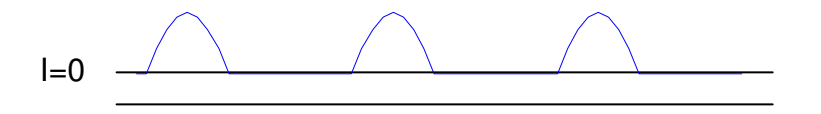

# Linearität des Verstärkers

Wie kann man erwarten, dass man am Ende doch noch ein sauberes Signal erhält, wenn der Verstärker im AB-, B- und C-Betrieb Teile des Signal abschneidet?

Am Ausgang eines Verstärkers findet man üblicherweise noch eine resonante Schaltung. Der Verstärker treibt diesen Resonanzkreis durch die permanente Anregung mit dem "gestörten" Teilsignal. Das Ausgangssignal des Resonanzkreises ist aber wieder sinusförmig. So gewinnt man über eine resonante Zusatzschaltung am Ende doch noch ein nahezu sauberes Ausgangssignal.

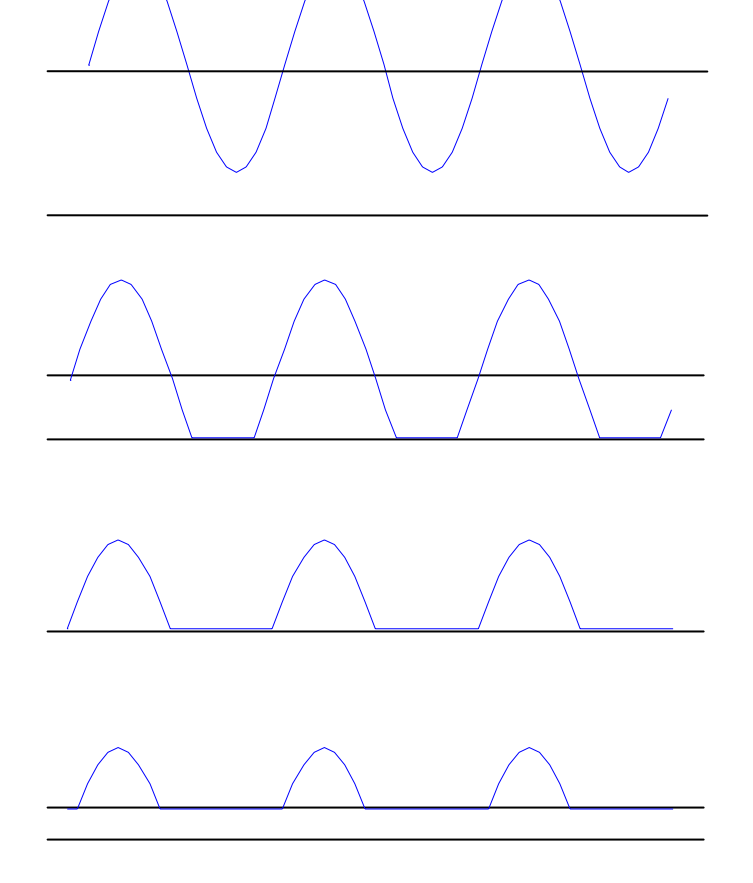

### **Lastwiderstand**

Der optimale Lastwiderstand am Ausgang des Verstärkers bestimmt sich durch:

$$
R_L = \frac{U_{CC}^2}{2P_o}
$$

mit  $U_{CC}$  als Gleichspannung am Kollektor des Endstufentransistors und  $P_{O}$  als gewünschte Ausgangsleistung. Wenn der Verstärke mit *R<sup>L</sup>* abgeschlossen wird, erreicht er den besten Wirkungsgrad.

Für den SW+ ist  $U_{CC}$  ungefähr 12V und  $R_L$  ungefähr 50 $\Omega$ . Die Leitung  $P_o$  ist also ungefähr 1,5W.
## Die Endstufe des SW+

Q6 ist der Endstufentransistor des SW+ im Klasse C-Betrieb (Schalter). L2 glättet die Spitzen des Schaltvorgangs. D6 leitet während der negativen Teilperiode des Eingangssignals, wenn Q6 sperrt. Dadurch lädt sich der Kondensator C35 auf, um sich während der positiven Halbwelle zu entladen und Q6 stärker zu treiben. Der Resonanzkreis am Ausgang von Q6 wird durch das Pi-Filter L3, L4, C37, C38 und C39 gebildet. D12 schützt den Transistor vor Spannungsspitzen mit mehr als 33V. C113 verhindert, dass Hochfrequenz die Versorgungsspannung verschmutzt.

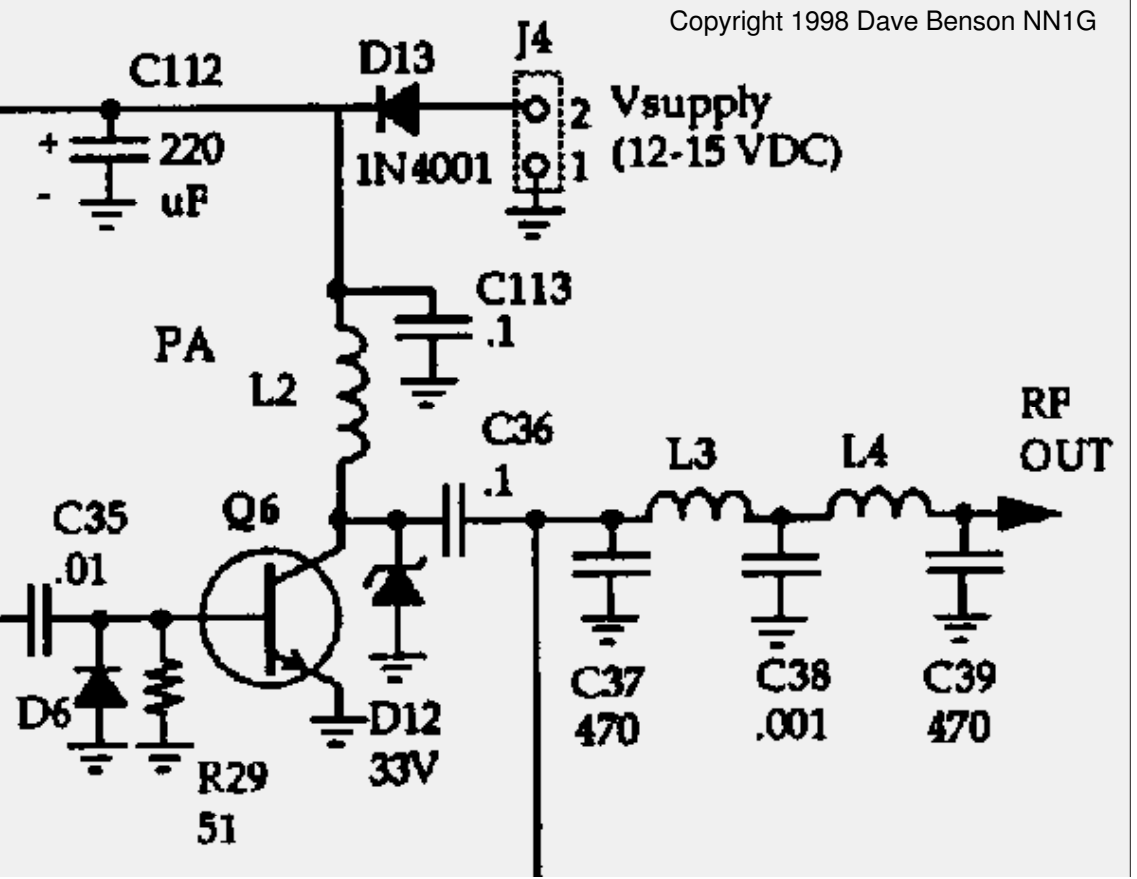

## Aufbau

- Entfernen Sie die Brücke von Q6 nach C36
- Installieren Sie folgende Bauteile
	- $-$  L<sub>2</sub>. L<sub>3</sub> und L<sub>4</sub>
	- C36 bis C39 und C113
	- D12
	- $-$  Q6
	- BNC-Antennenstecker
- WICHTIG: Schließen Sie einen Abschlusswiderstand von  $50\Omega$  an den SW+ an, bevor Sie weitermachen!!!
- Schließen Sie alle Bedienelement an
- Folgen Sie der Anleitung zum Abgleich des Senders und der Frequenz
- Haben Sie 1,5 Watt Sendeleistung? Gratulation! **Dann führen Sie Ihr jetzt erstes QSO mit dem SW+**